### МІНІСТЕРСТВО ОСВІТИ І НАУКИ УКРАЇНИ СУМСЬКИЙ ДЕРЖАВНИЙ УНІВЕРСИТЕТ Факультет електроніки та інформаційних технологій Кафедра комп'ютеризованих систем управління

### ЗАТВЕРДЖУЮ

Зав. кафедри

П.В. Леонтьєв

« $\qquad \qquad$   $\qquad \qquad$  2022p

### **КВАЛІФІКАЦІЙНА РОБОТА БАКАЛАВРА**

зі спеціальності 151 – Автоматизація та комп'ютерно-інтегровані технології

на тему: «Система кліматозабезпечення приміщень громадського харчування об'ємом до 1500м<sup>3</sup>»

(Дипломний проєкт)

Керівник проекту:

Кандидат фізико-математичних наук,

Дипломник:

викладач Журба В.О.

студент групи СУ-81 Циганенко Е.В.

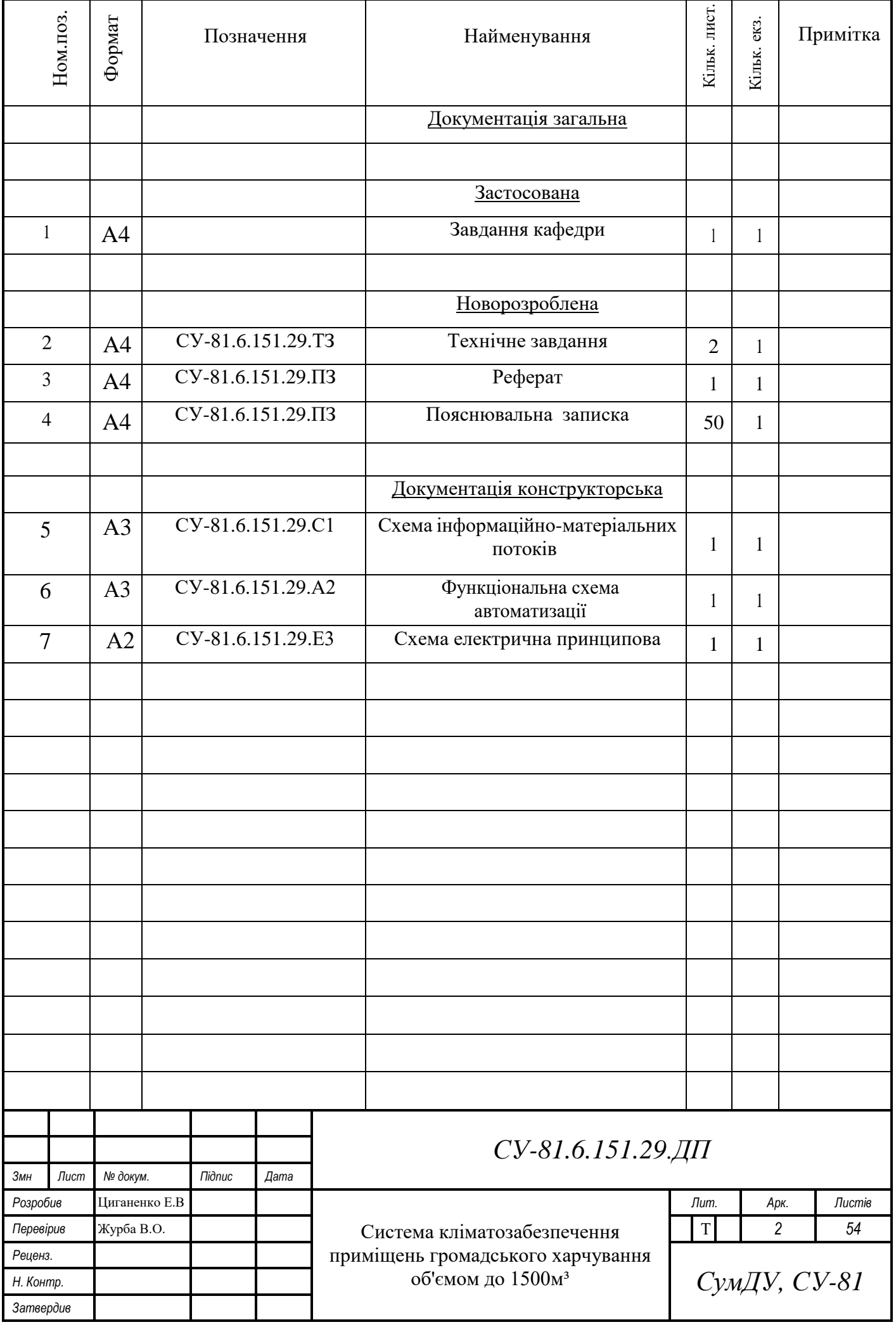

### МІНІСТЕРСТВО ОСВІТИ І НАУКИ УКРАЇНИ СУМСЬКИЙ ДЕРЖАВНИЙ УНІВЕРСИТЕТ Факультет електроніки та інформаційних технологій Кафедра комп'ютеризованих систем управління

ЗАТВЕРДЖУЮ Зав. кафедри \_\_\_\_\_\_\_\_\_\_\_Леонтьєв П.В.

 $-2022$  p.

### ЗАВДАННЯ

#### на дипломний проєкт студенту Циганенко Едуарду Валентиновичу

- 1. Тема проекту: Система кліматозабезпечення приміщень громадського харчування об'ємом до 1500м<sup>3</sup>.
- Затверджено наказом ректора університету. № 0360-VI від "17" травня 2022 р.
- 2. Термін здавання студентом закінченого проекту "15" червня 2022 р.
- 3. Вихідні дані до проекту: звіт з переддипломної практики, наукові публікації, статті, технічна документація тощо.
- 4. Зміст пояснювальної записки: аналіз предметної області, система кліматозабезпечення приміщень громадського харчування об'ємом до 1500м<sup>3</sup>., вибір засобів автоматизації, розробка SCADA.
- 5. Перелік графічних матеріалів: 50 рисунків, 4 таблиці, 2 додатки.
- 6. Календарний план проектування

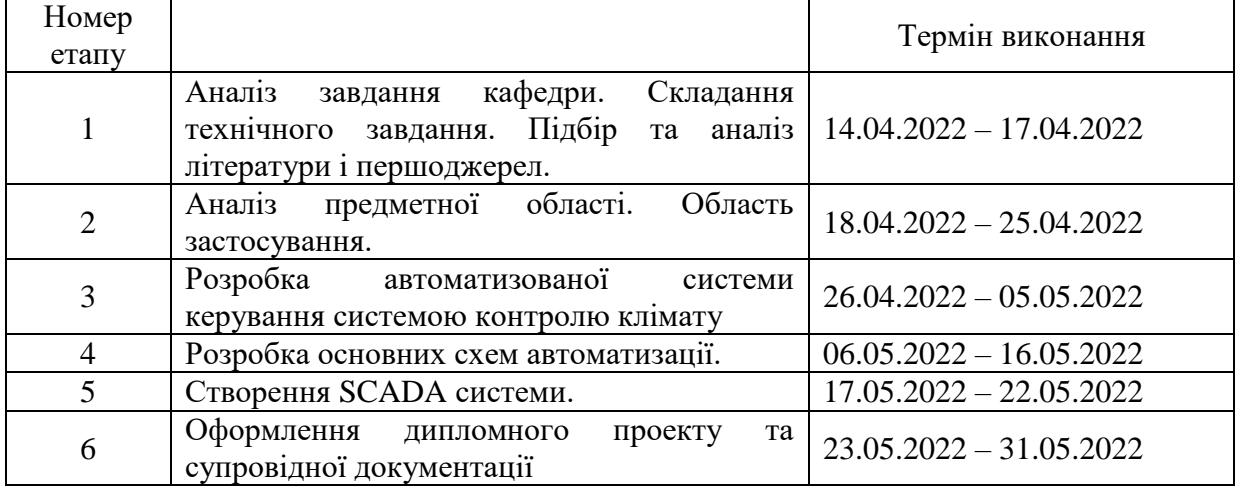

7. Дата видачі завдання "14" квітня 2022р.

Керівник проекту: Посада, науковий ступінь: Викладач, кандидат фізико-математичних наук Кандидат же журба В.О.

До виконання прийняв: студент групи СУ-81 Циганенко Е.В.

## ТЕХНІЧНЕ ЗАВДАННЯ

на проектування системи кліматозабезпечення приміщень громадського харчування об'ємом до 1500м<sup>3</sup>.

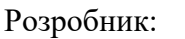

студент групи СУ-81 Циганенко Е.В.

Погоджено:

Посада, науковий ступінь:

Викладач, кандидат фізико-математичних наук Кандидат Фізико-математичних наук Кандидат Журба В.О.

1. Тема проєкта та галузь застосування: система кліматозабезпечення приміщень громадського харчування об'ємом до 1500м<sup>3</sup>; використовується в приміщеннях громадського харчування.

2. Затвержено ректором Сумського державного університету № 0360-VI від "17" травня 2022 року.

3. Призначення і мета проекту: розробити систему кліматозабезпечення приміщень громадського харчування об'ємом до 1500м<sup>3</sup>, спроможну виконувати ряд поставлених технічних задач:

- контроль температури повітря;

- контроль вологості повітря;

- контроль руху повітряних мас всередині приміщення;

- контроль теплопостачання.

Для досягнення поставленої задачі була розроблена технічна документація, а саме: функціональна схеми автоматизації та схема інформаційно-матеріальних потоків приміщення громадського харчування.

4. Література для розроблення та джерела: аналіз різноманітних систем керування за тематикою, конструкторська документація, яка була отримана в процесі проходження переддипломної практики, вебсайти, статті, тези.

5. Функціонування об'єкта за режимами: періодичність технічного огляду не рідше 2-4 разів на місяць. Щоб забезпечити надійну роботу без завад, система управління має бути обрана з урахуванням визначеного об'єкта автоматизації, а саме всі датчики збудовані з захистом від вибухів, пилу та вологи.

6. Умови експлуатації системи управління:

- 1) взаємодія з агресивними середовищами: агресивні гази, емульсія, пил та ін.;
- 2) сейсмічна активність до 5 балів;
- 3) довколишня температура від 40 до +50 ° С;
- 4) атмосферний тиск 80 112 кПа.

7. Технічні вимоги: систему кліматозабезпечення приміщень громадського харчування має бути надійною, швидкодійною, точною, забезпечувати безпечну експлуатацію і монтажні роботи, зручною в управлінні і має підтримувати задані параметри за тиском, температурою та рівнем вологості на об'єкті.

8. Економічні показники якості: зменшення витрат на обслуговування системи за рахунок використання сучасних систем управління та ефективних алгоритмів функціонування, що в свою чергу підвищує якість функціонування.

9. План для проектних робіт:

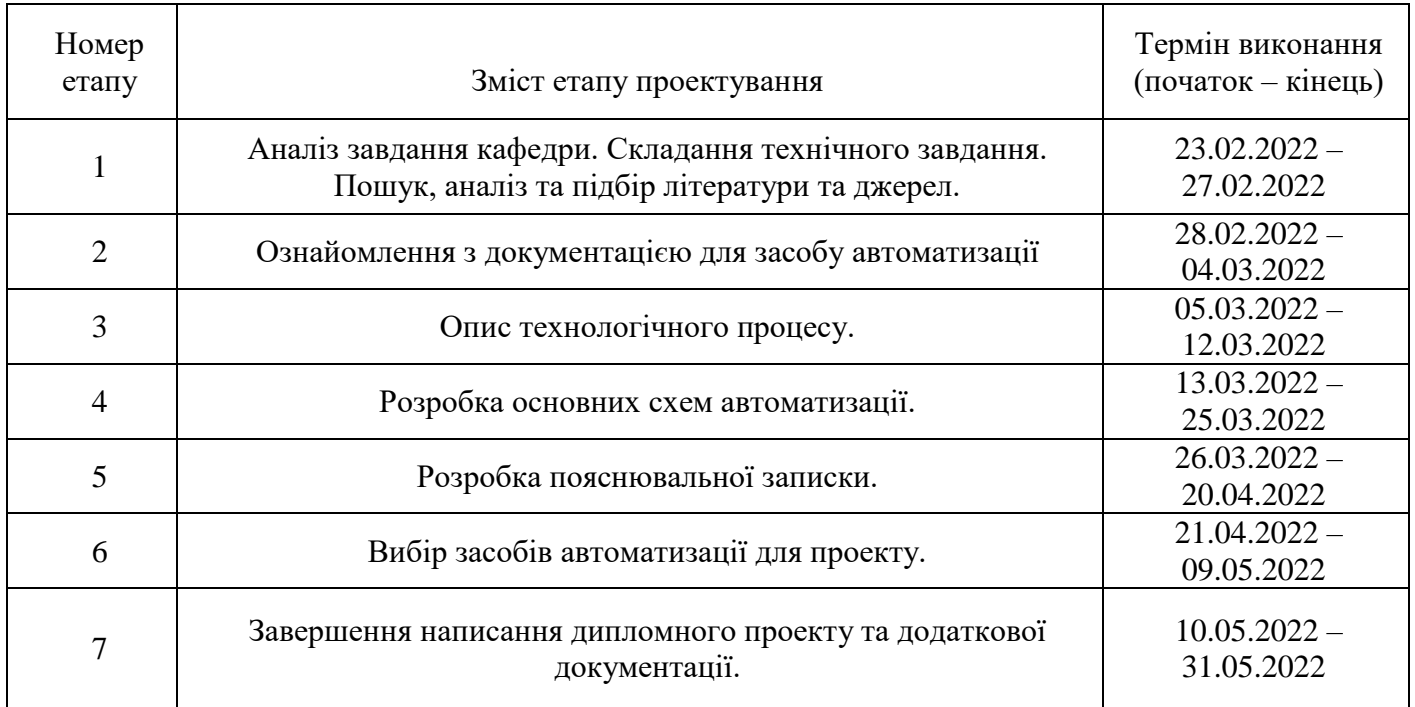

#### РЕФЕРАТ

Циганенко Едуард Валентинович. Система кліматозабезпечення приміщень громадського харчування об'ємом до 1500м<sup>3</sup>. Пояснювальна записка до дипломного проекта. Сумський державний університет. Суми, 2022 рік.

Система автоматизації розроблена на базі ПЛК Arduino UNO.

Проект містить 54 аркуші пояснювальної записки, в яку входить 50 рисунків, 4 таблиці, 4 креслення, та 15 джерел інформації.

Проведено технічний аналіз процесу забезпечення мікрокліматичних умов для повноцінного безперебійного функціонування приміщень громадського харчування. В результаті аналізу розроблено систему кліматозабезпечення приміщення громадського харчування об'ємом до 1500м<sup>3</sup>. У пояснювальній записці представлено короткий опис технологічного процесу, контури керування та інформаційні контури системи кліматозабезпечення, та підібрані необхідні засоби автоматизації для даної системи.

Ключові слова: система кліматозабезпечення, мікроклімат, приміщення громадського харчування, датчики, частотний перетворювач, програмований логічний контролер, панель управління, виконуючі механізми, сигнальні модулі, програмне забезпечення, система управління, функціональна схема автоматизації.

#### ABSTRACT

Tsiganenko Eduard Valentinovich. Climate supply system of public catering premises with a volume of up to 1500 m2. Explanatory note to the diploma project. Sumy State University. Sumy, 2022.

The automation system is based on the Arduino UNO.

The project contains 54 sheets of explanatory note, which includes 50 figures, 4 tables, 4 drawings, and 15 sources of information.

The technical analysis of the process of providing microclimatic conditions for full-fledged uninterrupted functioning of public catering premises is carried out. As a result of the analysis, a system of climate supply of public catering premises with a volume of up to 1500 m2 was developed. The explanatory note provides a brief description of the technological process, control circuits and information contours of the climate system, and selected the necessary automation tools for this system.

Key words: climate supply system, microclimate, public catering premises, sensors, frequency converter, programmable logic controller, control panel, actuators, signal modules, software, control system, automation functional diagram.

### МІНІСТЕРСТВО ОСВІТИ І НАУКИ УКРАЇНИ

## СУМСЬКИЙ ДЕРЖАВНИЙ УНІВЕРСИТЕТ

## ФАКУЛЬТЕТ ЕЛЕКТРОНІКИ ТА ІНФОРМАЦІЙНИХ ТЕХНОЛОГІЙ

## КАФЕДРА КОМП'ЮТЕРИЗОВАНИХ СИСТЕМ УПРАВЛІННЯ

### ПОЯСНЮВАЛЬНА ЗАПИСКА до дипломного проєкту Система кліматозабезпечення приміщень громадського харчування об'ємом до 1500м<sup>3</sup>

Керівник проекту: Викладач, кандидат фізико-математичних наук Типович Математичних наук Курба В.О.

Виконав:

студент групи СУ-81 Циганенко Е.В.

### **ЗМІСТ**

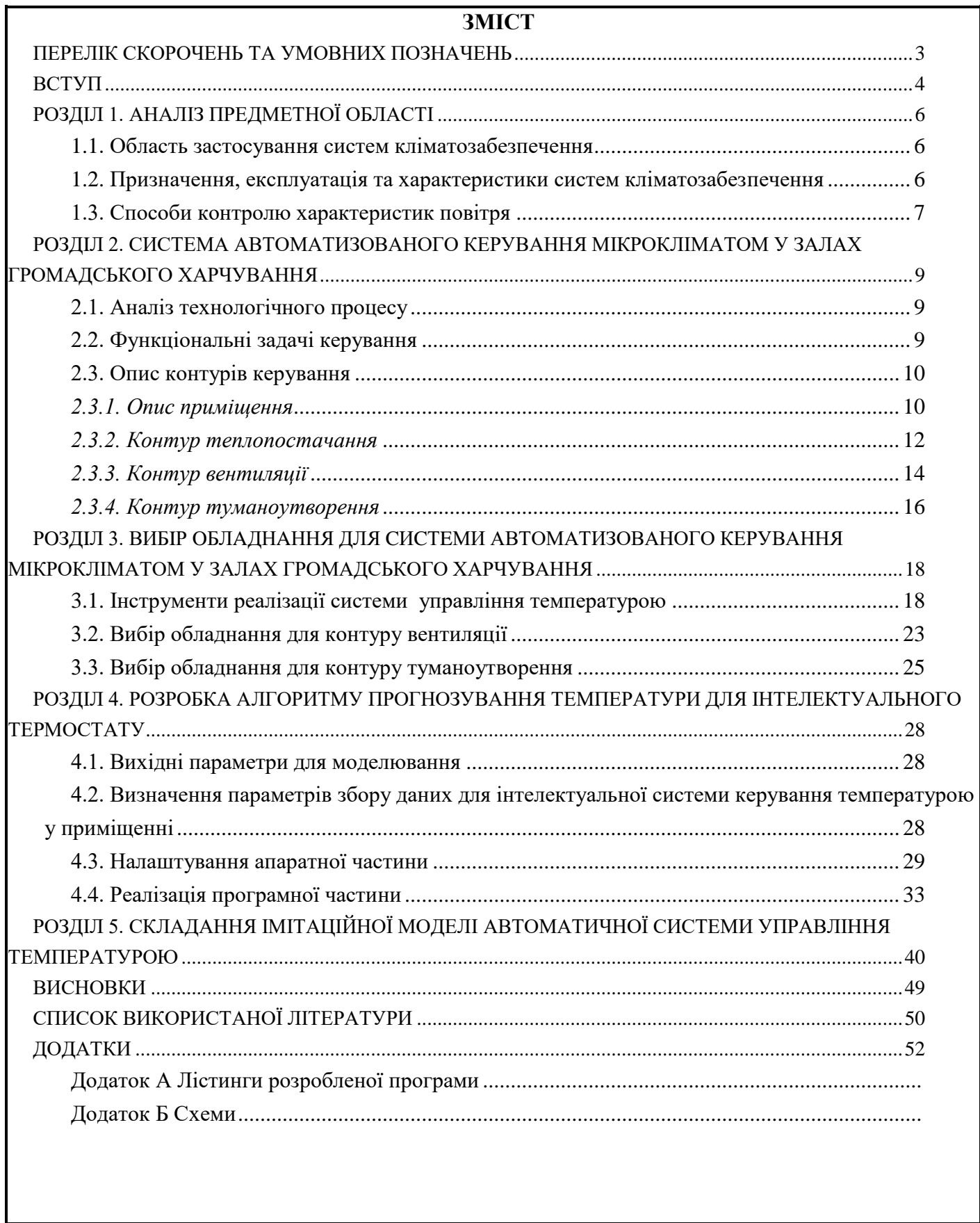

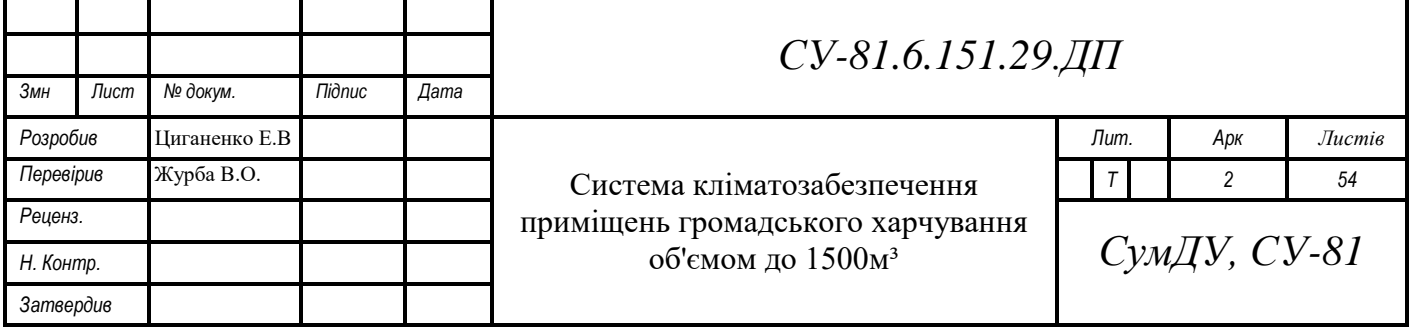

### **ПЕРЕЛІК СКОРОЧЕНЬ ТА УМОВНИХ ПОЗНАЧЕНЬ**

<span id="page-9-0"></span>АСУ – автоматизована система управління;

АСУ ТП – автоматизована система управління технологічним процесом;

ПЛК – програмований логічний контролер;

ПЗО – прилад зв'язку з об'єктом;

АРМ – автоматизоване робоче місце;

ЕОМ – електронно обчислювальна машина;

ККД – коефіцієнт корисної дії;

МК – мікроконтролер;

ВМ – виконавчий механізм;

ПЗ – програмне забезпечення;

ПК – промисловий комп'ютер;

ПУ – панель управління;

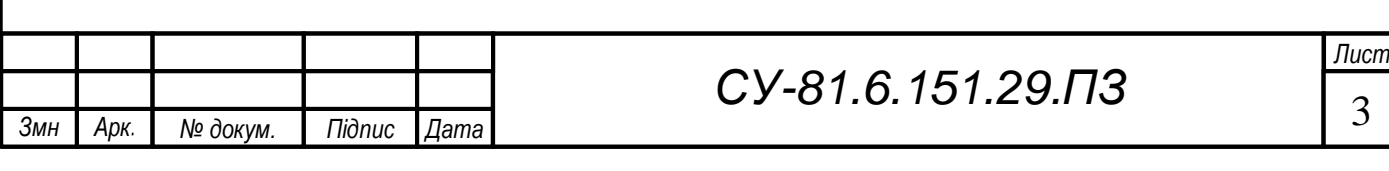

#### **ВСТУП**

<span id="page-10-0"></span>Основні функції держави визначаються цілями соціально-економічної політики. Розвиток споживчого ринку, і, зокрема, системи громадського харчування, є одним із основних напрямків соціально-економічного розвитку України. Завдяки активній політиці держави у галузі соціальних перетворень та створенню сприятливого підприємницького та інвестиційного клімату, забезпечені високі темпи розвитку індустрії харчування та ресторанного бізнесу.

Громадське харчування є важливою складовою у інтегральній оцінці соціальноекономічного розвитку суспільства. Ринок громадського харчування характеризується високим ступенем диференціації пропонованого продукту та цін, чистою конкуренцією, високим ступенем локалізації підприємств через невіддільність послуги від її постачальника, що дає можливість підприємствам комунального харчування формувати конкурентні переваги, що дозволяють обмежити вплив конкурентів. У цих умовах діяльність підприємств громадського харчування вимагає постійного вдосконалення та оновлення, вироблення відповідної стратегії та тактики управління.

Одним з найважливіших інструментів реалізації цих заходів є управління мікрокліматичними умовами в приміщеннях громадського харчування. Показники зазначених умов в закладах громадського харчування мають вплив на значну кількість аспектів. До того ж, якщо використати творчий підхід до підбору елементів автоматизованих систем керування мікрокліматом в приміщеннях, вони можуть не лише вписуватися у загальний дизайн залів, а ще й значно прикрашати їх. Отже, виходячи з вищезазначеного, можна стверджувати, що управління системою кліматозабезпечення приміщень громадського харчування значно впливає на багато факторів, починаючи з підвищення апетиту відвідувачів, , та закінчуючи – знезараженням повітря та недопущення розмноження шкідливих мікроорганізмів, що впливає на загальне самопочуття та здоров'я відвідувачів. Тому мою роботу можна вважати актуальною.

Oб'єкт дocлiджeння: приміщення громадського харчування.

м

Прeдмeт дocлiджeння: мeтoди i зacoби aвтoмaтизованoгo кeрувaння системою кліматозабезпечення приміщення громадського харчування об'ємом до 1500м<sup>3</sup>.

Мeтa дocлiджeння: Рoзрoбити eнeргoeфeктивну тa рaцioнaльну автоматизовану систему кліматозабезпечення приміщень громадського харчування об'ємом до 1500м<sup>3</sup>, що дoзвoлить знизити витрaти нa послуги з обслуговування, звільнити задіяний до цих задач персонал від необхідності регулювати процеси в ручному режимі.

У вiдпoвiднocтi дo прeдмeту дocлiджeння i поставленої мeти рoбoти нaми були пocтaвлeнi тa вирiшeнi наступні зaдaчi:

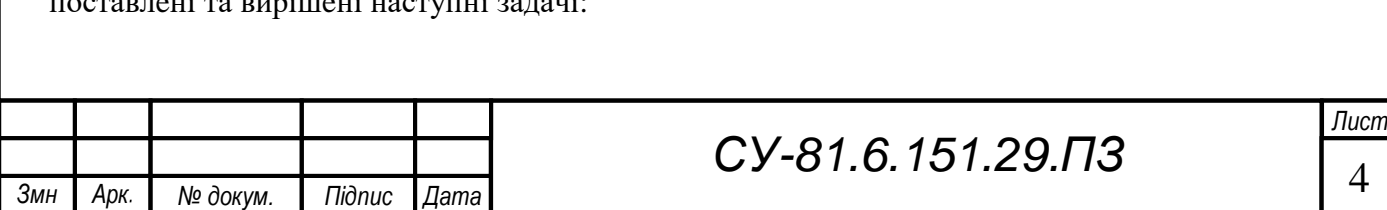

1. Проведено передпроектне дослідження, зібрана та проаналізована інформація по приміщенням громадського харчування;

2. Рoзрoблeнo кoнцeпцiю автоматизованої cиcтeми кліматозабезпечення приміщення громадського харчування об'ємом до 1500м<sup>3</sup>;

3. У вiдпoвiднocтi з функцioнaльними вимoгaми пiдiбрaнo нeoбхiднe aпaратнo – прoгрaмнe зaбeзпeчeння.

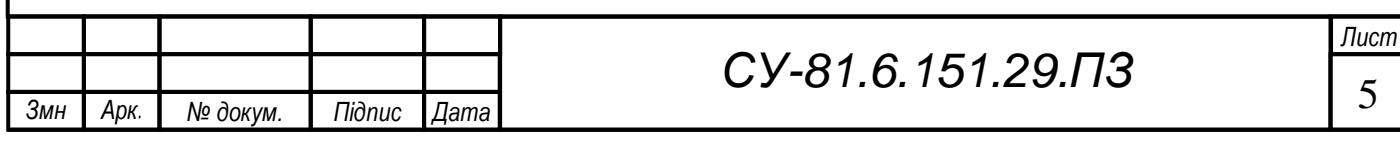

### **РOЗДIЛ 1. АНАЛІЗ ПРЕДМЕТНОЇ ОБЛАСТІ**

#### <span id="page-12-0"></span>*1.1. Область застосування систем кліматозабезпечення*

<span id="page-12-1"></span>З ходом технологічного прогресу бажання підприємців контролювати та використовувати найбільш ефективно всі параметри виробничих ділянок збільшувалося.

Таким чином, технології, які так чи інакше можуть впливати на параметри повітря на території виробничої ділянки почали користуватися попитом в галузях, у яких вони мають найбільший вплив на ефективність виробництва.

Такими галузями є сільське господарство, продуктозаготівельні підприємства, заклади громадського харчування і багато інших, але з меншим впливом на ефективість виробництва.

Випливаючи з назви системи зрозуміло, що її призначенням є підтримання параметрів клімату приміщення у заданому діапазоні. До основних параметрів можна віднести:

- температуру повітря;
- вологість повітря;
- чистоту повітря.[4]

На зазначених вище сільськогосподарських та продуктозаготівельних підприємствах ці системи є невід'ємною їх частиною, оскількі в сільськогосподарскій галузі вони використовуються для створення оптимальних умов для життя тварин в стойлах, вирощування овочів та фруктів у теплицях, зберігання зерна та овочів на зерносховищах та овочебазах. На продуктозаготівельних підприємствах використовуються з тією ж ціллю.

Що стосується підприємств громадського харчування, там даний вид систем використовується для створення максимально комфортного середовища перебування для людей, з урахуванням багатьох факторів.[6] Показники параметрів повітря в закладах громадського харчування впливають на надзвичайно велику кількість аспектів, які власники можуть монетизувати, від підвищення апетиту відвідувачів до знезараження повітря та недопущення розмноження шкідливих мікроорганізмів. До того ж, з творчим підходом до підбору корпусу та виконуючих елементів у деяких варіаціях цих систем, вони можуть не лише вписуватися у загальний дизайн приміщень, а ще й прикрашати їх. З мінусів можна зазначити необхідність проектування індивідуальних систем для кожного приміщення, і труднощі з введенням в експлуатацію, тому що для цього потрібно на один або декілька днів зупиняти роботу закладу.

#### *1.2. Призначення, експлуатація та характеристики систем кліматозабезпечення*

<span id="page-12-2"></span>Як було зазначено у попередньому розділі, системи кліматозабезпечення підприємств громадського харчування призначені для створення оптимальних умов для тривалого перебування відвідувачів у залах ресторанів, в залежності від динамічних умов.

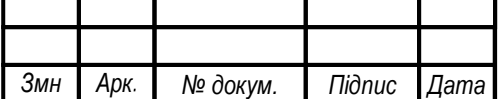

м

Основними характеристиками, на які повинна впливати дана система є температура, вологість та рух повітряних мас.

Ще необхідно розуміти, що даний вид систем може розроблюватися з двома різними початковими умовами.

Перша з них, це проектування системи під час проектування самого закладу, тобто до його фактичного зведення, коли у розробника є можливість змінювати розташування батарей, вентиляційних систем і тому подібних систем закладу. За таких умов є можливість створити максимально ефективну систему контроля клімату.

Друга ж це коли заклад вже введено в експлуатацію і проектування системи прив'язане до вже наявного розміщення вищезазначених систем опалення і вентиляції. В такому випадку проектувальнику потрібно провести розрахунки, зрозуміти як рухаються повітряні маси всередині приміщення, провести вимірювання параметрів повітря, які будуть керуватися системою, дослідити наявні у закладі системи кліматозабезпечення, з метою їх використання під час проектування власної системи контролю клімату, для досягнення найкращого результату.

Саме другий варіант буде розглядатися в ході виконання КРБ, оскільки, на мою думку, він частіше зустрічатиметься проектувальнику, який вирішить займатися саме такими системами.

Перейдемо до опису самої системи. Виконуючими елементами в ній будуть генератори холодного туману та вентилятори для зсуву повітряних мас та забезпечення циркуляції повітря всередині приміщення. Для фіксації поточних характеристик повітря використовуються датчики температури та вологості. До їх розміщення потрібно підходити обережно, і обирати місце, найменш підвержене тепловому впливу ззовні (датчик температури або вологості, розміщений прямо під впливом сонячних променів, біля батареї або під вентиляційною шахтою ніколи не покаже дійсних характеристик повітря).

#### *1.3. Способи контролю характеристик повітря*

<span id="page-13-0"></span>Для контроля рівня повітря нам необхідно випускати перетворену на туман (високодисперсну воду) у повітря коли датчики будуть показувати низький рівень вологості повітря у приміщенні.

Існує два розповсюджених способи перетворення води на холодний туман. Це ультразвукові генератори туману (рис. 1.1), та механічне генерування за допомогою форсунок з діаметром отвору до 30 мкм та водяних насосів (рис. 1.2) високого або середнього тиску (залежно від бажаної кількості форсунок та довжини магістралі).

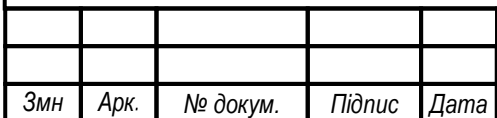

м

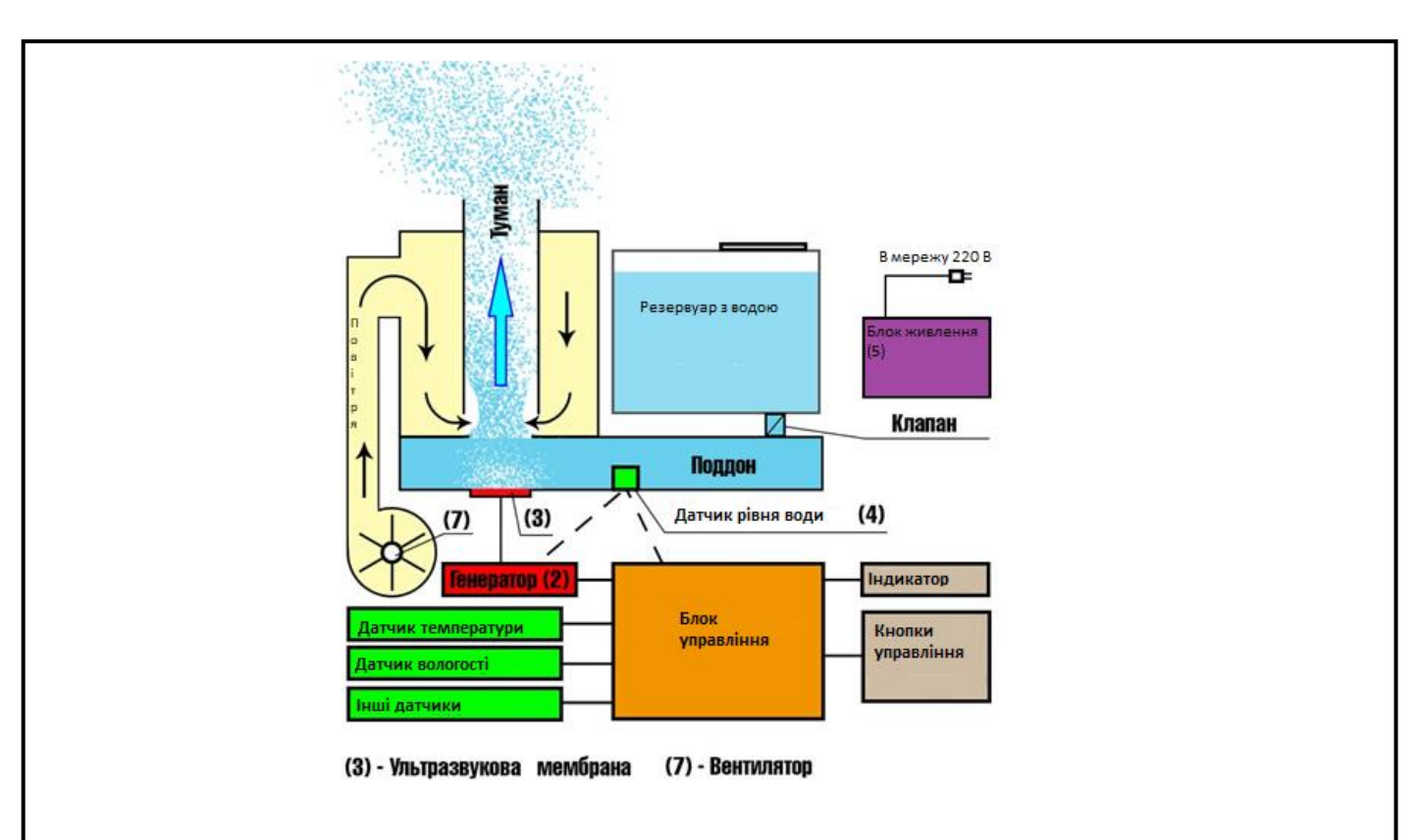

Рисунок 1.1. Принцип роботи ультразвукового генератора туману

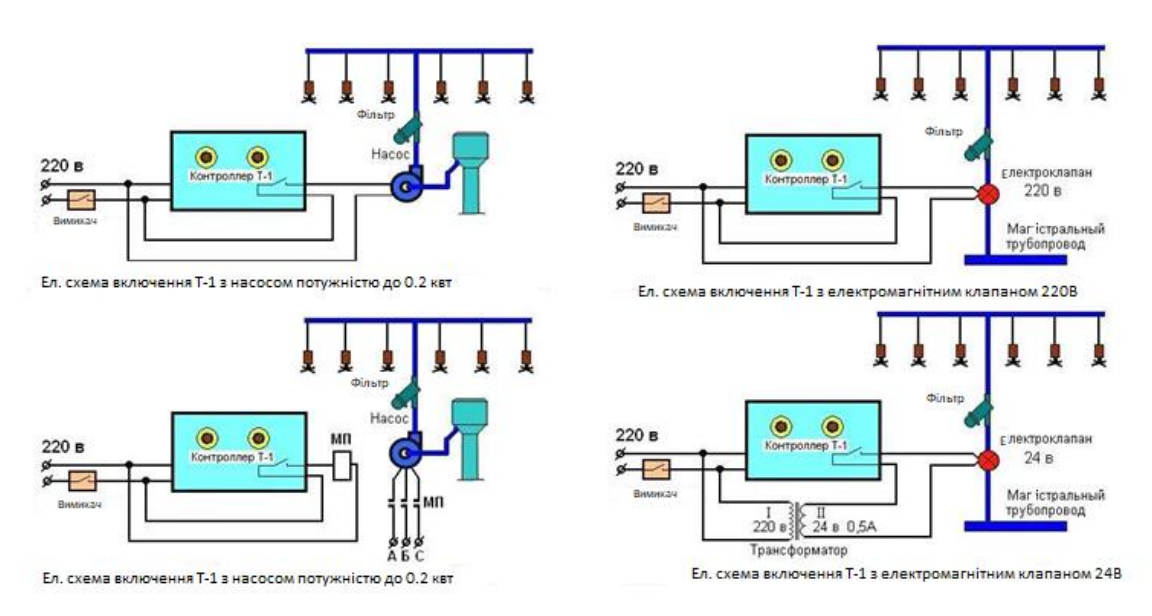

Рисунок 1.2. Принцип роботи системи туманоутворення з форсунками і помпою.

Що стосується регулювання температури у приміщенні і інструментів для забезпечення циркуляції повітряних мас всередині вже введених в експлуатацію закладів громадського харчування, то перш за все необхідно дослідити потужності вже наявних інструментів забезбечення мікроклімату (системи опалення, вентиляцію) і, якщо вони задовільняють потребам проектувальника, знайти можливість автоматизації їх роботи та інтеграції їх у розроблювану систему.[2] В іншому випадку до цього алгоритму дій додається ще й розробка додаткових елементів, здатних виконувати необхідні задачі.

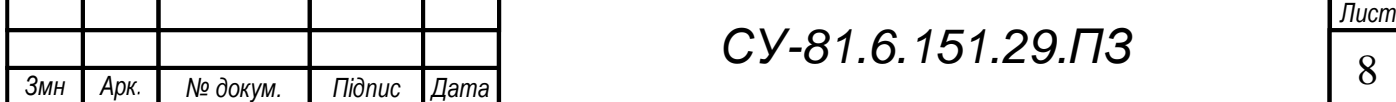

м

## <span id="page-15-0"></span>**РOЗДIЛ 2. СИСТЕМА АВТОМАТИЗОВАНОГО КЕРУВАННЯ МІКРОКЛІМАТОМ У ЗАЛАХ ГРОМАДСЬКОГО ХАРЧУВАННЯ**

### *2.1. Аналіз технологічного процесу*

<span id="page-15-1"></span>Технічний процес системи керування мікрокліматом являє собою підтримання параметрів повітря в приміщенні закладу громадського харчування у заданих межах незалежно від факторів, які динамічно змінюються.

До цих факторів відносяться:

•Температура повітря зовні;

•Тривалість сонячного дня;

•Інтенсивність теплового випромінювання Сонцем в залежності від пори року;

•Кількість людей у приміщенні;

•Концентрація пилу у повітрі всередині приміщення;

•Теплове випромінювання від технологічного обладнання ресторану ( такого як піч, кавова машина, велика кількість холодильних камер і тому подібного обладнання);

Для впливу на характеристики мікроклімату необхідно насичувати повітря водою, змінювати температуру повітря та вентилювати приміщення, опираючись на показники датчиків.

Між цими параметрами є тісний взаємозв'язок. Так при збільшенні вологості в приміщенні зменшиться температура, при вентиляції зміна температури, як і вологості в приміщенні буде прив'язана до пори року. Велика кількість людей у приміщенні у певні години роботи закладу збільшить температуру та зменшить концентрацію кисню у повітрі. Геометрична форма приміщення може спричинювати «застойні зони», у яких доведеться встановлювати додаткове обладнання для зміщення «відпрацьованих» повітряних мас.[1]

#### *2.2. Функціональні задачі керування*

<span id="page-15-2"></span>До функціональних задач керування системою кліматозабезпечення приміщень громадського харчування відносяться:

•Автономний контроль поточних параметрів мікроклімату в приміщенні

•Утримання параметрів мікроклімату в заданих межах

•Відсутність небажаних(намокання поверхонь унаслідок роботи туманоутворювачів, додаткове шумове забруднення, підтікання води, тощо) наслідків роботи системи

•Поєднання з загальним дизайном приміщення

•Енергоефективність

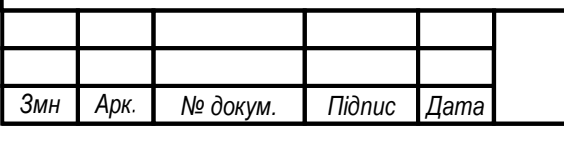

### <span id="page-16-0"></span>*2.3. Опис контурів керування*

### *2.3.1. Опис приміщення*

<span id="page-16-1"></span>До проектування я взяв приміщення вже існуючого закладу громадського харчування. Для початку проектування системи спочатку необхідно дослідити приміщення. Зрозуміти його геометричні особливості, розташування вікон та вентиляційних шахт, або шахт кондиціонерів, визначити місце розміщення батарей опалення та другорядних джерел виділення тепла. Для цього необхідно мати план або макет приміщення. Для найкращого розуміння всіх особливостей приміщення мною був розроблений 3D макет приміщення. Цей формат дає можливість схематично позначити всі елементи, які нас цікавлять, у реальному масштабі приміщення, визначити напрям натурального руху повітряних масс і знайти найкраще місце для розміщення датчиків та виконуючих елементів.

Розміри приміщення:

- •Довжина 20 м;
- •Ширина 15 м;
- •Висота 4 м:
- •Площа 300 кв. м;
- •Об'єм 1200 кв. м;
- В залі розташовані:
- •Бар;
- •Відкрита кухня;
- •Санвузол;

Дві стіни закладу суміжні з іншими комерційними установами, інші дві стіни кутові, але закруглені і спливаються в одну. Кутова стіна повністю застеклена (рис. 2.1)

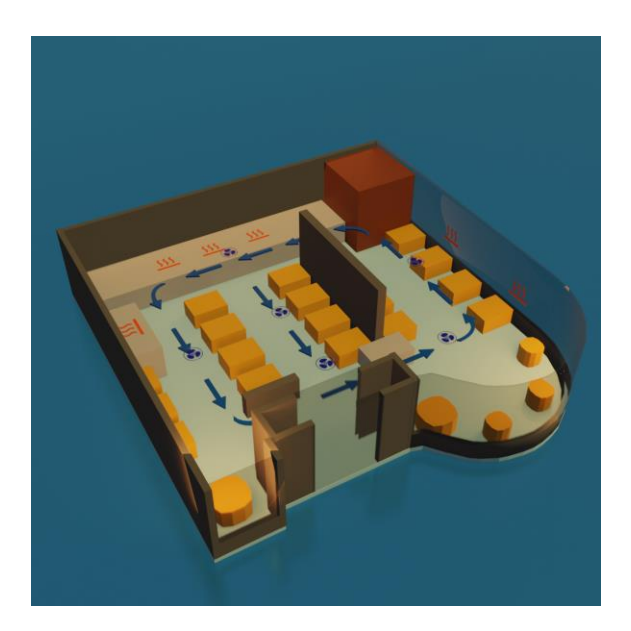

Рисунок 2.1. – Контур приміщення (вигляд спереду зліва)

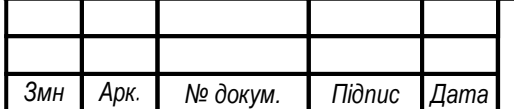

м

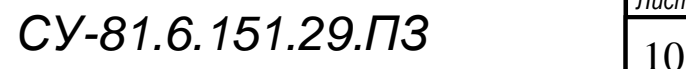

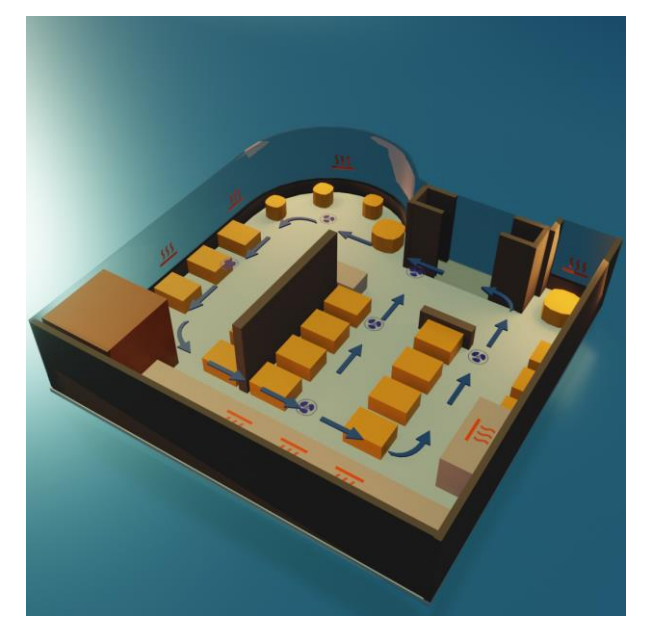

Рисунок 2.2. – Контур приміщення (вигляд сзаду)

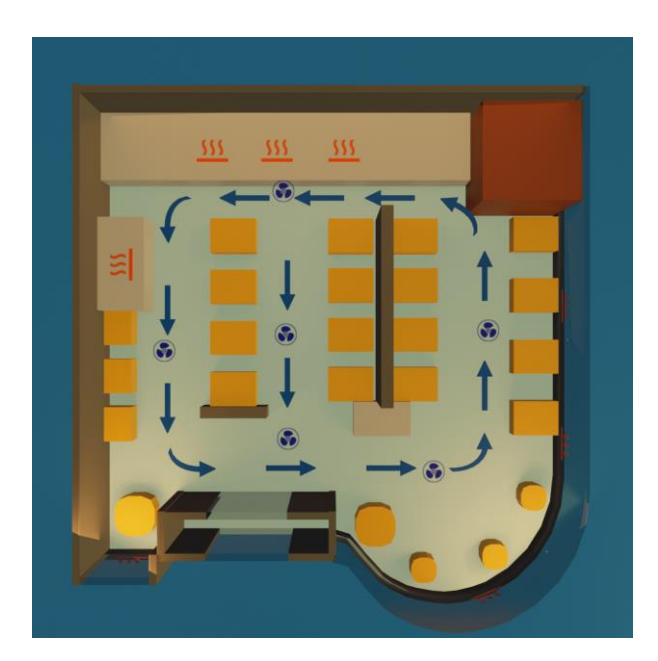

Рисунок 2.3. – Контур приміщення (вигляд зверху)

На рис. 2.2 та рис. 2.4 зображені контури приміщення з позначеними:

1. Джерела тепла:

1) Бар ресторану на якому знаходяться:

- льодогенератор;
- 2 морозильні камери;
- 2 холодильника для напоїв;
- кавова машина;
- самовар;
- дегідратор.

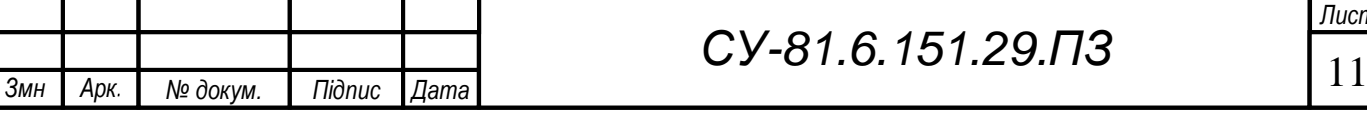

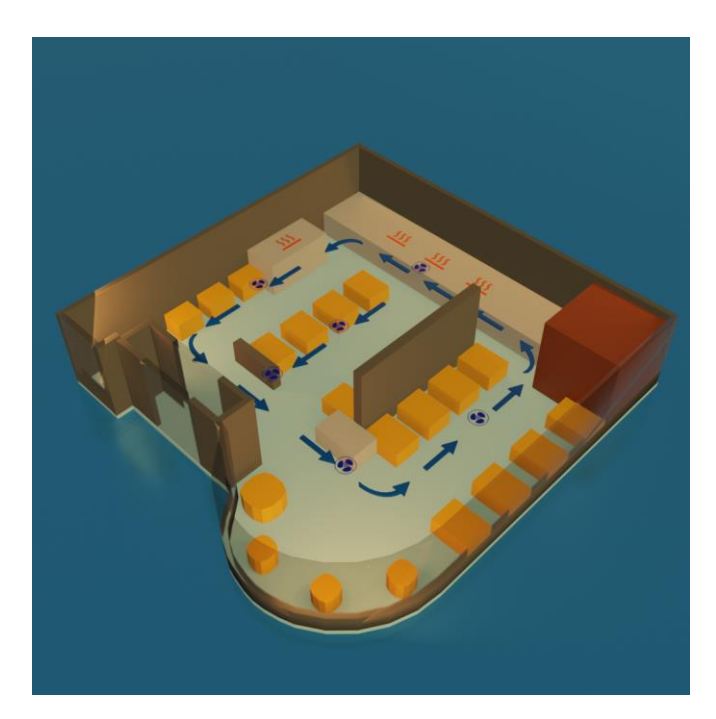

Рисунок 2.4. – Контур приміщення (вигляд спереду справа)

- 2) Відкрита кухня на якій знаходяться :
- 4 холодильника;
- 2 морозильні камери;
- двосекційна піч;
- 2 електроплити.

м

3) Панорамні вікна з сонячної сторони під якими по всій довжині знаходяться батареї опалення.

2. Розміщення вентиляційної шахти канального типу з прямокутним перерізом.

3. Напрям зміщення повітряних масс в приміщенні.

Завдяки цим макетам можна визначити найкраще розміщення датчиків в приміщенні для підрахування середніх показників і керування мікрокліматом приміщення.

### *2.3.2. Контур теплопостачання*

<span id="page-18-0"></span>Заклад громадського харчування розміщений на першому поверсі житлового будинку, частково вбудований і частково добудований. Він обладнаний власним джерелом теплопостачання, який розташований у підвалі будинку і виконує функцію опалення і забезпечення гарячою водою. Водопостачання ресторану є відокремненим від водопостачання житлового будинку, а в підвалі встановлено газовий котел потужністю 35 КВТ. Тепло в середині приміщення розсіюється за допомогою радіаторів, які встановлені і обслуговуються відповідно до вимог статті ДБН В.2.2-25:2009, а саме пунктів 7.2.2 ч1, 7.2.2 ч2 і 7.2.5.

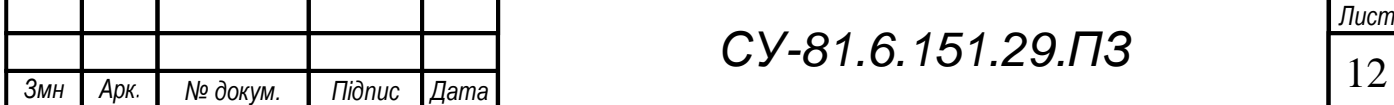

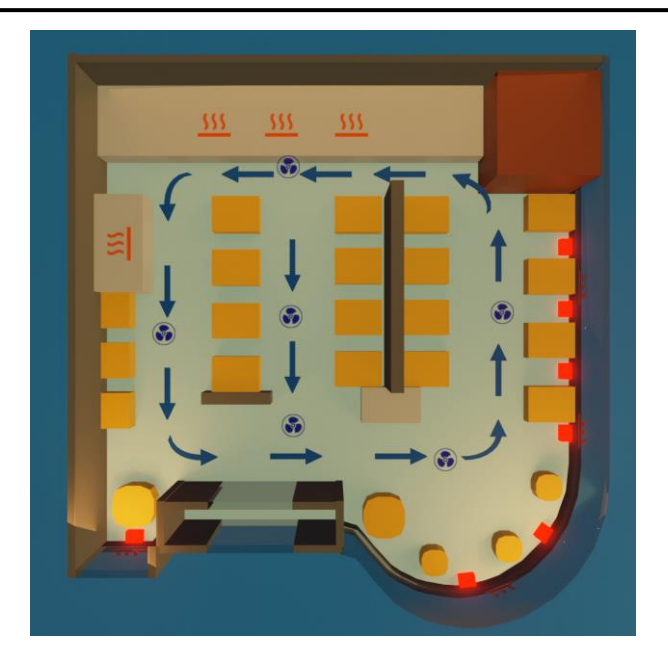

Рисунок 2.5. – Контур приміщення (вигляд зверху)

На радіаторах опалення, які розміщені вздовж панорамного вікна (відмічені квадратиками, що світятся), встановлені заслонки, якими персонал вручну вмикає і вимикає опалення, зазвичай з оглядом лише на пору року (рис. 2.5). Розміщення обране з розрахунку що це єдина стіна у закладі яка виходить на вулицю. Всі інші стіни спільні з іншими магазинами, добудованими до будинку. Тепловтрати цих стін набагато менші за тепловтрати зовнішньої стіни, до того ж з того боку розміщені відкрита кухня, бар та закрита кухня, які є досить сильним джерелом тепла. Для того щоб встановити контроль над роботою системи опалення нам необхідно встановити нормально закритий електроклапан на трубі, що йде з котельної на перший радіатор опалення. За допомогою електроклапана, система зможе самостійно подавати гарячу воду у радіатори в залі, при падінні температури нижче встановленого згідно з ДБН В.2.2-25:2009 [9] рівня в 20 °C з кратністю приливу у 3 °C. Менше указаної температура буде опускатися лише взимку в період з ночі до ранку. У цей час заклад закритий і немає необхідності витрачати ресурси на його опалення. Персонал вмикає опалення за 1-2 години до відкриття. В залі втановлено 8 алюмінієвих секторних радіаторів для опалення 1200 куб метрів необхідно 49200 ватт (1200х41 вт на 1 куб. м об'єму при стандартних умовах), тобто 49 кВт. Одна алюмінієва батарея має потужність приблизно 2 кВт, що сумарно не дорівнює і половині потрібної енергії. Все розраховано на відвідувачів і персонал, які також виділяють тепло. Виходячи з цього можна зробити висновок що клапан повинен бути саме нормально закритим, щоб приміщення опалювалося лише при включеній системі і при температурі нижче 20 °C.

Клапан повинен відповідати наступній низці параметрів.

•EPDM мембрана (мембрана здатна витримувати довготривалий вплив гарячої води)

•Латунна основа.

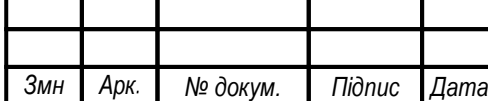

м

•Коефіцієнт пропускної можливості, Kv - 100 л/хв. або більше. (пропускна можливість що перевищує кількість води, яку котел подає у контур опалення для запобігання утворення додаткового тиску в системі, що може призвести до пошкодження компонентів системи)

• $3$ 'єднувальний розмір  $G - 3/4$ .

•Струм живлення 12v.

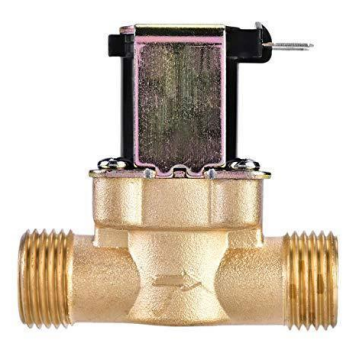

Рисунок 2.6. – Електроклапан

Сутність роботи нормально закритого електроклапана (рис. 2.6) полягає в тому, шо при наявності на контактах напруги і достатньої сили струму, електромагнітна котушка, розміщена в середині, зміщує плунжер, який утримує мембрану і вона в свою чергу відкривається під дією тиску речовини, що протікає у трубопроводі. Струм пуску у електромагнітних клапанів зазвичай перевищує 1А, тому напряму від плати керування подавати електричний сигнал на контакти клапана не найкраща ідея, оскільки після посилюючого блока сила струму сигнала буде недостатньою для більшості мікроконтролерів.[11] Саме тому, на мою думку, керування цим клапаном через розмикання 12V електричного кола за допомогою реле буде більш надійним варіантом.

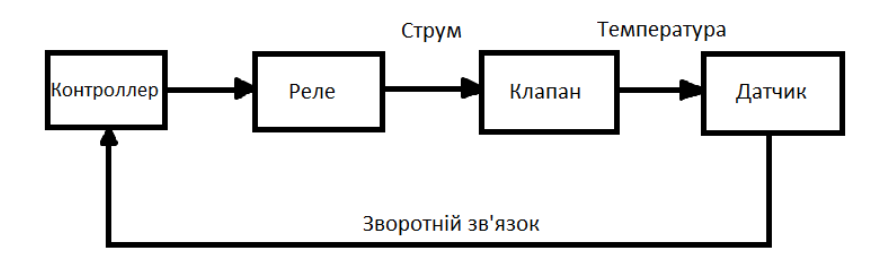

Рисунок 2.7. – Структурна схема контуру опалення

### *2.3.3. Контур вентиляції*

<span id="page-20-0"></span>Вентиляція – процес повітрообміну у виробничих приміщеннях, який забезпечує нормовані значення параметрів мікроклімату та чистоту повітря.[5]

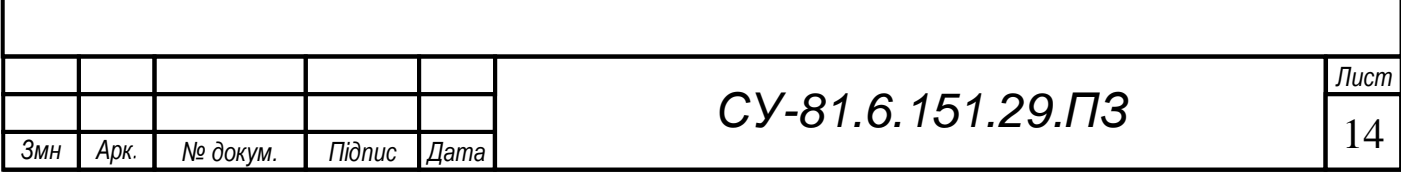

В досліджуваному закладі вентиляція забезпечується за допомогою приточної загальнообмінної канальної вентиляції. Канал вентиляції проходить через увесь ресторан у вигляді літери Ш. Ця система має наступний вигляд (рис. 2.8):

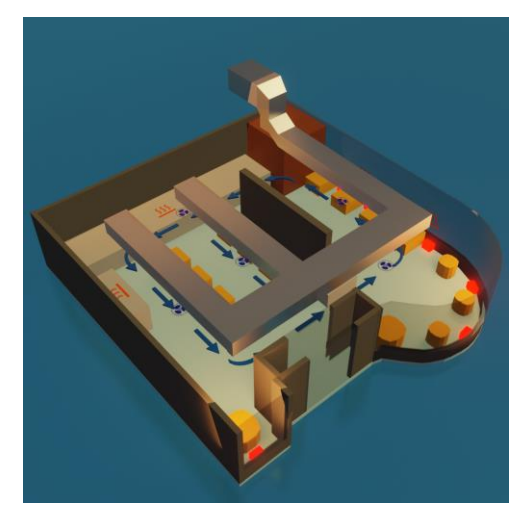

Рисунок 2.8. – Схема подачі свіжого повітря

Завдяки конструкції системи, подача свіжого повітря всередину зали здійснюється рівномірно. Воздухозабір відбувається на даху, там же повітря нагрівається в зимовий період часу перед подачою у середину приміщення, або охолоджується у літній період. Ефективність нагрівання/охолодження не стовідсоткова, особливо влітку. Через розміщення, при температурі вище 25-26 °C, що за останні декілька років для наших широт стало прохолодною температурою, охолоджує вхідне повітря лише на декілька градусів, і при цьому засушує його. Забране повітря транспортується в середину приміщення по Ш-подібній магістралі (рис. 2.9) і по тій самій магістралі і виводится з приміщення.

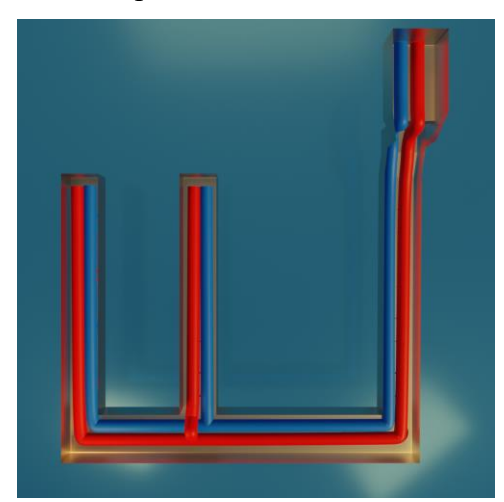

Рисунок 2.9. – Схема подачі свіжого повітря

Знизу каналу вентиляції знаходяться круглі повітряводи (рис. 2.10), приєднані до двох відокремлених каналів, відповідаючих за описані вище процеси.

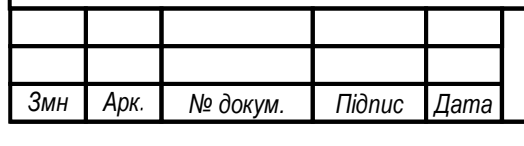

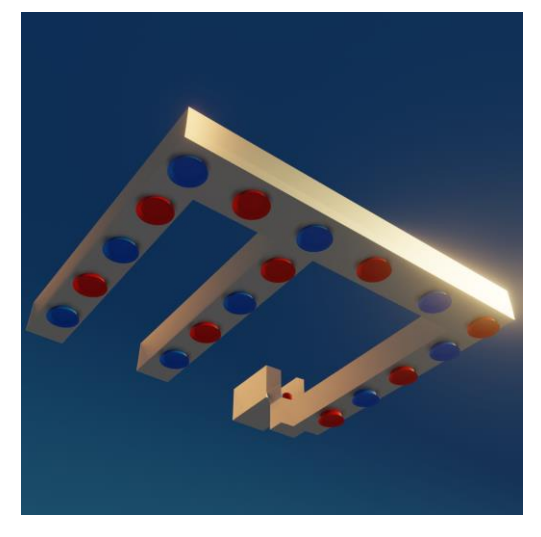

Рисунок 2.10. – Канал вентиляції

Параметри роботи системи повністю відповідають вимогам розділу 7 ДБН В.2.2- 25:2009 , а саме забезпечує притік 1000 куб.м повітря на годину. Система вентиляції працює в автоматичному режимі, з регуляцією режиму роботи від температури зовнішнього повітря. Вона запрограмована на підтримання показників температури повітря що потрапляє у приміщення у проміжку від 18 °C до 22 °C, і працює з інтервалами щоб уникнути перегрівання. В результаті обробки даною системою повітря досить сильно пересушується, в іншому вона не потребує ніяких модифікацій для роботи у складі розроблюваної системі.

#### *2.3.4. Контур туманоутворення*

<span id="page-22-0"></span>Процес туманоутворення полягає в обробці води з метою перетворити її у високодисперсний туман. Є декілька методів досягнення цього, вони описані у розділі 1.3. В даному випадку буде розглядатися метод утворення туману за допомогою ультразвукового генератора, оскільки він має низку переваг у порівнянні з генерацією за допомогою форсунок і тиску.

Перша причина це краплі води. Для того щоб уникнути іх накопичення і падіння на підлогу необхідно встановлювати форсунки з антикрапельним клапаном, які працюють лише при тиску у системі в 40+ Бар на кожній із форсунок, яких для ефективної роботи системи в даному закладі громадського харчування повинно бути більше 15 шт. Такого тиску можна досягнути лише при використанні плунжерного насосу у парі з електродвигуном, що буде створювати велику кількість небажаного для зали ресторану шуму, що є вже другою проблемою, не кажучи про високу ціну компонентів. Ультразвуковий генератор не має жодної з цих проблем, він безшумний для людського вуха, відносно дешевий, Ультразвуковий генератор потужністю 4 л/год коштує 3500 грн, у той час як плунжерний насос коштує 15000 грн без електродвигуна.

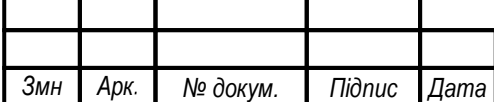

м

Наступна причина це необхідність підбору видимих елементів системи у відповідності із загальним стилем приміщення, для збереження презентабельного вигляду закладу або цікавого його доповнення. У цьому відношенні ультразвуковий генератор також очевидний вибір, оскільки видимі елементи можуть мати будь-який вигляд, а падаючий з якої-небудь цинкової труби низькодисперсний туман виглядає набагато краще ніж чорна труба з форсунками. З огляду на описані вище переваги ультразвукогово генератора туману (рис. 2.11), його вибір стає очевидним.

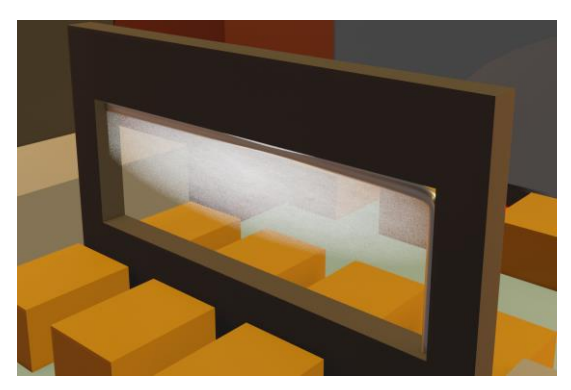

Рисунок 2.11. – Ультразвуковий генератор туману

Сутність конструкції полягає в тому щоб використовувати генератор великої потужності на декілька мембран у складі генераторного блоку, з подальшою перегонкою вже створеного туману по трубі середнього діаметру за допомогою додаткового тиску. До приміщення туман повинен потрапляти через горизонтальні прорізи у трубі.

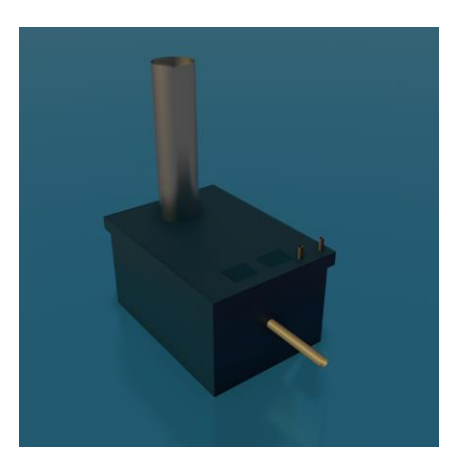

Рисунок 2.12. – Бак

Вода до баку буде подаватися з центральної мережі водопостачання (рис.2.12) , регулювання подачі буде відбуватися за допомогою нормально-закритого електроклапана, такого ж як і у контурі опалення. Що стосується додаткового тиску, буде достатньо встановлення двох куллерів на верхній кришці ємності з водою, на протилежній стороні від виводу труби, та за необхідності на коліні трубопроводу.

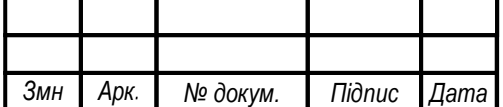

м

# <span id="page-24-0"></span>**РOЗДIЛ 3. ВИБIР OБЛAДНAННЯ ДЛЯ CИCТEМИ АВТОМАТИЗОВАНОГО КЕРУВАННЯ МІКРОКЛІМАТОМ У ЗАЛАХ ГРОМАДСЬКОГО ХАРЧУВАННЯ**

### *3.1. Інструменти реалізації системи управління температурою*

<span id="page-24-1"></span>Для моделювання інтелектуальної системи управління температурою у приміщенні був спроектований тестовий стенд, що складається з такого обладнання як:

- інтегральний датчик температури DS18B20;
- термостат, реалізований на Arduino;
- термоголовка для радіатора опалення із сервоприводом;
- Wi-Fi модуль;
- мережа інтернет.

Інтегральний датчик температури DS18B20 – це цифровий вимірювач температури, з роздільною здатністю перетворення від 9 до 12 розрядів та функцією контролю температурою з тривожним сигналом (рис. 3.1). Параметри контролю можуть задаватися користувачем та зберігатися в незалежній пам'яті датчика.[14]

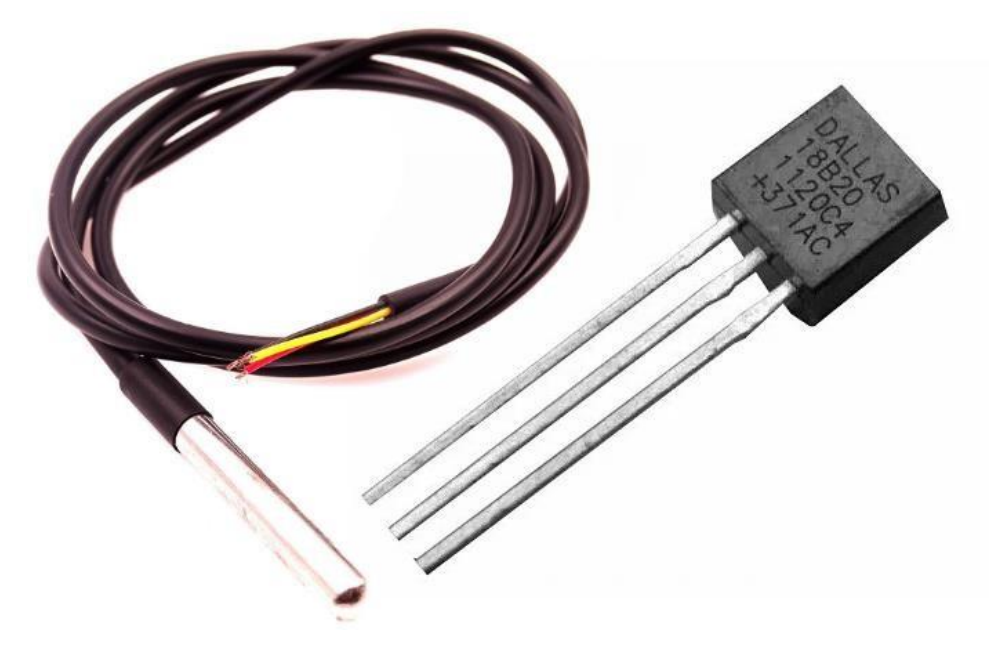

Рисунок 3.1. – Інтегральний датчик температури DS18B20

DS18B20 обмінюється даними з мікроконтролером за однопровідною лінією зв'язку, використовуючи протокол інтерфейсу 1-Wire.

Діапазон вимірювання температури становить від -55 до +125 °C. Для діапазону від -10 до +85 °C похибка не перевищує 0,5 °C.

Кожна мікросхема датчика DS18B20 має унікальний серійний код довжиною 64 розряду, який дозволяє кільком датчикам підключатися на одну загальну лінію зв'язку. Таким

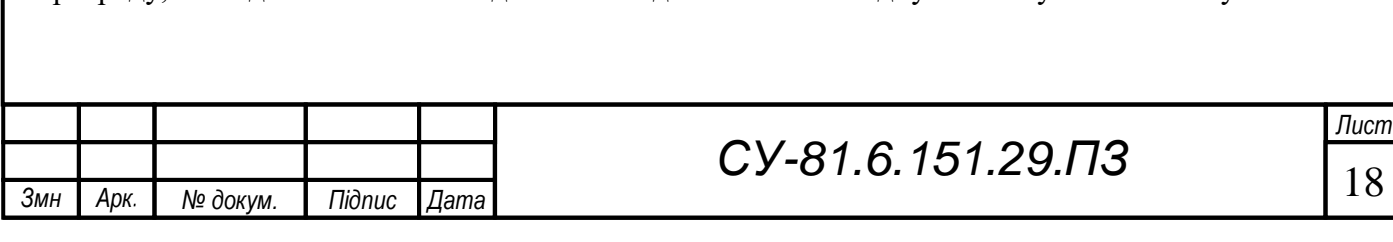

чином, через один порт мікроконтролера можна обмінюватись даними з декількома датчиками, розподіленими на значній відстані.[14]

На рис. 3.2 представлена схема підключення датчика:

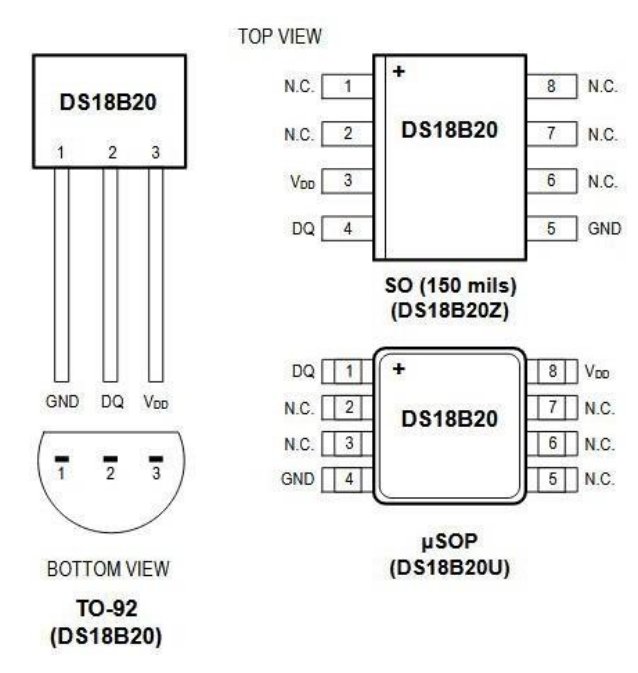

Рисунок 3.2. – Схема підключення датчика DS18B20

Сигнал GND (чорний) – земля. Сигнал DQ (жовтий, білий або синій) є сигналом даних (вхід/вихід), вихід типу відкритий колектор інтерфейсу 1-Wire. Також через сигнал DQ відбувається живлення за рахунок підключеного адаптера. Сигнал VDD(червоний) призначений для виведення зовнішнього живлення. Якщо живлення йде від підключеного обладнання, цей сигнал повинен бути підключений до землі.

Для моделювання системи використається термостат, реалізований на платформі Arduino.[15]

Для виведення температури з датчика DS18b20 була використана плата NodeMCU на основі модуля ESP8266 з інтерфейсом передачі даних Wi-Fi.

Плата NodeMCU має такі технічні параметри:

одинадцять цифрових входів та виходів;

один аналоговий вхід з максимальною вхідною напругою 3,3В;

micro USB роз'єм;

підтримка Arduino IDE;

flash пам'ять 4 Мб;

бездротове завантаження програмного коду за інтерфейсом Wi-Fi.

На рис. 3.3 представлено плату NodeMCU на основі модуля ESP8266.

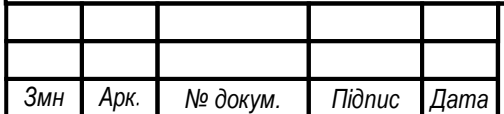

м

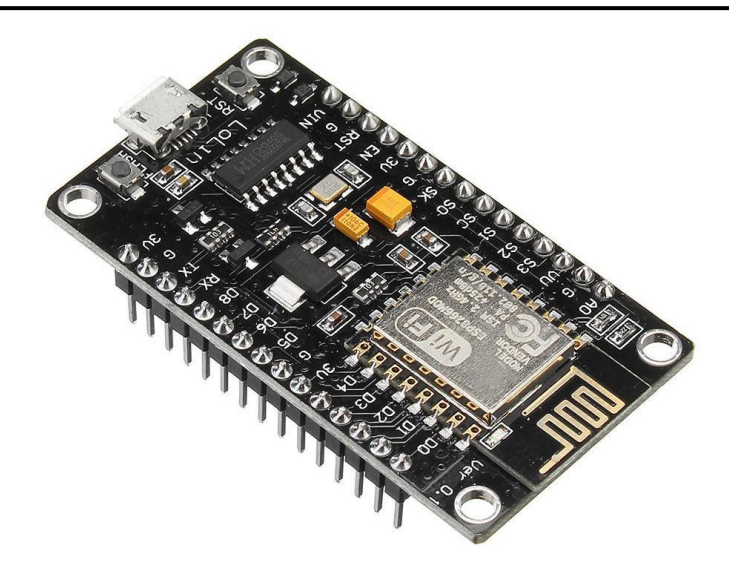

Рисунок 3.3. – NodeMCU на основі модуля ESP8266

Модуль ESP8266 є популярним інструментом для організації бездротового зв'язку в проектах Інтернету речей. Модуль ESP8266 має такі параметри:

- напруга живлення 3.3В;
- сила струму в режимі передачі до 215 мА;
- сила струму під час прийому до 62 мА;
- протокол 802.11 b/g/n;
- режими збереження енергії та сну;
- вбудований мікроконтролер;
- температура функціонування від -40°С до +125°С;
- максимальна дистанція зв'язку до 100 м-коду.

Головна перевага модуля ESP8266 у порівняно низькій вартості.

Для створення бездротової мережі у межах приміщення використовується чіп ESP8266. З його допомогою організується зв'язок по Wi-Fi, здійснюються збір інформації, дистанційне керування та вихід в інтернет.

Усі дані, що надходять із датчиків, зберігатимуться в реляційній базі даних.

Електротермічний двопозиційний сервопривід застосовується для автоматичного керування термостатичним радіаторним клапаном систем водяного опалення та охолодження приміщення (рис. 3.4).

Дія приводу заснована на розширенні армованого парафіну, що заповнює сильфон, при протіканні електричного струму через вбудований нагрівальний елемент по сигналу від кімнатного термостата або контролера.[13]

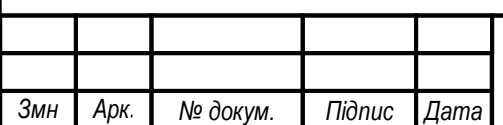

м

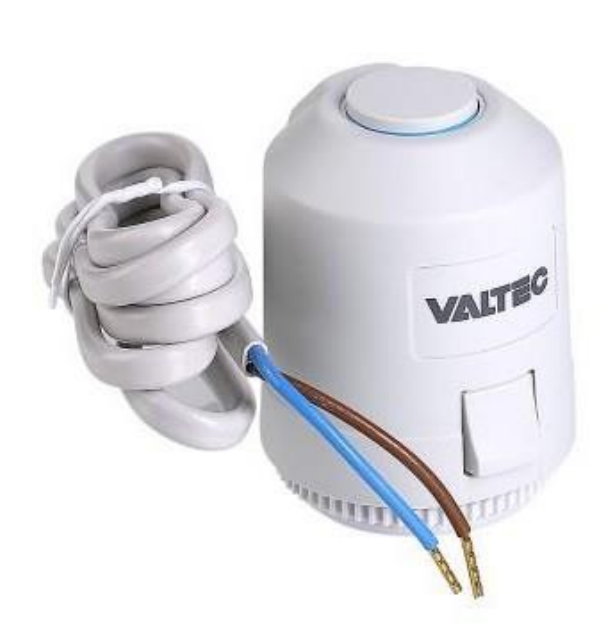

Рисунок 3.4. – Термоголовка радіатора опалення

Для тестового стенду було обрано електротермічний двопозиційний сервопривід VT.TE3043. Виходячи з функціональної моделі, була спроектована архітектура проекту, представлена на рис. 3.5.

Пристрій збору та передачі даних (термостат) підключається до порту датчиків, які встановлені у приміщенні, з зовні приміщення та на радіатор опалення. Термостат передає дані на веб-сервер за допомогою зв'язку Wi-Fi.

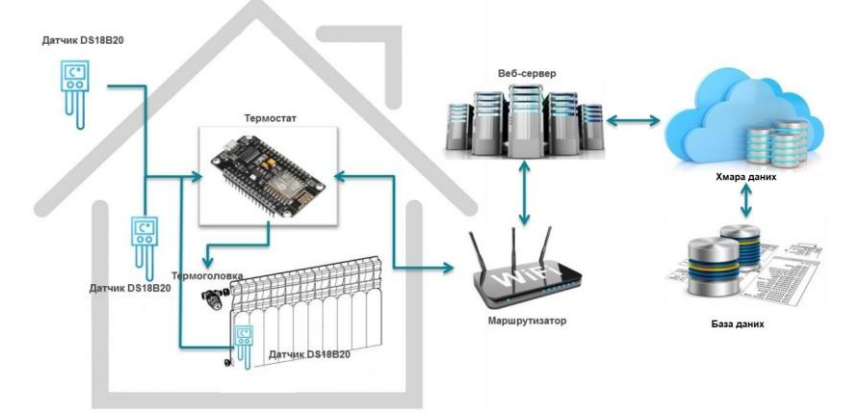

Рисунок 3.5. – Структурна схема опалення

Модуль ESP8266 підключається до даного порту і перетворює імпульси, що передаються з датчиків, значення температури. Цей модуль оснащений Wi-Fi передавачем, який підключається до маршрутизатора за допомогою бездротової мережі.

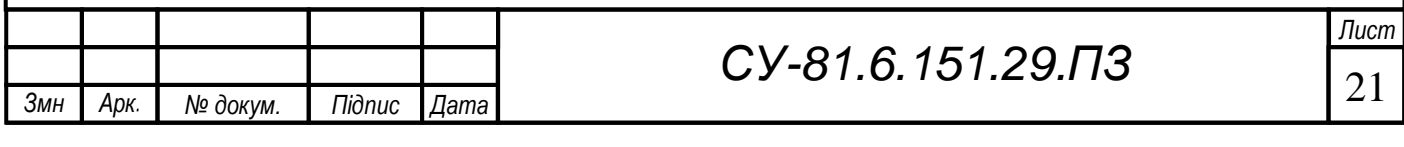

Роутер має доступ до мережі інтернет і перенаправляє дані від модуля ESP8266 на сервер протоколу передачі даних HTTP. При відключенні Інтернету, всі дані зберігаються у вбудованій пам'яті пристрою, до відновлення мережі Інтернет. Після відновлення всі накопичені дані передаються на сервер.

На сервері розгорнуто веб-додаток, який приймає дані, обробляє їх, і встановлює відповідність між температурою в приміщенні і статутною температурою, потім за розробленим алгоритмом в приміщенні коригується температура повітря до статутної температури в певний момент до заданого часу. По сигналу від термостата регулюється стан термостатичної головки регулювання температури радіатора.

Для розгортання сервісу були розглянуті Apache та Nginx. Основна відмінність даних веб-серверів у тому, як обробляються з'єднання. Apache використовує розгалужене багатопотокове рішення, яке підтримує з'єднання для кожного користувача. Nginx використовує неблокуючий цикл подій, який поєднує з'єднання, що працюють асинхронно через робочі процеси. Таким чином, був обраний веб-сервер Nginx, так як для обробки кожного нового з'єднання не створюються додаткові процеси, і навіть при високому навантаженні, CPU та оперативна пам'ять не дуже витрачаються при такому підході.

Для реалізації бази даних було обрано вільну реляційну систему управління базами даних MySQL. Для реалізації веб-сервісу була обрана мова програмування Python, тому що вона має відкритий вихідний код і поширюється за ліцензією PSFL. При створенні серверної частини використовується фреймворк Flask.

Flask – це безкоштовний фреймворк для створення веб-програм на мові програмування Python, що використовує набір інструментів Werkzeug, а також шаблони Jinja2.

Для реалізації апаратної частини необхідне наступне обладнання:

- плата NodeMCU із вбудованим модулем ESP8266;
- 3 штуки інтегральних датчиків температури DS18B20;
- додаток Arduino IDE.

Необхідно підключити датчик температури до плати так, як показано на рис. 3.6.

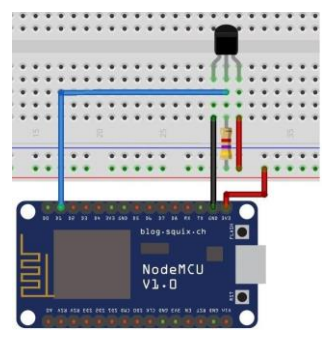

Рисунок 3.6. – Схема підключення датчика температури до плати

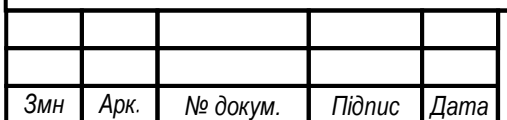

м

### <span id="page-29-0"></span>*3.2. Вибір обладнання для контуру вентиляції*

В процесі автоматизації процесу вентиляції пропонується для використання:

- промисловий вентилятор ВР 14.46 №3,15 2,2 кВт 1500 об/хв;
- тиристорний регулятор швидкості Vents РС-5,0-Т.

Відцентрові вентилятори ВЦ 14-46 (рис. 3.7) використовуються в стаціонарних системах вентиляції, повітряного опалення, кондиціювання різних виробничих, житлових та громадських будівель, а також у приміщеннях громадського харчування.

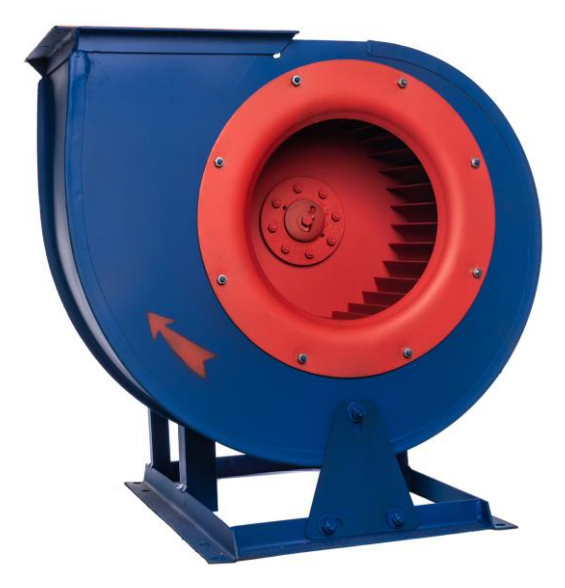

Рисунок 3.7. – Загальний вигляд промислового вентилятора

Загальні відомості:

- вентилятор одностороннього всмоктування;
- тип корпусу вентилятора спіральний поворотний;
- лопатки робочого колеса загнуті вперед;
- кількість лопаток робочого колеса 32 шт.;
- напрямки обертання праве та ліве

Вентилятори радіальні середнього тиску використовуються для переміщення повітря та інших газових сумішей, які не викликають прискорену корозію матеріалів проточної частини вентилятора, з вмістом пилу та твердих домішок не більше 100 мг/м<sup>3</sup> та не містять липких речовин та волокнистих матеріалів.

Температура середовища, яке переміщують вентилятори ВЦ14-46, до +80°С.

Вентилятори ВР280-46 (ВЦ14-46) експлуатуються в умовах помірного (П) та тропічного (Т) клімату другої та третьої категорії розміщення за ГОСТ 15150. Допускається використання вентиляторів ВЦ14-46 в умовах помірного клімату першої категорії розміщення

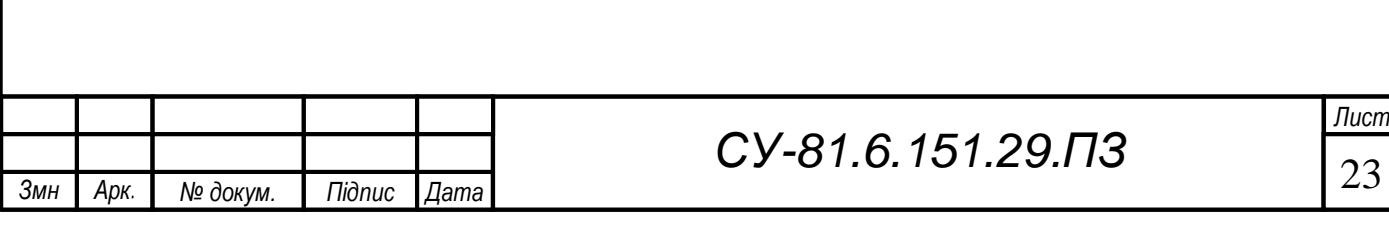

при забезпеченні захисту двигуна від атмосфер впливів. Температура навколишнього середовища від -40 ° С до +40 ° С.

Технічні характеристики вентилятора ВР14-46 наведені в табл. 3.1. Описані основні характеристики, габаритні розміри та додаткові характеристики.

| Найменування                                 | Параметри                  |  |
|----------------------------------------------|----------------------------|--|
| Країна виробник                              | Україна                    |  |
| Потужність                                   | $2.2 \text{ }\mathrm{rBT}$ |  |
| Напруга мережі                               | $380 - 400 B$              |  |
| Частота обертання                            | $1500$ $o6/xB$             |  |
| Ширина                                       | 582 MM                     |  |
| Довжина                                      | $\overline{539}$ MM        |  |
| Висота                                       | 591 <sub>MM</sub>          |  |
| Напрямок обертання                           | Правий, лівий              |  |
| Вибухозахисне виконання                      | Так                        |  |
| Фазність                                     | 3-фазний (380B)            |  |
| Номер вентилятора                            | N <sub>2</sub> 3.15        |  |
| Макс. робочий тиск                           | 780                        |  |
| Мін. робочий тиск                            | 600                        |  |
| Продуктивність, тис. м <sup>3</sup> /год     | 5,2                        |  |
| Мін. продуктивність, тис.м <sup>3</sup> /год | 1,5                        |  |

Таблиця 3.1. – Технічні характеристики вентилятора ВР14-46

Тиристорний регулятор швидкості Vents РС-5,0-Т (рис. 3.8) застосовується в системах вентиляції для увімкнення/вимкнення та регулювання швидкості обертання трьохфазних електродвигунів вентиляторів, керованих напругою. Допускається керування кількома вентиляторами, якщо загальний струм, що споживається, не перевищує гранично допустимої величини струму регулятора.

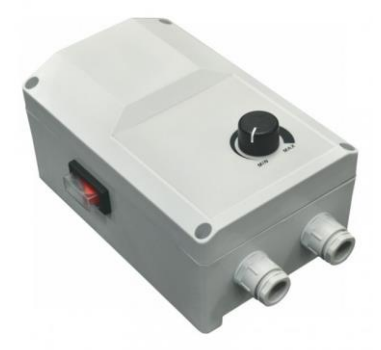

Рисунок 3.8. – Тиристорний регулятор швидкості Vents РС-5,0-Т

Вхідний ланцюг регулятора швидкості захищений від перевантаження плавким запобіжником. Корпус регулятора виготовлений з негорючого термопластику та обладнаний кнопкою «Увімк./Вимк.» з лампою індикації роботи.

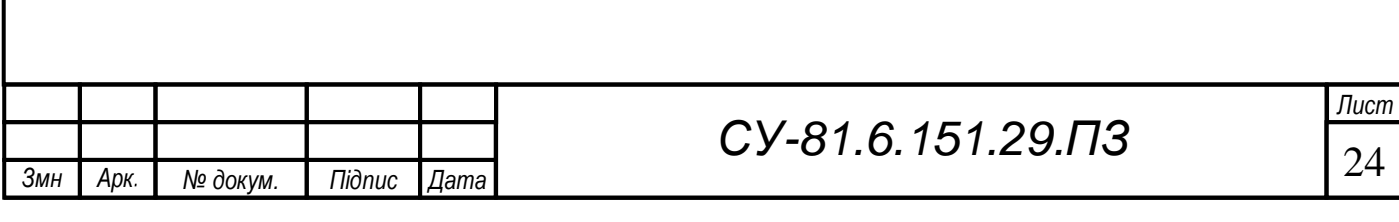

Регулятор відрізняється високою ефективністю, точністю керування. Зміна вихідної потужності від 25 до 100% провадиться пропорційно положенню ручки управління. Значення мінімальної швидкості обертання визначається змінним резистором на платі управління всередині регулятора.

У регуляторі є додаткова клема (380 В) для підключення та керування зовнішнім обладнанням (наприклад, приводами повітряних заслінок).

Технічні характеристики регулятора швидкості Vents РС-5,0-Т наведені в табл. 3.2. Представлені основні технічні характеристики, габаритні розміри та додаткові характеристики.

| Найменування   | Параметри       |  |
|----------------|-----------------|--|
| Фазність       |                 |  |
| Напруга        | 380 B           |  |
| Частота струму | $86 \Gamma$ ц   |  |
| Струм, А       | 0.9 A           |  |
| Габарити АхВхС | 123х191х97 мм   |  |
| Клас захисту   | IP 54           |  |
| Maca           | $0.3 \text{ K}$ |  |

Таблиця 3.2. – Технічні характеристики вентилятора ВР14-46

Встановлення регулятора здійснюється усередині приміщень. Монтаж необхідно провадити з урахуванням вільної рециркуляції повітря для охолодження внутрішніх ланцюгів. Робоча позиція регулятора – вертикальна.

### <span id="page-31-0"></span>*3.3. Вибір обладнання для контуру туманоутворення*

В контурі туманоутворення будуть задіяні наступні елементи:

- генератор туману POWER LIGHT SH-1500D;
- DMX для генератора тумана Air Show DMX OPTION (35786);
- датчик вологості і температури ОВЕН ПВТ10.[3]

Генератор туману, хейзер на водяній основі POWER light SH-1500D (рис. 3.9) має потужність 1500 Вт. та ідеально підходить для роботи в приміщеннях громадського харчування, нічних клубах, ресторанах, барах та під час живих концертів. Продуктивність генератора 390 кубометрів на хвилину, а час попереднього нагрівання значно скоротився за рахунок CMOS чіпа, який контролює температуру та знижує нагрівання самого пристрою. Відстань розпорошення 4-8 метрів. У пристрої є герметичний бак для затоки рідини об'ємом 2,5 літра.

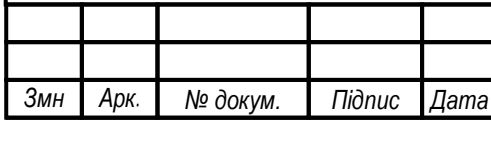

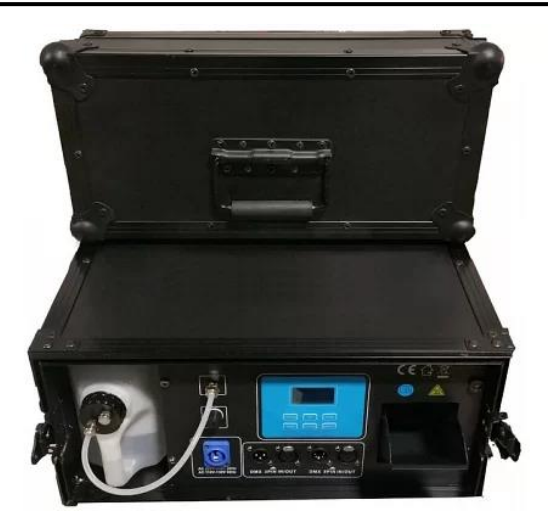

Рисунок 3.9. – Генератор туману POWER LIGHT SH-1500D

Технічні характеристики наведені в табл. 3.3. Наведені основні принципові технічні характеристики.

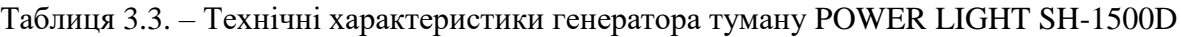

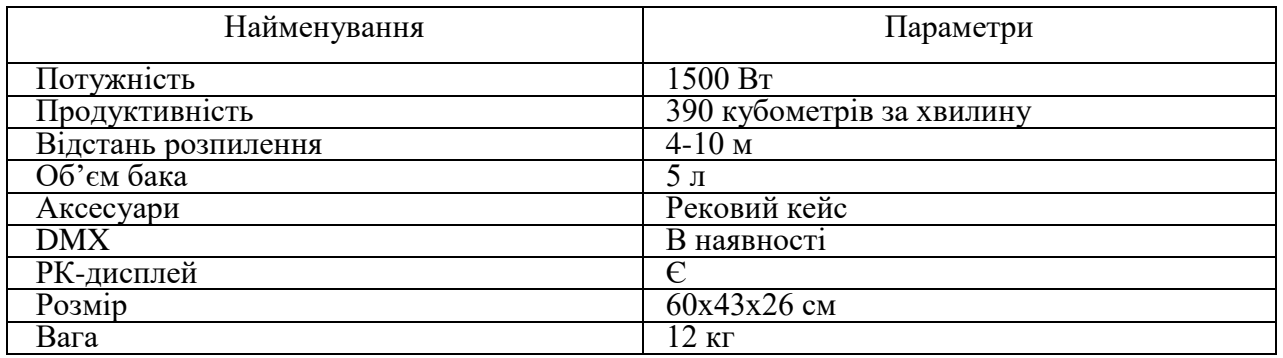

Керувати хейзером можна через DMX за протоколом DMX512, а також запустити генератор можна використовуючи 6-кнопкову панель управління з РК-дисплеєм і легко налаштувати часові викиди диму з налаштуваннями інтервалів та тривалістю від 0 до 200 секунд або просто натиснути кнопку для миттєвого виведення. Розміри диму машинки SH-1500LD становлять 60\*43\*26 см, а вага 12 кг.

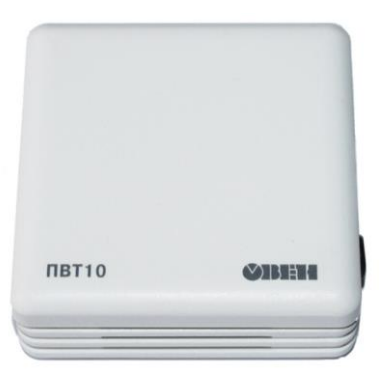

### Рисунок 3.4 – Давач ОВЕН ПВТ10

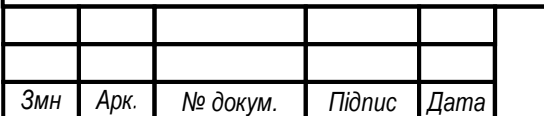

м

*Датчик вологості і температури ОВЕН ПВТ10* (рис 3.10) – Датчик вологості і температури ОВЕН ПВТ10 [3] призначений для безперервного перетворення відносної вологості і температури неагресивного газу в два уніфікованих вихідних сигнали 4 ... 20 мА і передачі виміряних значень по інтерфейсу RS-485 (Modbus RTU).

Функціональні особливості:

Цифровий датчик вологості і температури.

Діапазон вимірювань відносної вологості: 0 ... 95% RH, абсолютна похибка 3,0 (4,0)%

RH.

Діапазон вимірювань температури: -20 ... + 70 ° С, абсолютна похибка 0,5 ° С.

Комбінований вихідний сигнал: два канали 4 ... 20 мА, RS-485 (Modbus RTU).

Ергономічний корпус, зручність монтажу (на стелю або на стіну) і експлуатації.

Висока повторюваність:  $\pm$  0,1% RH,  $\pm$  0,1 ° C.

Висока стабільність: 0,25% RH в рік, 0,02 С в рік.

Перетворювачі ПВТ10 застосовуються для вимірювання параметрів повітряного середовища бібліотек, музеїв, фармацевтичних та інших лабораторій, овочесховищ, а також медичних, офісних, складських та виробничих приміщень.

Характеристики

- Діапазони вимірювань відносної вологості RH 0 ... 95% RH
- Діапазони вимірювань температури навколишнього повітря 20  $... + 70$  ° С
- Абсолютна похибка вимірювання вологості
- $\bullet$   $\pm 3,0\%$  в діапазоні RH = 20 ... 80% ( $\pm 4,0\%$  за 20 ... 80%)
- Абсолютна похибка вимірювання температури  $\pm$  0,5 ° C
- Повторюваність  $\pm$  0,1% RH /  $\pm$  0,1 ° C
- Стабільність, рік  $\pm$  0,25% RH / 0,02 ° С
- Час готовності до роботи після включення на каналі вологості / температури 10/15

сек.

- Ступінь пиловологозахисту IP20
- Підтримувані інтерфейси і протоколи Modbus RTU RS-485

Умови експлуатації

- закриті вибухобезпечні приміщення без агресивних парів і газів;
- атмосферний тиск від 84 до 106,7 кПа;
- граничні значення температури середовища;
- граничні значення відносної вологості середовища[3]

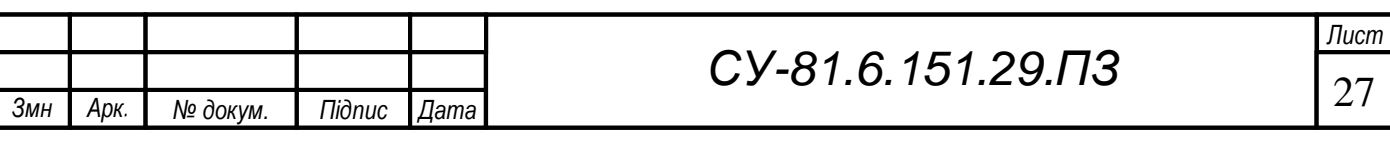

## <span id="page-34-0"></span>**РOЗДIЛ 4. РОЗРОБКА АЛГОРИТМУ ПРОГНОЗУВАННЯ ТЕМПЕРАТУРИ ДЛЯ ІНТЕЛЕКТУАЛЬНОГО ТЕРМОСТАТУ**

#### *4.1. Вихідні параметри для моделювання*

<span id="page-34-1"></span>Для моделювання алгоритму прогнозування температури розглянемо приміщення розмірами: довжина - 20 м, ширина - 15 м та висота – 4; відповідно площа - 300 м<sup>2</sup>, об'єм -1200 м<sup>3</sup> із встановленими панорамними вікнами 19∙3 м<sup>2</sup> та 12∙3 м<sup>2</sup>.

Огороджувальна конструкція є цегляною стіною товщиною 640 мм з внутрішньою вапняною штукатуркою. Товщина штукатурки 15 мм. Коефіцієнти теплопровідності: для внутрішньої вапняної штукатурки  $\lambda = 0.6$  ккал/м годину град; для цегляної кладки на тяжкому розчині  $\lambda = 0.7$  ккал/м годину град.

Опір теплопереходу  $R_B$  для внутрішніх поверхонь стін, підлог, а також стель, що мають гладку поверхню становить  $0{,}133$  м $^2$  годину град/ккал. Опір теплопереходу для поверхонь, що стикаються безпосередньо із зовнішнім повітрям, становить  $0,\!05$  м $^2$  год град/ккал.

Питома теплоємність повітря  $c_B = 1,005$  кДж/кгК. Щільність повітря за нормальної температури 20 °С:  $\rho$ в = 1,2041 кг/м<sup>3</sup>.

Коефіцієнт конвективної тепловіддачі повітря при природній конвекції  $\alpha_B = 5 + 25$  $Br/m<sup>2</sup>$ .

Щільність рідини за температури 95°С:  $\rho_\text{p}$  = 962 кг/м $^3$ . Питома теплоємність повітря  $c_\text{\tiny k}$  $= 4,22 \text{ кДж/ктK}.[7]$ 

Для обігріву в залі втановлено 8 алюмінієвих секторних радіаторів. Для опалення 1200 куб метрів необхідно 49200 ватт (1200х41 вт на 1 куб. м об'єму при стандартних умовах), тобто 49 кВт. Одна алюмінієва батарея має потужність приблизно 2 кВт.

## <span id="page-34-2"></span>*4.2. Визначення параметрів збору даних для інтелектуальної системи керування температурою у приміщенні*

Для роботи інтелектуальної системи управління температурою в приміщенні[10] необхідно отримувати та обробляти дані, що передаються з встановлених датчиків.

Необхідно отримувати такі параметри як:

- температура зовнішнього повітря,  $t_{3H}$  °C;
- температура повітря в приміщенні,  $t_\text{II}$  °С;
- температура гарячої води в системі опалення та радіаторі опалення відповідно,  $t_p$

℃;

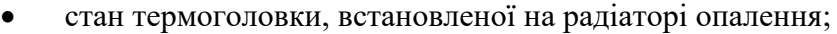

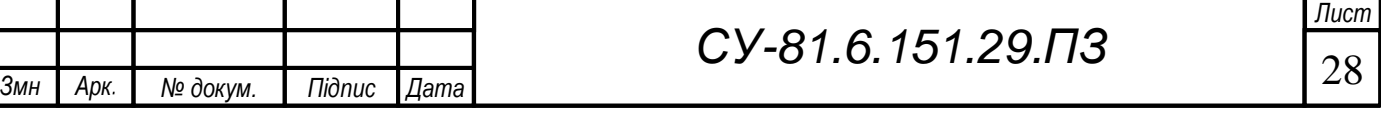

• задана статутна температура у приміщенні,  $t_{cr}$  °C;

Датчик для вимірювання зовнішньої температури повинен бути встановлений таким чином, щоб він був захищений від вітру, вологи та нагрівання від сонячних променів.

Датчик для вимірювання повітря в приміщенні також необхідно встановлювати в місцях, де відсутні технологічні процеси з виділенням тепла і поблизу приладів обігріву або охолодження.

Датчик визначення температури радіатора опалення встановлюється безпосередньо на одну з перших секцій радіатора.

### *4.3. Налаштування апаратної частини*

<span id="page-35-0"></span>Після підключення датчиків температури до плати необхідно налаштувати обладнання. Для цього необхідно завантажити програму Arduino IDE версії 1.8.0 [12] або вище і встановимо його на персональний комп'ютер (рис. 4.1).

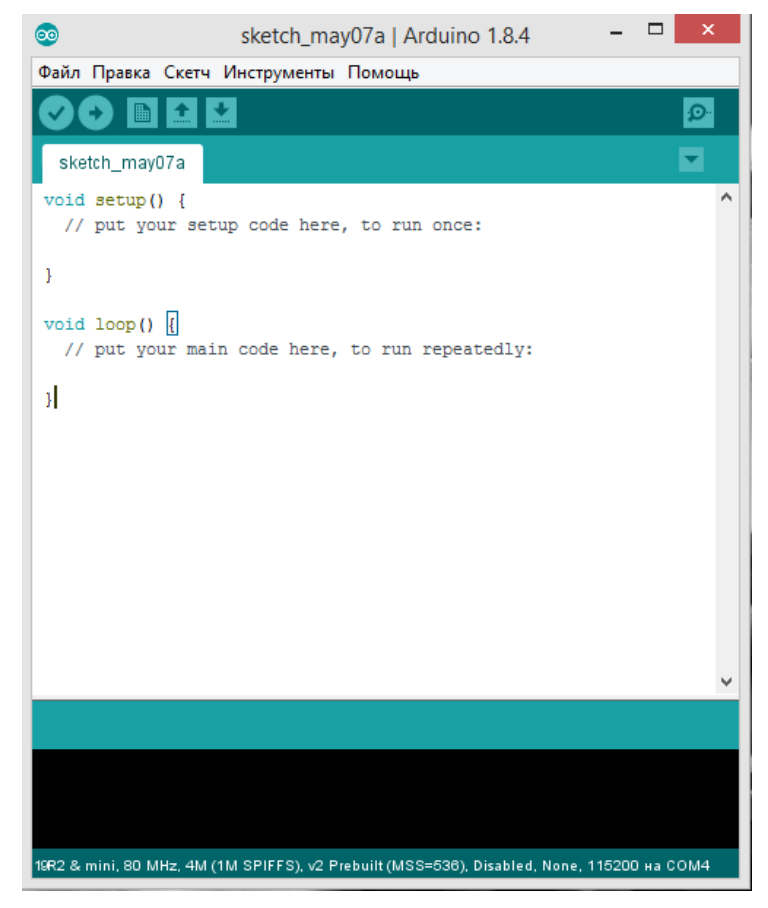

Рисунок 4.1. – Головне вікно програми Arduino IDE

Далі необхідно підключити плату до USB-порту комп'ютера за допомогою micro USB кабелю та завантажити драйвер для програми Arduino, а потім встановити його (рис. 4.2).

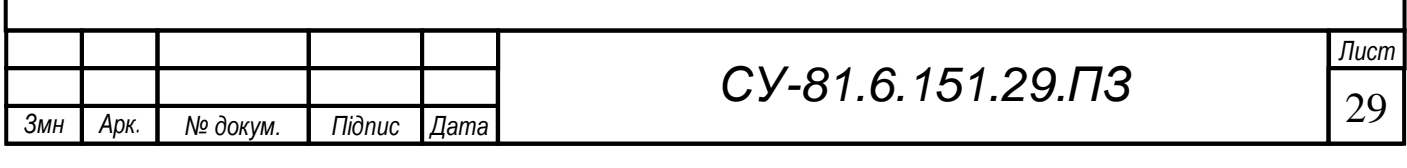

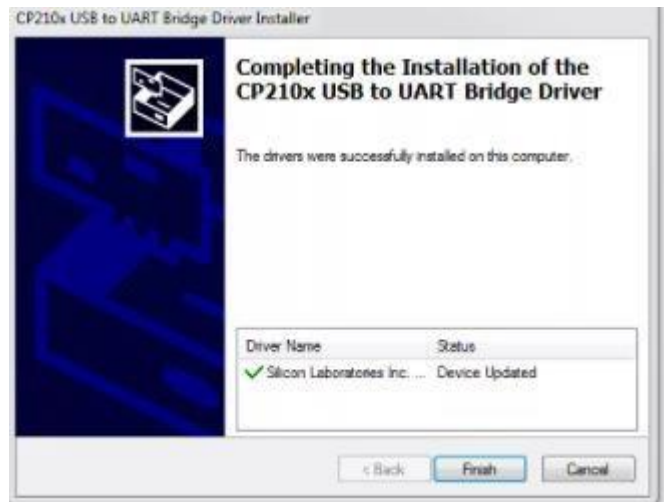

Рисунок 4.2. – Встановлення драйвера

Після встановлення програми та драйвера потрібно перейти до розділу «Налаштування». У рядку "Додаткове посилання для Менеджера плат" ввести URL: http://arduino.esp8266.com/stable/package\_esp8266com\_index.json.

Потім, як показано натиснути на кнопку поруч із полем введення URL (рис. 4.3) для того, щоб переконатися, що адреса була додана і завершити налаштування, натиснувши кнопку «Ок».

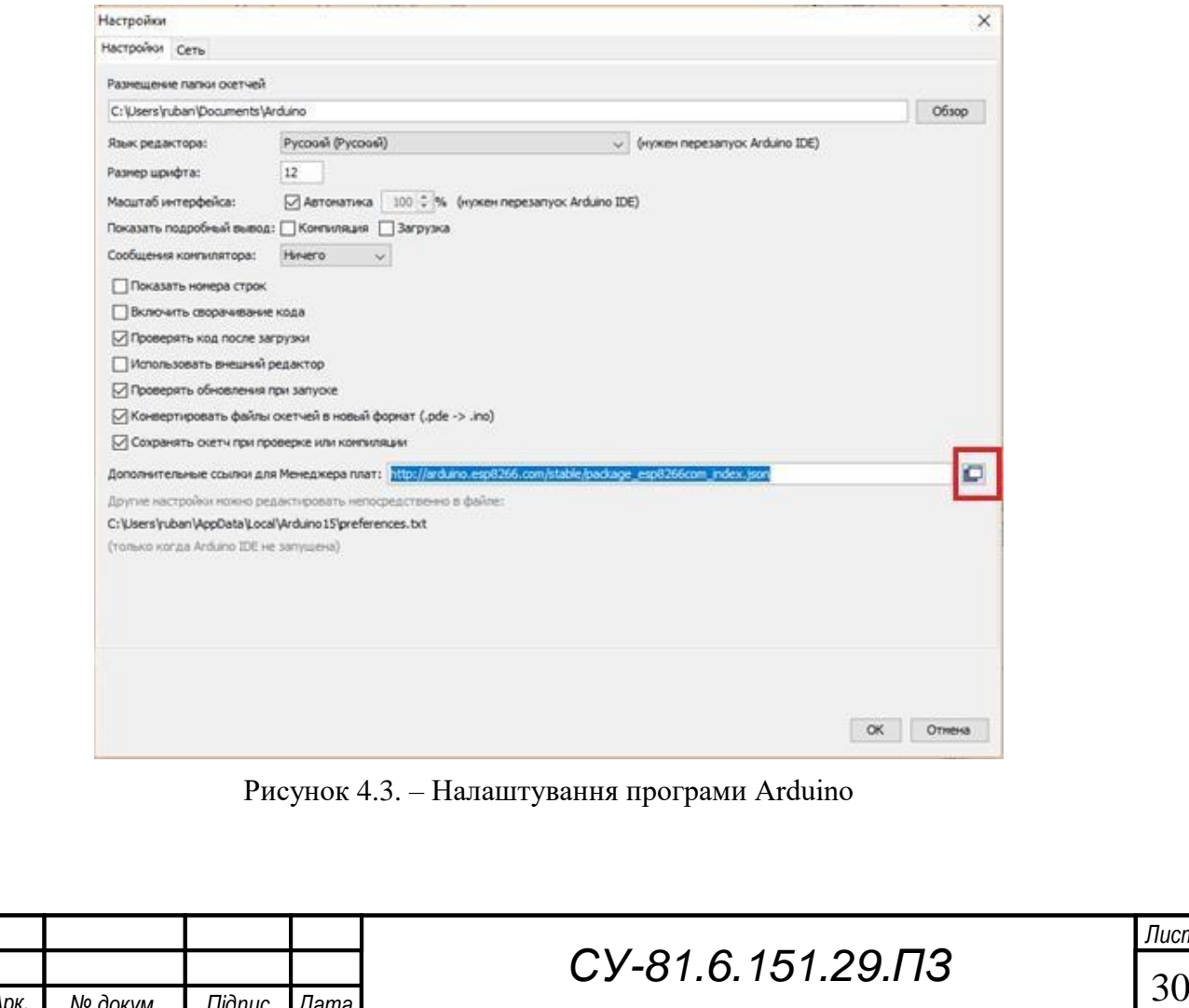

*Змн* м

*Арк № докум. Підпис Дата*

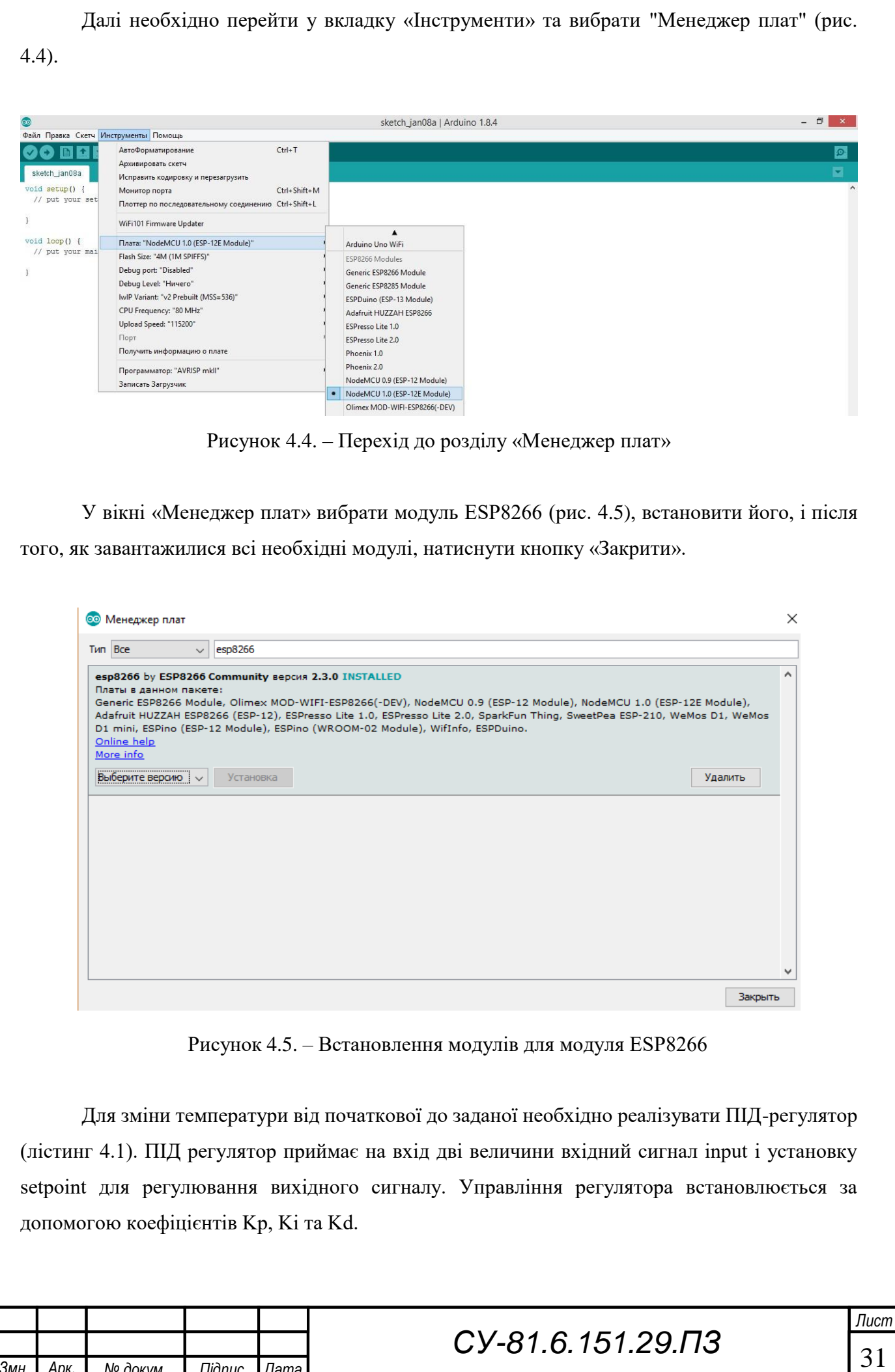

*Змн* м

*Арк № докум. Підпис Дата*

### Лістинг 4.1 ПІД регулятор

```
#include <PID_v1. h>
#define PIN_INPUT 0
#define PIN_OUTPUT 3
PID myPID(&Input, &Output, &Setpoint, Kp, Ki, Kd, 
DIRECT);void setup()
{
Input = 
analogRead(PIN_INPUT);
Setpoint = 22;myPID.SetMode(AUTOMATIC);
}
void loop()
{
Input = analogRead(PIN INPUT);
myPID.Compute();
analogWrite(PIN OUTPUT, Output);
}
```
Для підключення плати до мережі інтернет було реалізовано функцію пошуку точки доступу Wi-Fi.

Для роботи з датчиками температури потрібна бібліотека «OneWire» та «DallasTemperature», для роботи з кількома датчиками одночасно.

Для початку необхідно дізнатися адресу датчика на шині, і чи підключений датчик коректно (лістинг 4.2).

```
Лістинг 4.2 Ініціалізації адреси датчика
```

```
if ( !ds.search(addr)) {
 Serial.println("No more 
 addresses.");Serial.println();
  ds.reset search();
  delay(250);
 return;}
```
Функція "ds.search(addr)" відповідає за індексування датчика. Якщо пристрій знайдено, то масив «addr» буде додано адресу датчика.

Потім датчику відправляється команда для зчитування температури та відправлення її в регістр (лістинг 4.3).

Лістинг 4.3 Зчитування температури з датчика

```
ds.reset();
ds.select(addr);
ds.write(0x44, 1);
```
Далі відправляється команда читання даних з регістру і зчитування відповіді масив по циклу (лістинг 4.4).

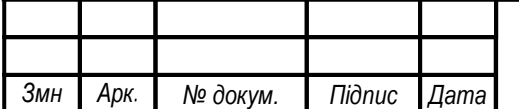

м

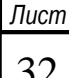

Лістинг 4.4 Зчитування температури з датчика

```
present = ds.reset();
ds.select(addr);
ds.write(0xBE);
Serial.print(" Data = 
") ;
Serial.print(present, 
HEX); Serial.print(" ");
for ( i = 0; i < 9; i++) {
    data[i] = ds.read();Serial.print(data[i], HEX);
    Serial.print(" ");
    }
```
### <span id="page-39-0"></span>*4.4. Реалізація програмної частини*

Для реалізації програмної частини було спроектовано та реалізовано базу даних.

Виділимо основну сутність необхідну для подальшого проектування структури бази даних: термостат (містить дані з датчиків, а також поточну дату та час значень).

На основі цієї сутності спроектуємо таблицю бази даних "thermostat" з наступними полями (рис. 4.6):

- $\bullet$  id (int) ідентифікатор пристрою;
- temp\_ out (double) температура зовнішнього повітря;
- $temp$  in  $(double)$  температура у приміщенні;
- $\bullet$  temp radiator (double) температура радіатора опалення;
- position\_thermal (double) положення термоголовки;
- date (datetime) поточна дата показань;

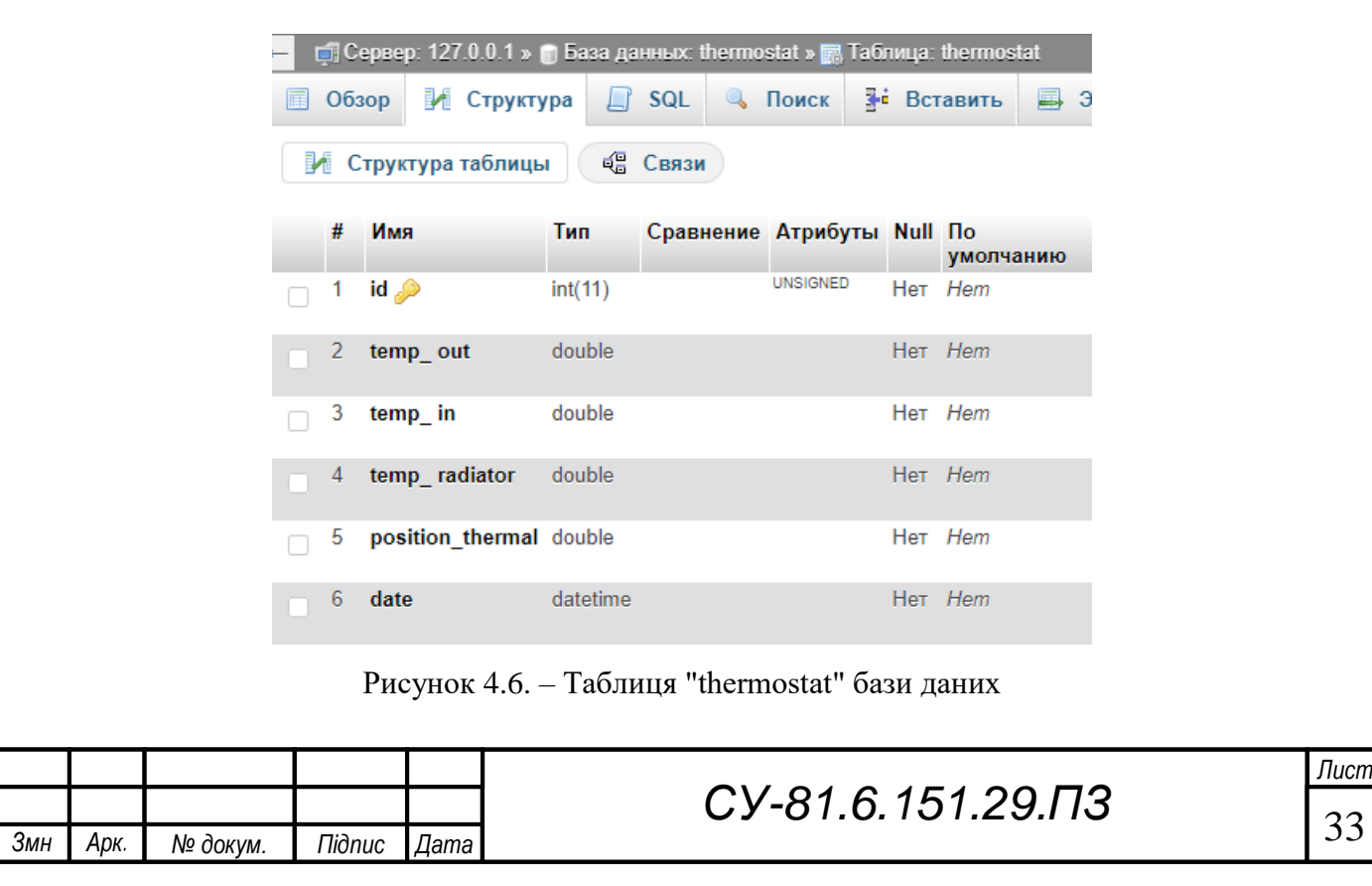

В апаратній частині був реалізований ПІД-регулятор, який контролює температуру в приміщенні на вказане значення.

ПІД-регулятор роками показує, що вирішує завдання підтримки необхідної температури, але хотілося б досягти великого комфорту в приміщенні. Для цього було поставлено завдання підтримки комфортної температури у приміщенні за розкладом.

Для побудови алгоритму необхідно визначати час нагріву повітря в приміщенні від початкової температури до заданої температури до заданого моменту часу. Також необхідно розраховувати час нагрівання від початкової температури до необхідної.[8]

Для вирішення задачі була реалізована нейронна мережа, яка дозволяє обчислювати час нагріву в приміщенні від початкової температури до необхідної температури до певного часу.

Алгоритм для управління температурним режимом у приміщенні був побудований на базі двох нейронних мереж: багатошаровий персептрон (MLP) та рекурентної нейронної мережі з довгою короткостроковою пам'яттю (LSTM).

Для отримання даних із сервера була реалізована функція «get\_data», представлена в додатку А. У функції визначаються дані, що передаються з датчиків у базу даних.

Для вирішення поставленого завдання було реалізовано тестову нейронну мережу виду MLP, представлену в лістингу 4.5.

Лістинг 4.5 Тестова нейронна мережа виду MLP

```
def create my mlp(load = True, num=0):
    if load:
        json_file = open('./models/model.json', 'r')
        loaded model json = json file.read()
        json_file.close()
        model = model_from_json(loaded_model_json)
        model.load weights("./models/model.h5")
       print("Loaded model from disk")
   else:
       model = Sequential()
       model.add(Dense(256, input shape = (num,)))model.add (BatchNormalization())
       model.add(LeakyReLU())
       model.add(Dense(1))
   model.summary()
   return model
```
Мережа складається з 256 повно зв'язних нейронів, на виході з яких застосовується пакетна нормалізація даних BatchNormalization і функція активація LeakyReLU. Далі оскільки необхідно отримати одне єдине значення, час нагріву або охолодження на виході нейронної мережі використовується один нейрон, який дає значення.

Точність передбачення для нейронної мережі обчислюється пропорційно до середньої абсолютної помилки (4.1). Точність прогнозу у відсотках дорівнює 100% – MAPE.

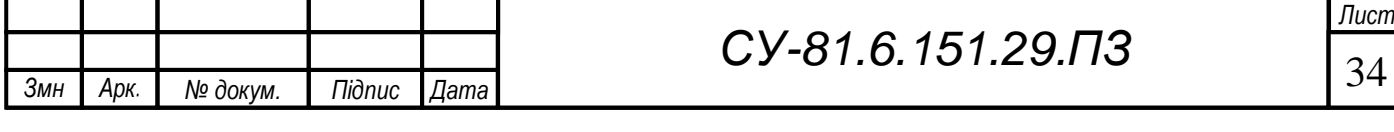

$$
MAPE = \frac{1}{N} \sum_{t=1}^{N} \frac{|Z(t) - \hat{Z}(t)|}{Z(t)} \cdot 100\%
$$

 $(4.1)$ 

де  $Z(t)$  – фактичне значення часового ряду,  $Z(t)$  – прогнозне значення часового ряду.

Дана нейронна мережа за даними дослідження показала точність всього 50%, тому було прийнято рішення модифікувати нейронну мережу. Для цього була реалізована нейронна мережа MLP з нормалізацією (регуляризацією) та поділом мережі на два шари по 64 та 16 повно зв'язних нейронів (лістинг 4.6).

Лістинг 4.6 Тестова нейронна мережа виду MLP з нормалізацією

```
def create best mlp(load = True, num=0):if load:
        json file = open('./models/best mlp.json', 'r')
        loaded model json = json file.read()
        \overline{\text{p}} ison \overline{\text{file.close}}()
        model = model from json(loaded model json)model.load weights("./models/best mlp.h5")
        print("Loaded model from disk")
    else:
        model = Sequential()
        model.add(Dense(64,input shape=(num,),
        activity regularizer=regularizers.12(0.01)))
        model.add(BatchNormalization())
        model.add(LeakyReLU())
  model.add(Dense(16, 
        activity regularizer=regularizers.12(0.01)))
        model.add(BatchNormalization())
        model.add(LeakyReLU()) model.add(Dense(1))
        model.add(Activation('linear'))
    model.summary()
    return model
```
У нейронну мережу доданий процес регуляризації «regularizers» для обмеження ваги нейронної мережі, щоб не було великого розкиду у значеннях для виключення ефекту перенавчання.

Ця нейронна мережа за результатами дослідження показала точність вихідних даних 65%.

Для порівняння декількох моделей алгоритму було реалізовано тестову функцію нейронної мережі виду LSTM, представлену в лістингу 4.7.

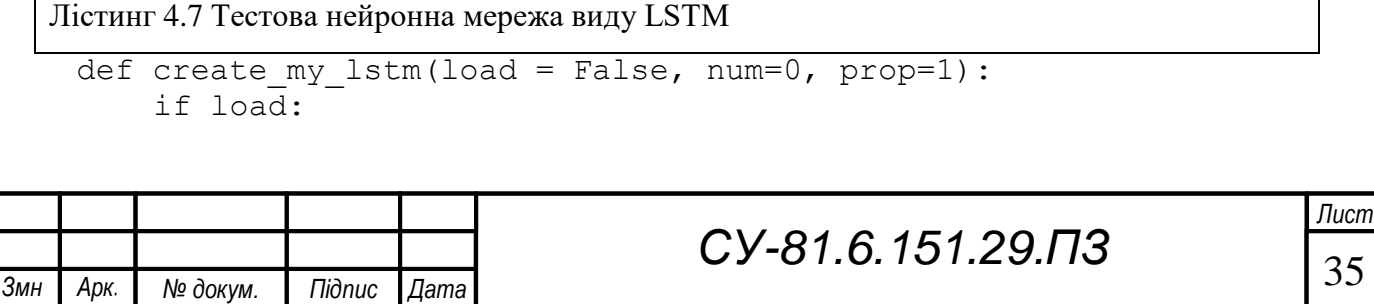

м

```
json_file = open('./models/model.json', 'r')
    loaded model json = json file.read()
    \bar{1}ison \bar{1}le.close()
    \overline{\text{model}} = model from json(loaded model json)
    model.load_weights("./models/model.h5")
    print("Loaded model from disk")
else:
    model = Sequential()model.add(LSTM(6,input_shape 
    =(num, prop, return sequences =
    False)) model.add(Dense(24))
    ##model.add(Activation('relu'))
model.summary() 
return model
```
Модель Sequential являє собою лінійний стек шарів. Наступні шари додаються за допомогою методу ".add()" з опцією «return\_sequence=False», яким утворюється одиничний вихідний вектор.

На рис. 4.7 представлений приклад роботи нейромережі LSTM, на якому видно середньоквадратичну помилку "val\_loss", яка спочатку висока, проте з кожною епохою навчання нейронної мережі вона зменшується.

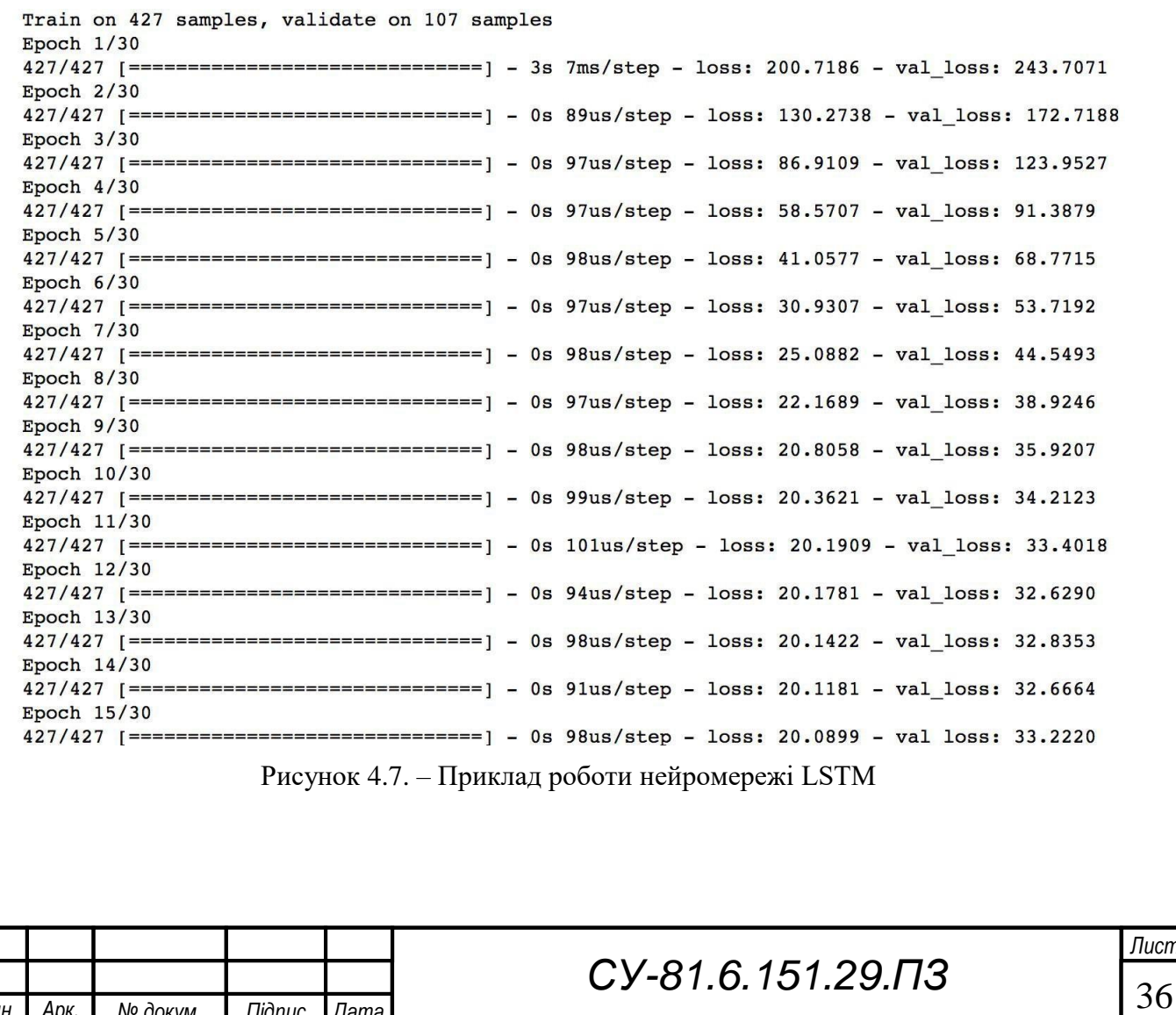

*Змн* м

*Арк № докум. Підпис Дата*

На рис. 4.8 – 4.10 представлені співвідношення реальних даних та передбачених нами нейронною мережею в архітектурі LSTM. На графіку по горизонталі вказані дані передбачення часу у нормальній формі в діапазоні від -0,15 до 0,15, по вертикалі вказані часові періоди вимірювання.

На рис. 4.8 представлена перша епоха з гіперпараметрами, підібраними випадковим чином.

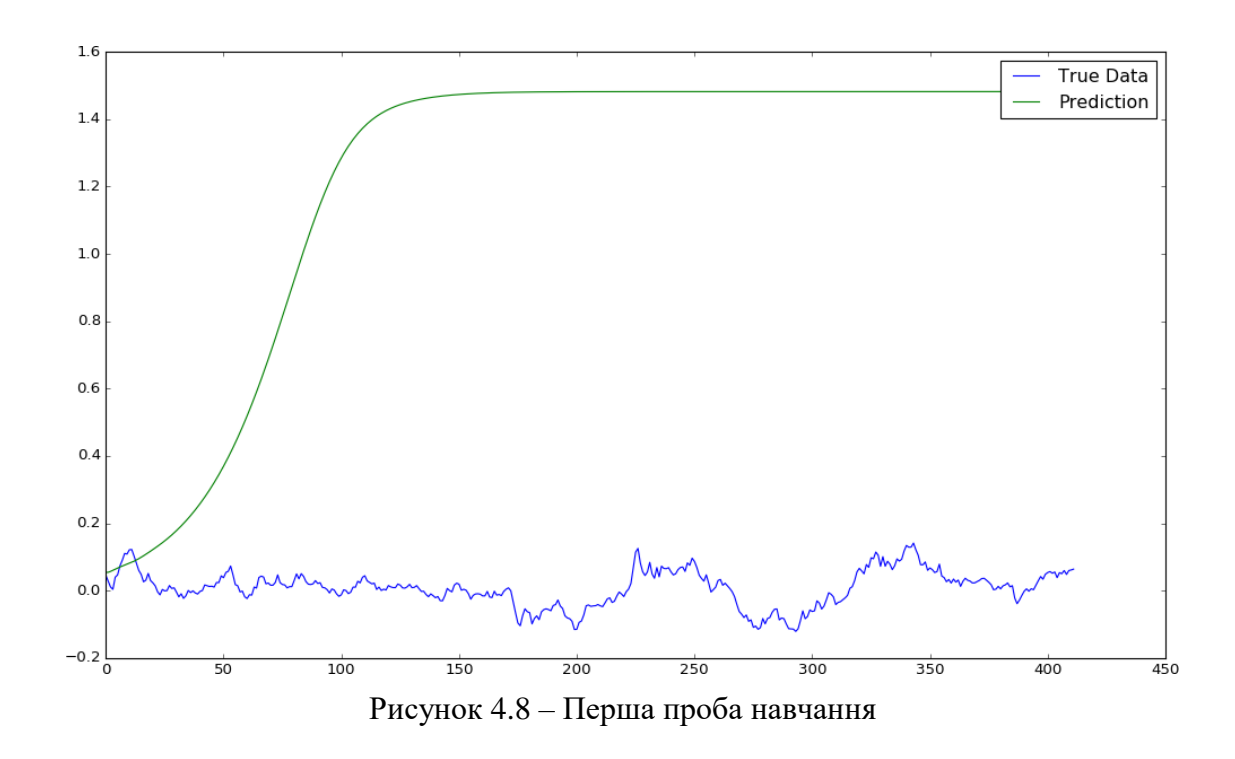

На рис. 4.9 представлена 100 епоха навчання з гіперпараметрами, підібраними випадковим чином.

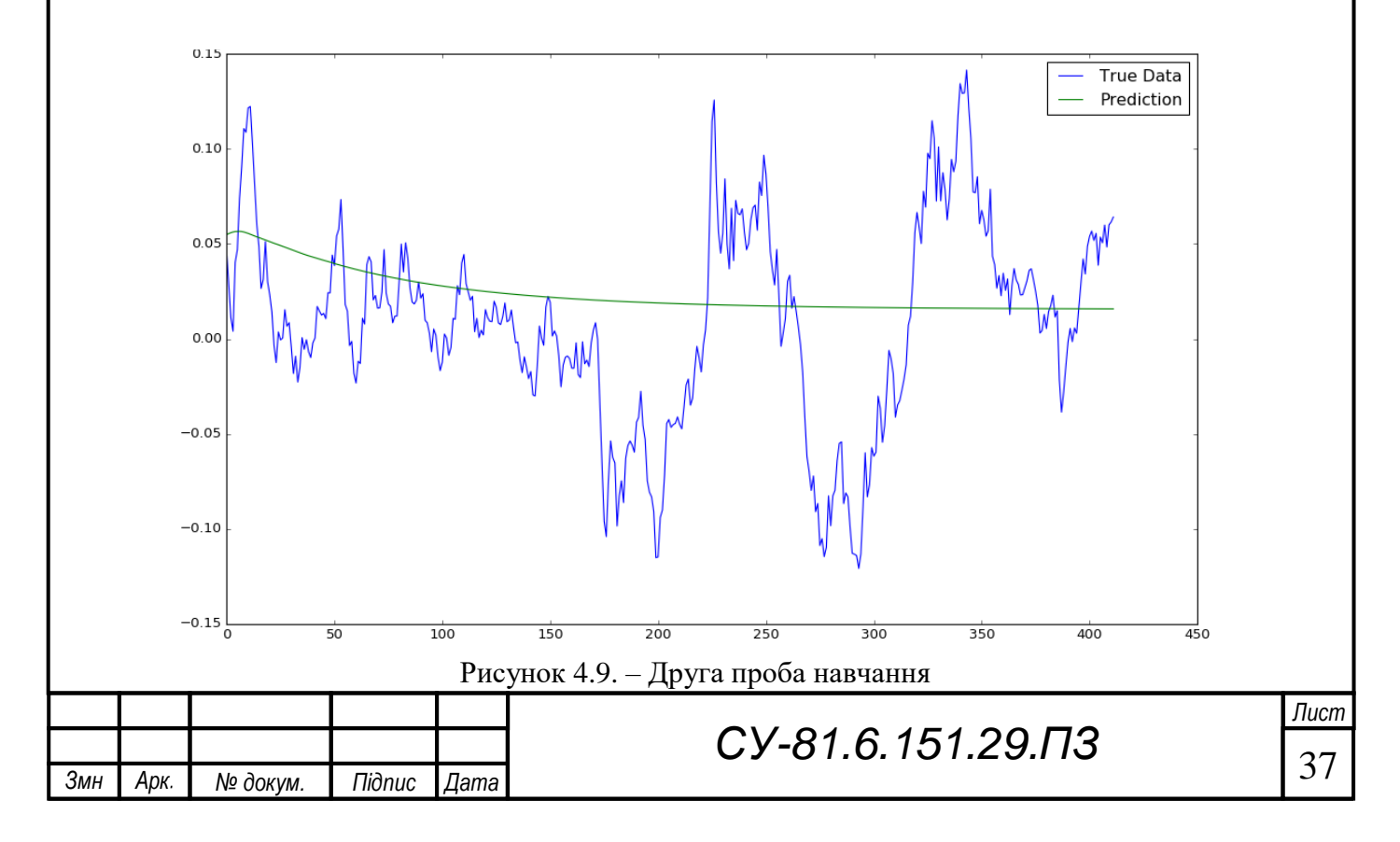

На малюнку 4.10 представлена 500 епоха з гіперпараметрами, підібраними експериментальним шляхом.

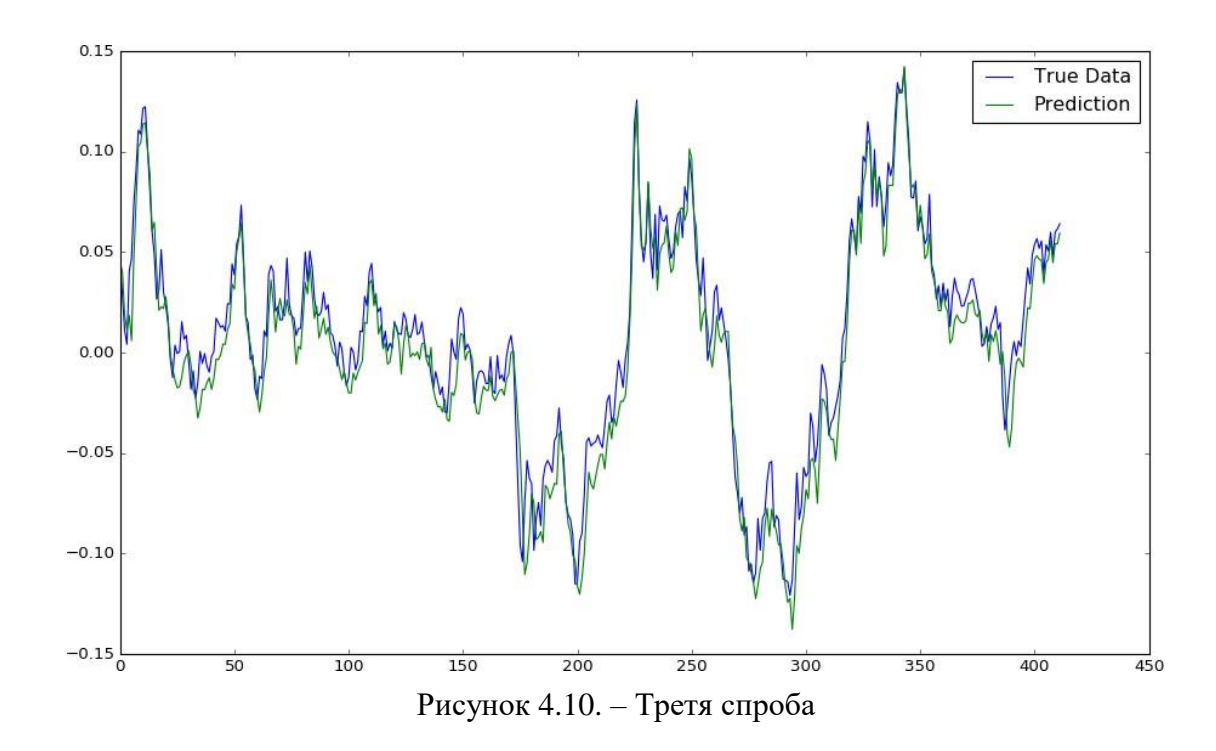

Дана нейронна мережа за результатами дослідження показала найкращий результат, точність передбачення за експериментальними даними становила 78%.

З розглянутих раніше нейронних мереж найкращий результат показала рекурентна нейронна мережа з довготривалою пам'яттю. Однак у роботі було розглянуто алгоритм з урахуванням аналітичного рішення рівняння теплопровідності, який показав схожий результат обчислення за експериментальними даними 75%.

Для інтелектуальної системи управління температурою в приміщенні громадського харчування може бути використаний як алгоритм на основі аналітичного рішення рівняння теплопровідності, так і алгоритм, заснований на базі нейронної мережі. Алгоритм, заснований на аналітичному рішенні, може бути надійним у постійному підтримці параметрів, проте нейронна мережа з кожною наступною епохою навчання може дати результати з більш високим відсотком передбачення або перейти в стадію перенавчання.

Для однозначного вибору алгоритму необхідний термін для експериментів. Також бажано розглянути температурні режими у приміщеннях інших будівель.

Виходячи з вищеозначених результатів розрахунків, розроблено та створено SCADAсхему системи кліматозабезпечення приміщення громадського харчування (рис. 4.11)

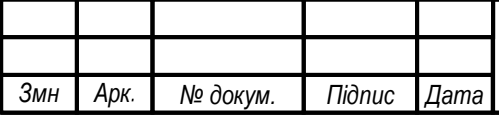

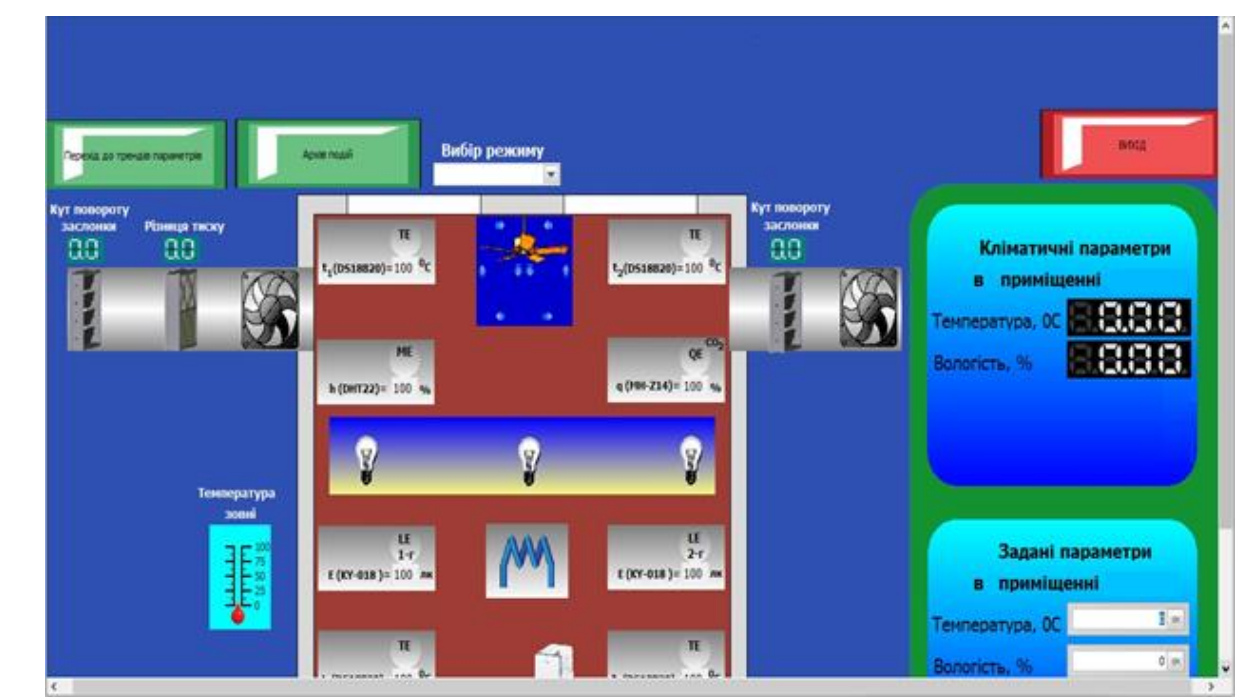

Рисунок 4.11. – SCADA-схема системи кліматозабезпечення приміщення громадського харчування

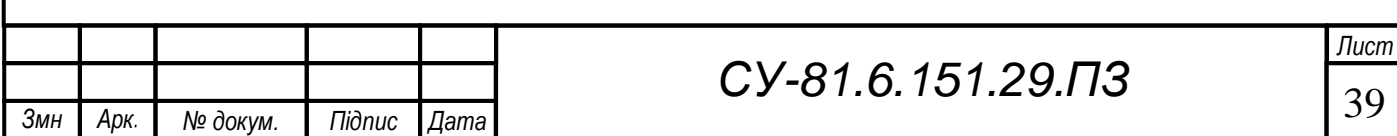

м

# **РOЗДIЛ 5. СКЛАДАННЯ ІМІТАЦІЙНОЇ МОДЕЛІ АВТОМАТИЧНОЇ СИСТЕМИ УПРАВЛІННЯ ТЕМПЕРАТУРОЮ**

<span id="page-46-0"></span>У цій роботі було спроектовано імітаційну модель автоматичної системи управління температури всередині приміщення громадського харчування. В даній моделі передбачається наявність підсистем, що моделюють температуру навколишнього середовища, термічних характеристик приміщення, будівлі та моделювання системи опалення та кондиціювання. Як середовище проектування та моделювання системи використовується програмне середовище візуального програмування Matlab Simulink.

Термодинамічна модель приміщення громадського харчування дозволяє моделювати зміну температури всередині внаслідок впливу температури навколишнього середовища, роботи системи опалення та кондиціювання під керуванням регулятора. Модель базується на диференціальних рівняннях термодинамічних процесів, що протікають усередині будівлі.

Розглянемо модернізовану теплову модель приміщення громадського харчування, побудовану з урахуванням бібліотечної моделі Matlab Simulink (рис. 5.1).

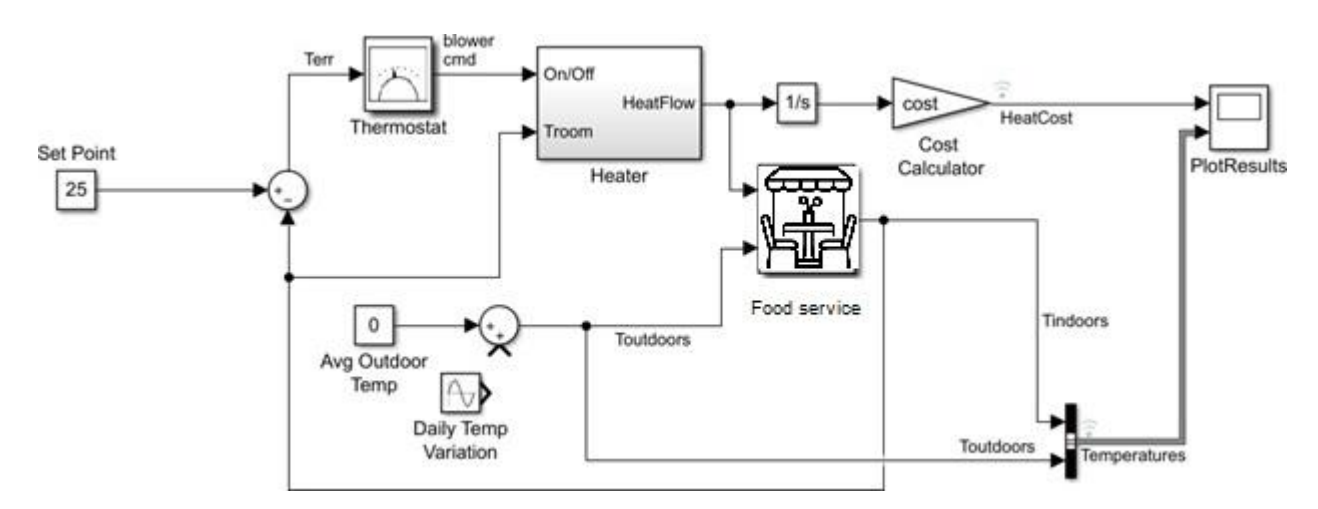

Рисунок 5.1. Теплова модель приміщення

Модель розраховує витрати на опалення де-якого приміщення. При ініціалізації моделі виконуються функції:

- визначення геометрії приміщення (розмір, кількість вікон);
- визначення теплових властивостей матеріалу будинку;
- розрахунку теплового опору будинку;
- визначення вартості електроенергії;
- встановлення початкової кімнатної температури.

Розглянемо докладніше, із яких компонентів складається модель системи управління:

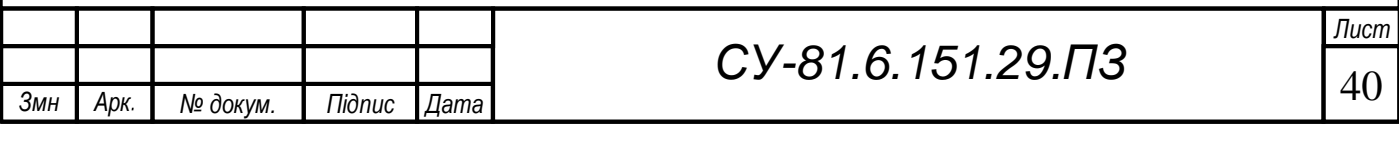

1. Set Point (встановлене значення) – блок вказує температуру, яку потрібно підтримувати у приміщенні. Типово встановлено значення 25℃.

2. Thermostat (Термостат) – це підсистема, що містить блок реле. Термостат допускає коливання на 0,5℃ вище або нижче за бажану кімнатну температуру (рис. 5.2). Якщо температура повітря опускається нижче 24,5 ℃, термостат включає нагрівач.

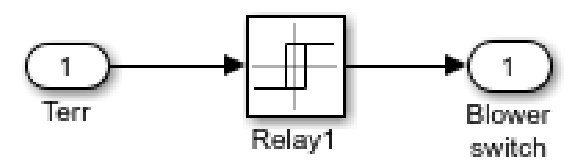

Рисунок 5.2. Підсистема термостату

3. Heater (Нагрівач) – це підсистема з постійною швидкістю повітряного потоку Mdot, яка визначається в завантажувальному файлі sldemo househeat data.m (рис. 5.3). Сигнал термостата включає або вимикає нагрівач. Коли нагрівач увімкнений, він нагнітає гаряче повітря за температури «THeater» із постійною швидкістю потоку «Mdot» (1 кг/сек = 3600 кг/година за замовчуванням). Тепловий потік виражається рівнянням, наведеним у формулі 5.1.

$$
\frac{dQ}{dt} = (T_{heater} - T_{room}) \cdot M_{dot} \cdot c
$$
\n(5.1)

де  $\frac{dQ}{dt}$  – тепловий потік, *Theater* – температура гарячого повітря від нагрівача, *Troom* – поточна температура повітря у приміщенні,  $Mdot$  – потік повітря, що проходить через нагрівач (кг/год), – теплоємність повітря при постійному тиску.

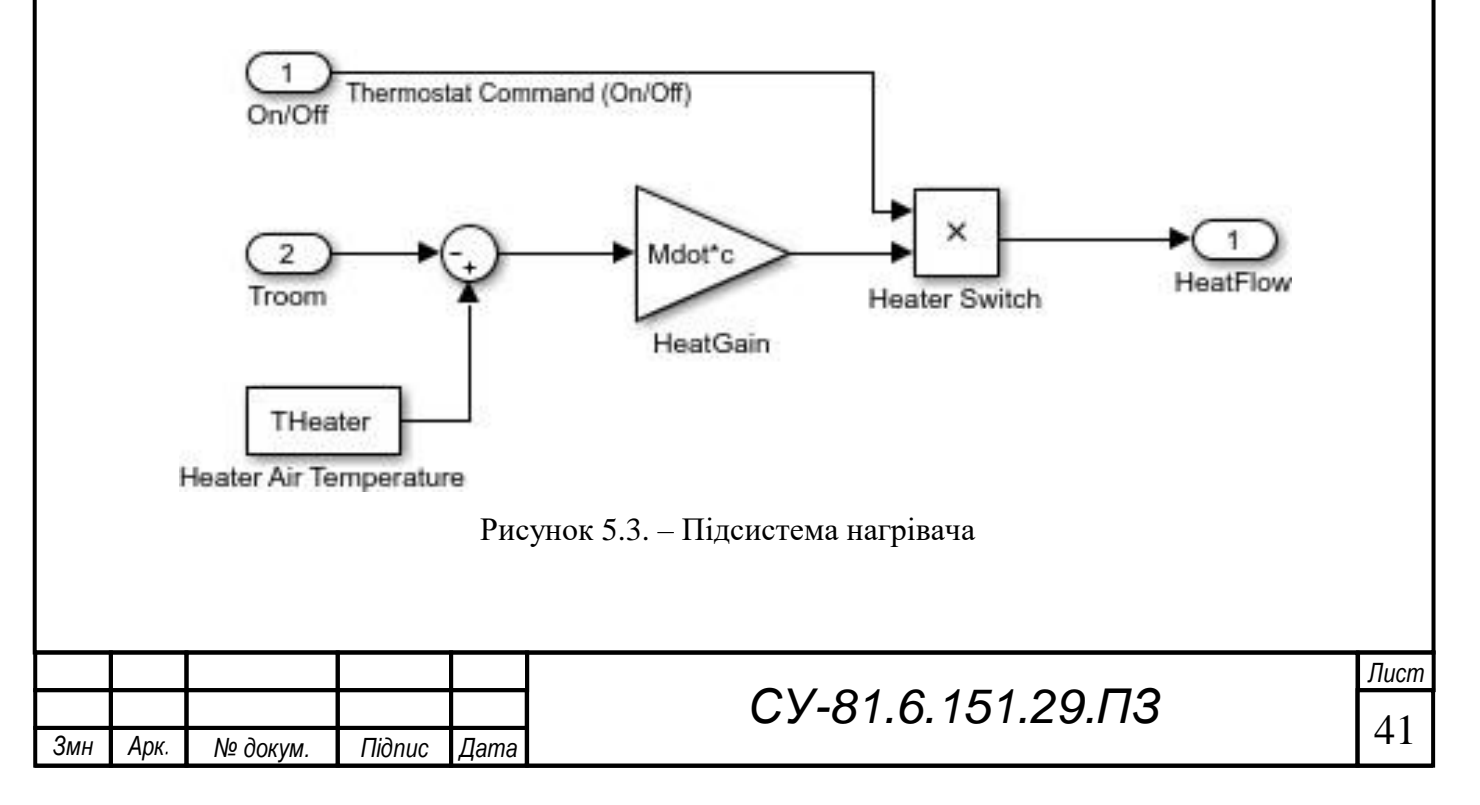

4. Cost Calculator (калькулятор вартості) – цей блок інтегрує тепловий потік з часом та множить його на вартість енергії. Вартість енергії за опалення відображається на графіку "PlotResults".

5. Food service (приміщення) – це підсистема, яка обчислює коливання температури всередині (рис. 5.4). Вона враховує тепловий потік від нагрівача та теплові втрати у навколишньому середовищі. Теплові втрати виражаються рівнянням (5.2, 5.3):

$$
\left(\frac{dQ}{dt}\right) = \frac{T_{room} - T_{out}}{R_{eq}}
$$

(5.2)

$$
\frac{dT_{room}}{dt} = \frac{1}{M_{air} * c} * \left(\frac{dQ_{heater}}{dt} - \frac{dQ_{losses}}{dt}\right)
$$
\n(5.3)

де  $M_{air}$  – маса повітря всередині приміщення,  $Req$  – еквівалентний тепловий опір будинку.

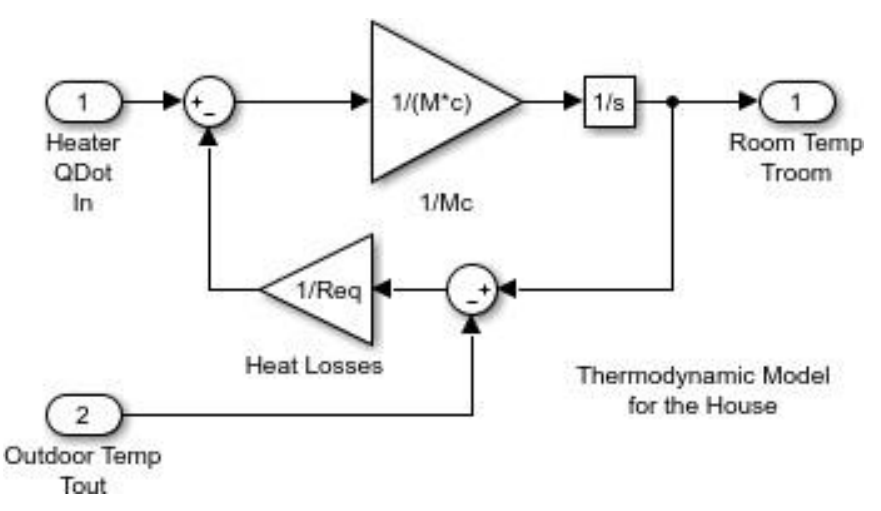

Рисунок 5.4. – Підсистема будівлі

Моделювання довкілля. У системі довкілля моделюється як тепловідведення з нескінченною теплоємністю і температурою «Tout», що змінюється в часі. Постійний блок "Avg Outdoor Temp" визначає середню температуру повітря на вулиці.

Змоделюємо теплову модель приміщення громадського харчування за наступними параметрами:

- середня температура повітря на вулиці 0 °С;
- встановлена температура у приміщенні 20 °С;
- встановлене значення для підтримання температури у приміщенні 25 °С;
- вартість електроенергії 1,68 грн/кВт/год;

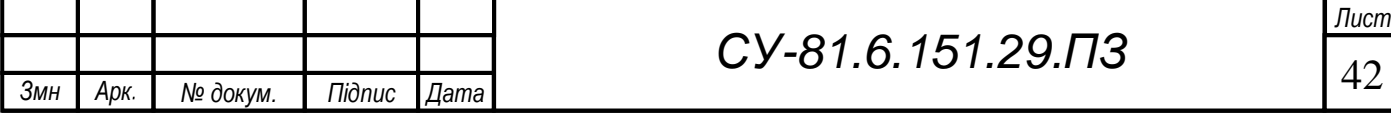

• розмір приміщення 20∙15⋅4 м<sup>3</sup>, панорамні вікна 19⋅3 м<sup>2</sup> та 12⋅3 м<sup>2</sup>.

Розглянемо в тепловій моделі будинку нагрівання приміщення при різних регуляторах релейний регулятор, П-, ПІ- та ПІД регулятор та фаззі регулятор.

У моделі термостата встановлено релейний регулятор. При заданих параметрах температура будівлі встановлюється за 0,23 години, потім термостат підтримує двопозиційне регулювання температури від 24,5 °С до 25,5 ℃ (рис. 5.5).

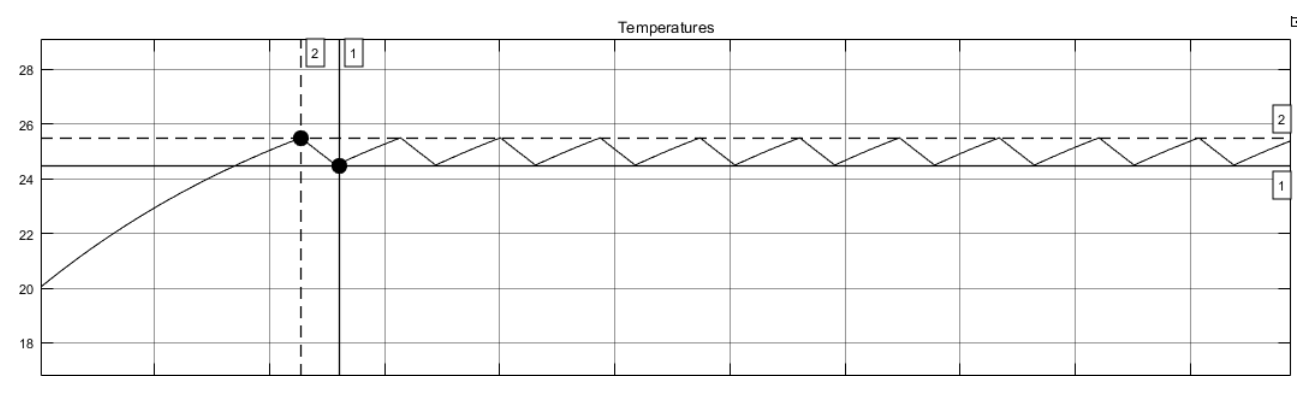

Рисунок 5.5. – Нагрів приміщення з релейним регулятором

При зменшенні уставки в релейному регуляторі, наприклад, з 0,5 до 0,1 термостат підтримує більш точну температуру, але частіше відбувається включення і вимикання нагрівача (рис. 5.6).

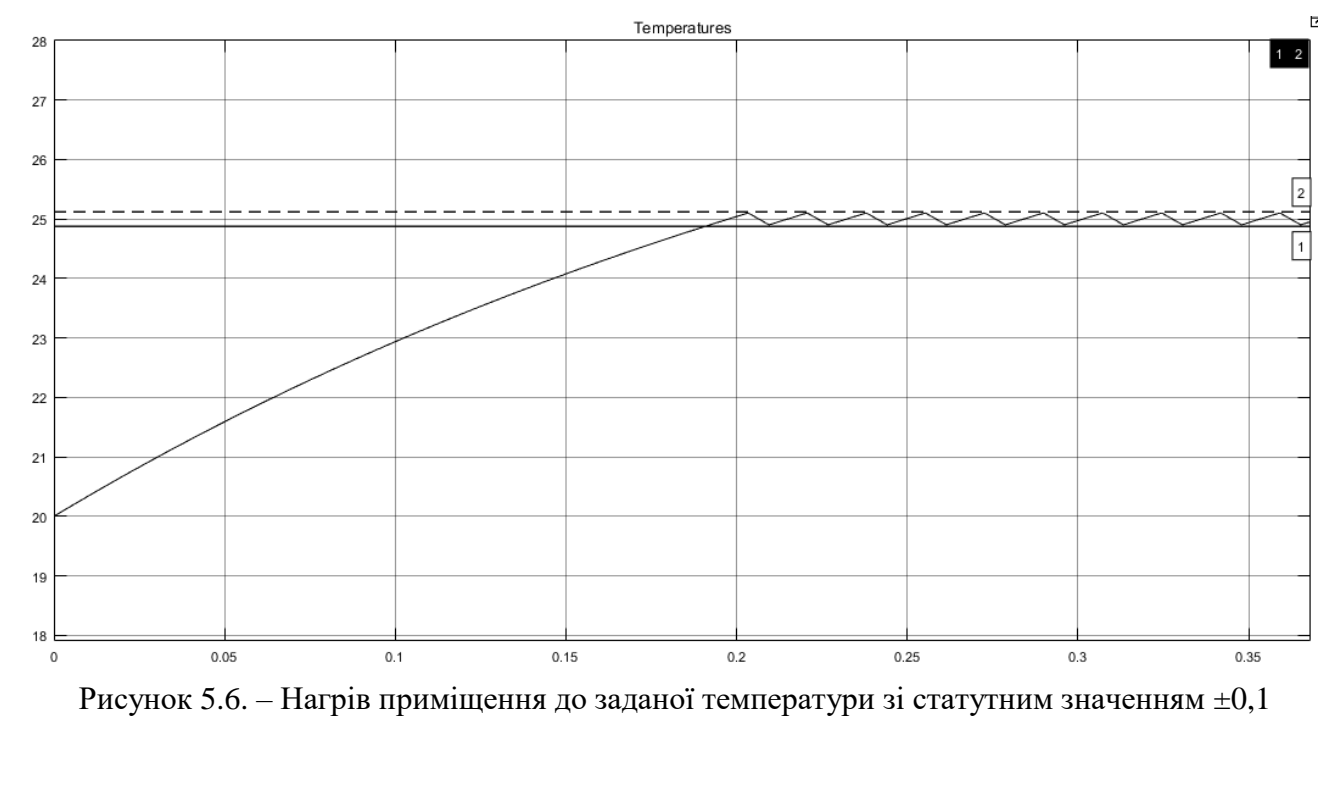

При зміні температури на вулиці від -17 °С і більше, нагрівачеві недостатньо потужності для нагрівання приміщення із заданими параметрами, температура в приміщенні

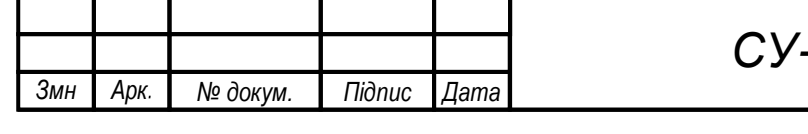

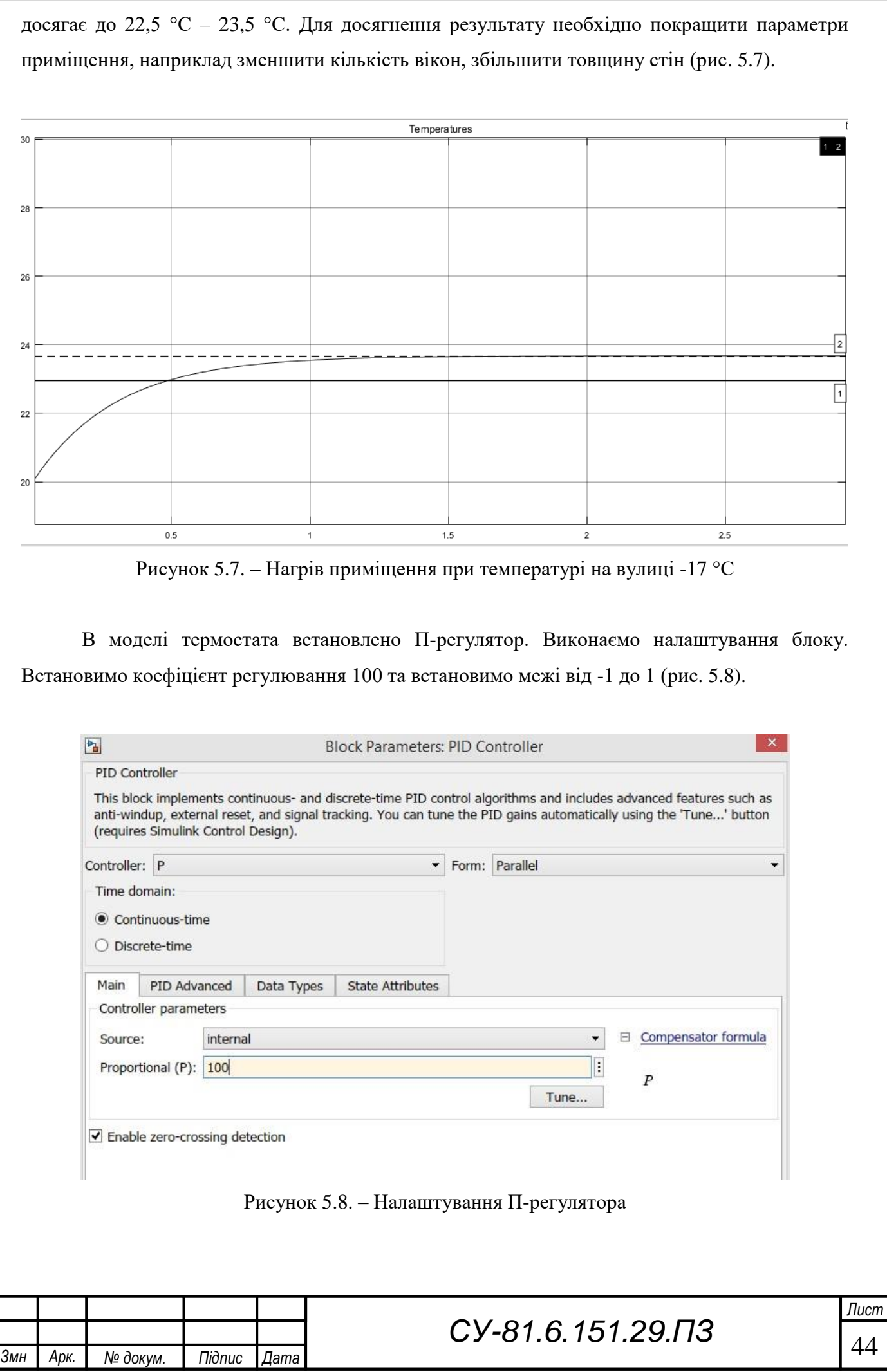

м

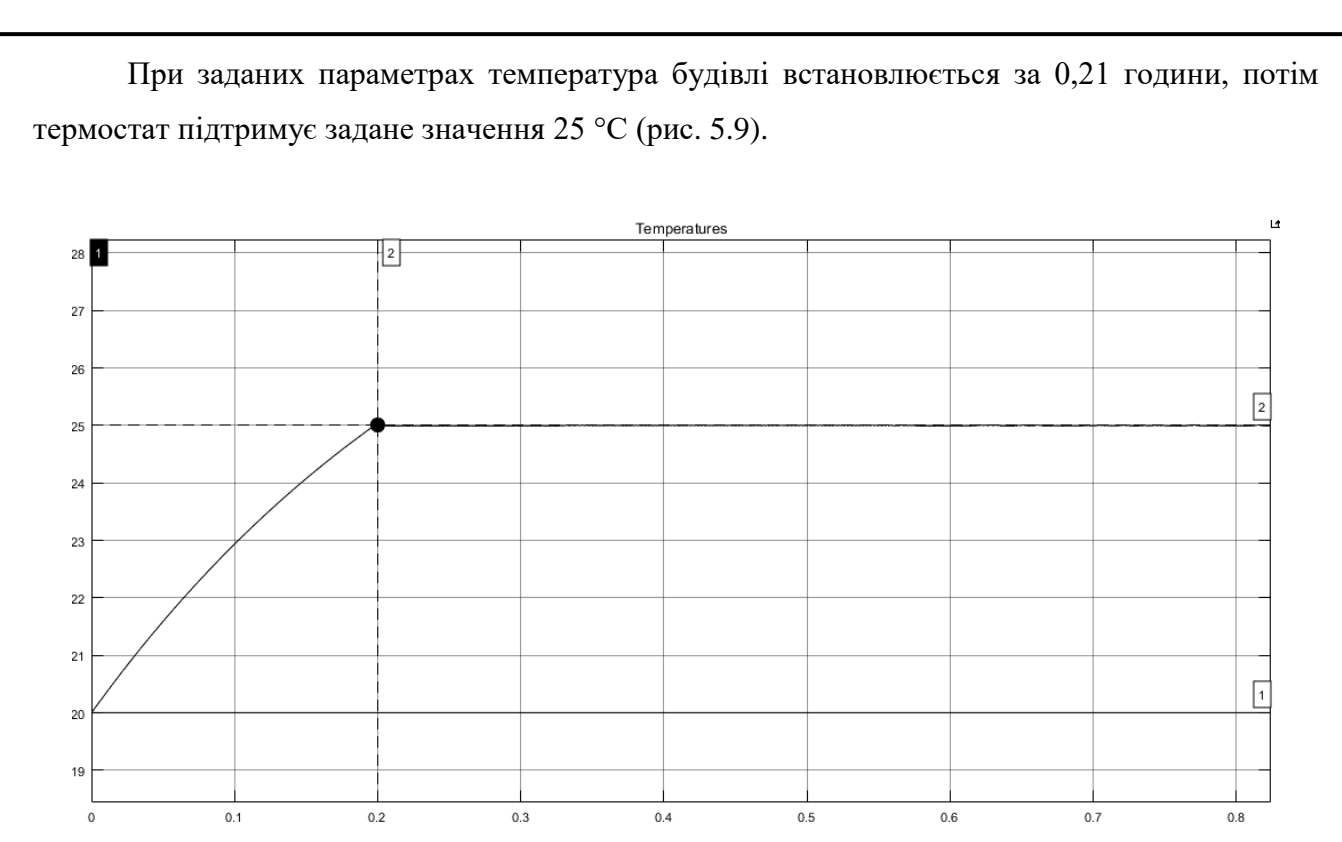

Рисунок 5.9. – Нагрів приміщення до заданої температури з П-регулятором

Зі встановленим у термостаті П-регулятором нагрівання приміщення відбувається за більш короткий період, ніж з релейним регулятором. Чим точніше буде обраний коефіцієнт регулювання в П-регуляторі, тим ближче буде значення до заданого з малою похибкою. Так при низькому коефіцієнті регулювання, наприклад, 1 значення, що встановилося, досягає до 24,4 °С (рис. 5.10). Таким чином, при невеликому коефіцієнті регулювання збільшується статична помилка.

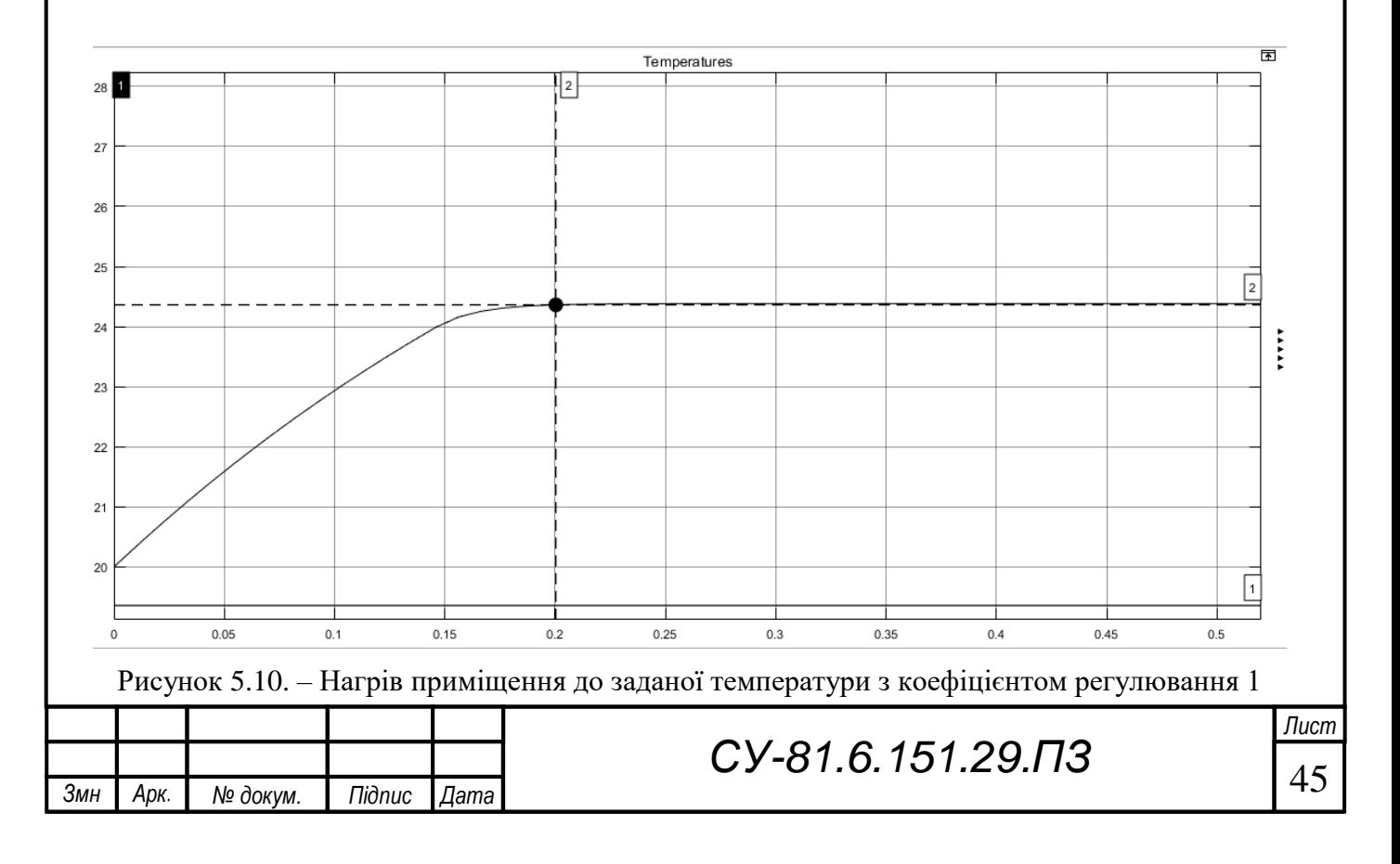

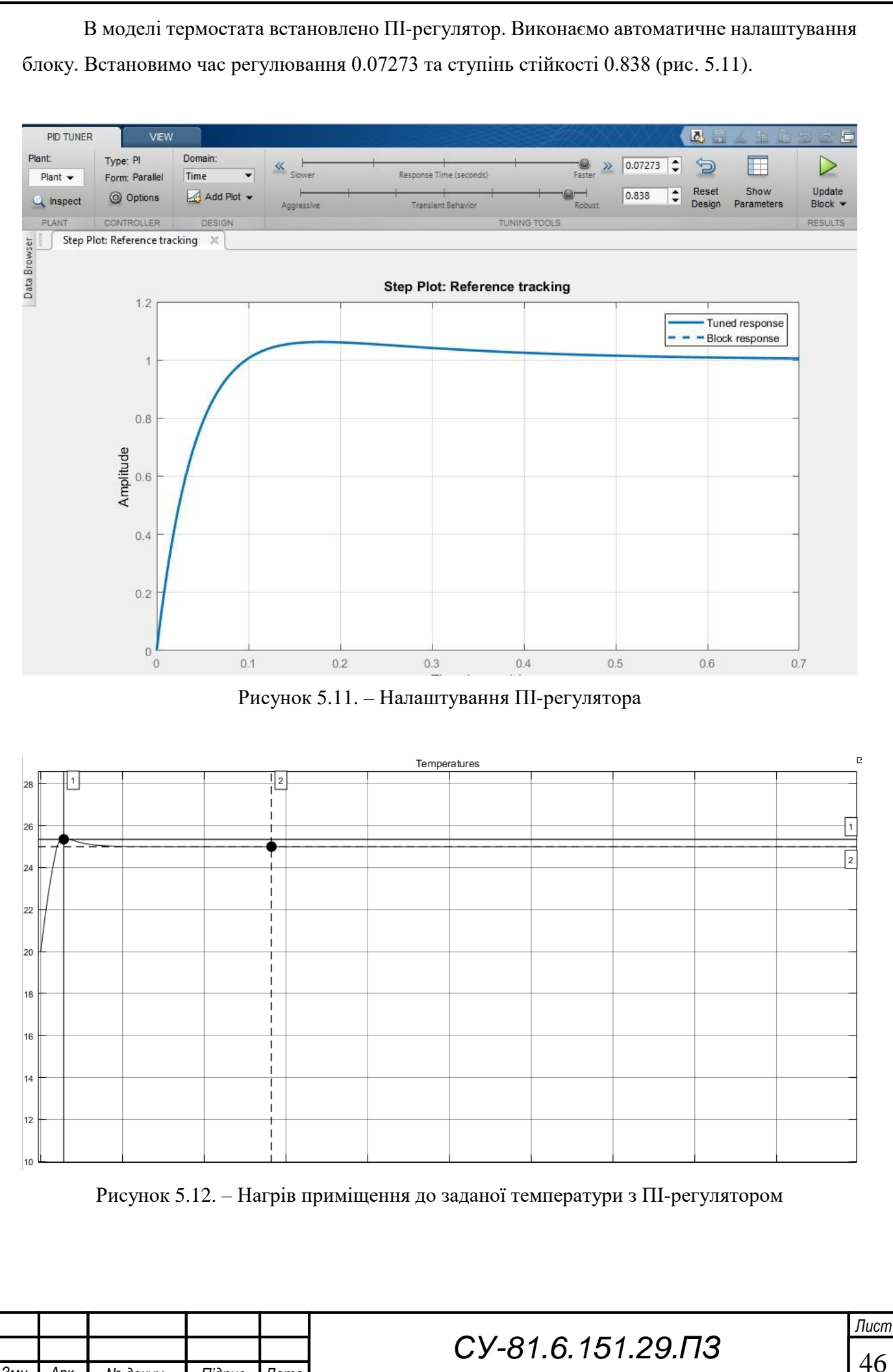

*Змн* м

*Арк № докум. Підпис Дата*

Зі встановленим у термостаті ПІ-регулятором нагрівання приміщення відбувається за більш тривалий період – 0,286 години, ніж із встановленим релейним регулятором або Прегулятором. Проте значення, що встановилося, дорівнює заданому значенню і дорівнює 25 С (рис. 5.12). Визначимо максимальне відхилення керованої величини від заданого значення результат і виразимо у відсотках - перерегулювання дорівнює 1,4%.

У моделі термостата встановлено ПІД-регулятор. Виконаємо автоматичне налаштування блоку. Встановимо час регулювання 0,1341 та ступінь стійкості 0,5 (рис. 5.13).

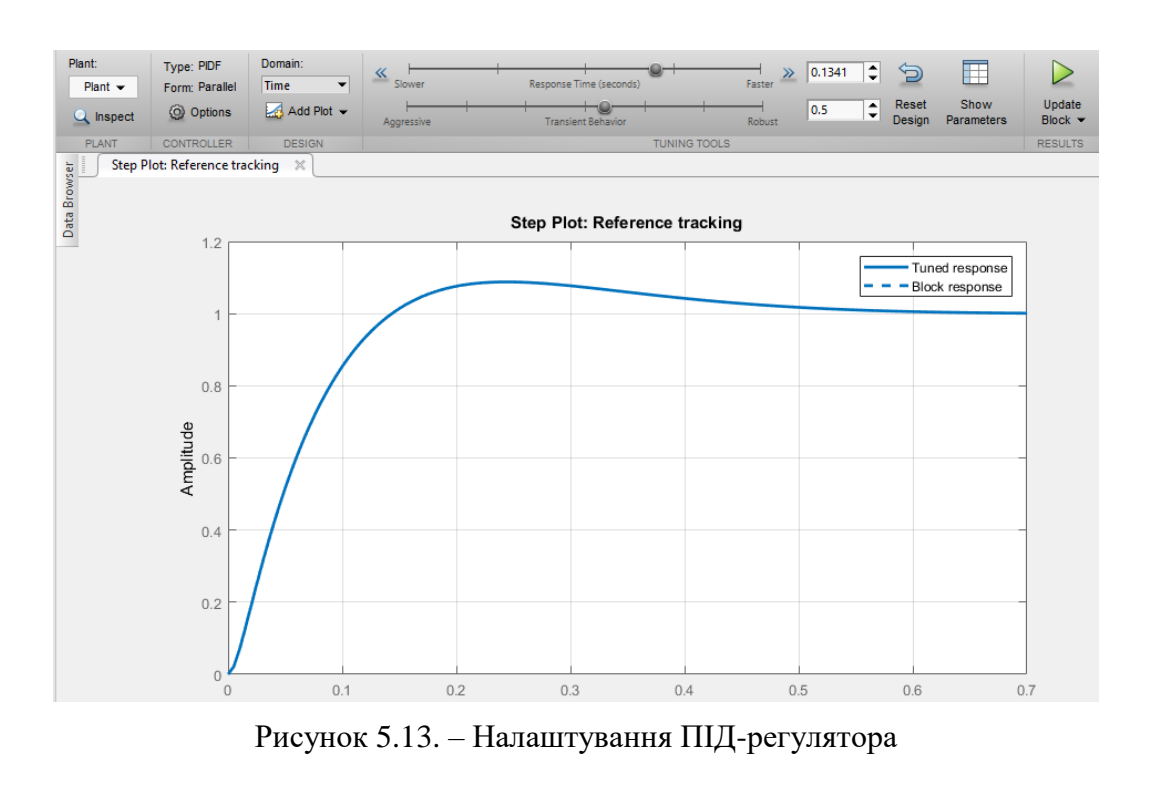

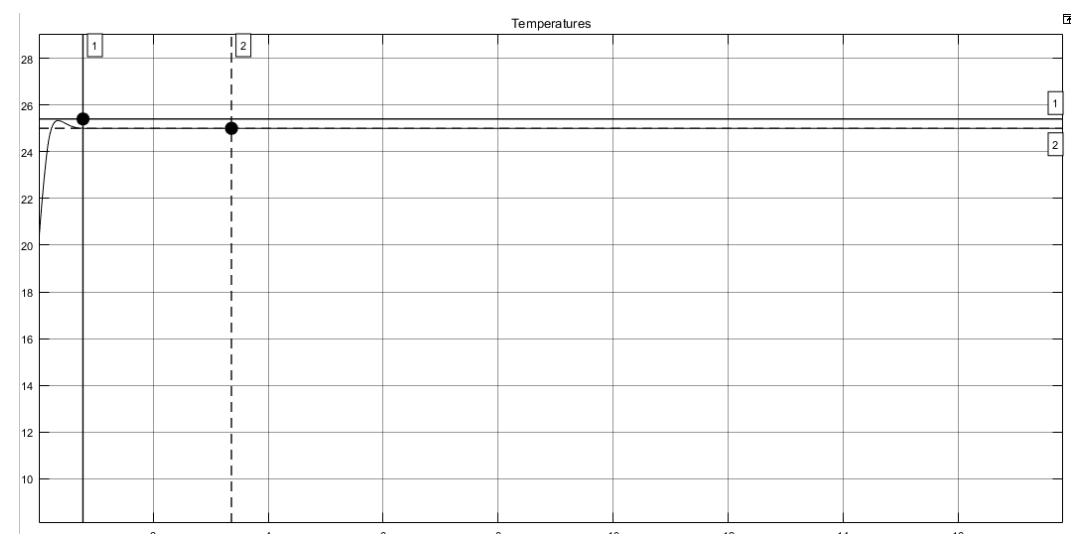

Рисунок 5.14. – Нагрів приміщення до заданої температури з ПІД-регулятором З встановленим у термостаті ПІД-регулятором нагрівання приміщення відбувається за період 0,275 години і значення, що встановилося, дорівнює заданому значенню 25 °С, як і з

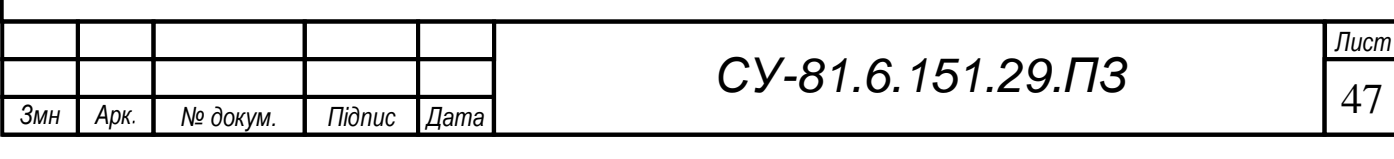

ПІ-регулятором (рис. 5.14). Максимальне відхилення керованої величини від заданого значення 1,3%.

ПІД-регулятор забезпечує більшу швидкодію, ніж ПІ-регулятор. У моделі термостата встановлено нечіткий регулятор. Виконаємо налаштування блоку (рис. 5.15).

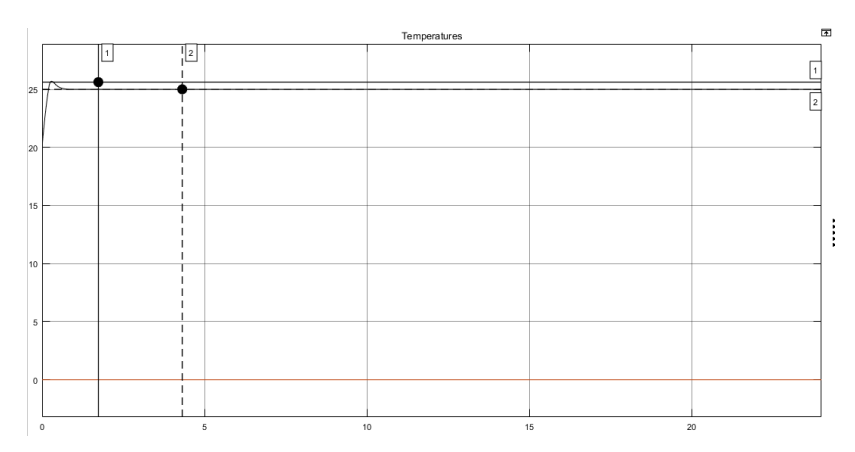

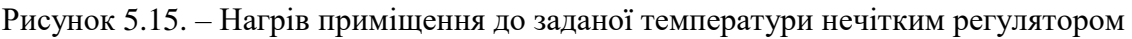

З встановленим нечітким регулятром нагрівання приміщення відбувається за період 0,279 години і значення, що встановилося, дорівнює заданому значенню 25 С. Максимальне відхилення керованої величини від заданого значення 0,5%.

Застосування різних регуляторів у схемі керування температурним режимом у приміщенні громадського харчування наведені в табл. 5.1.

| $N_2$          | Регулятор          | Точність<br>підтримки<br>температури, % | Час<br>регулювання, год | Перерегулювання,<br>$\frac{0}{0}$ |
|----------------|--------------------|-----------------------------------------|-------------------------|-----------------------------------|
|                | Релейний регулятор | 98% - 102%                              | 0,230                   | 0%                                |
|                | П- регулятор       | 97,6%                                   | 0,210                   | 0%                                |
| 3              | ПI- регулятор      | 100%                                    | 0,286                   | 1,4%                              |
| $\overline{4}$ | ПІД- регулятор     | 100%                                    | 0,275                   | 1,3%                              |
| 5              | Нечіткий регулятор | 100%                                    | 0.279                   | 0,5%                              |

Таблиця 5.1. – Порівняльна таблиця показників регуляторів

Проведений аналіз за імітаційною моделлю автоматичної системи управління температури всередині приміщення громадського харчування, дозволить надалі розробити алгоритми роботи та самонавчання інтелектуального термостату, а саме розробити інтелектуальний алгоритм навчання термостату на основі аналізу теплових параметрів будівлі та поведінки користувача.

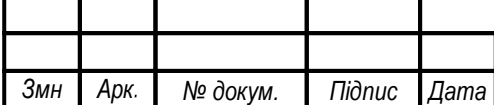

м

#### **ВИСНОВКИ**

<span id="page-55-0"></span>В рамках даного дипломного проекту проведено аналіз сучасного рівня автоматизації сучасних систем автоматизованого керування мікрокліматом в залах громадського харчування. Описані технічні можливості та надано технічну характеристику задіяняному в системі кліматозабезпечення приміщень громадського харчування обладнанні.

Виходячи з проведеного аналізу, об'єктом автоматизації обрано приміщення громадського харчування об'ємом до 1500м<sup>3</sup>. Поставлено задачі проектування, що належать вирішенню в рамках проекту.

В розділі 2 описано концепцію автоматизованої система кліматозабезпечення приміщень громадського харчування об'ємом до 1500м<sup>3</sup>. Для виконання поставлених завдань автоматизації створено функціональну схему автоматизації. Описано канали взаємодії між елементами системи, та принципи формування вхідних та вихідних параметрів.

Відповідно вищеозначених завдань розроблені наступні контури управління мікрокліматом: контур управління теплопостачанням, контур управління вентиляцією приміщення та контур управління туманоутворенням.

Обрано обладнання, що використовується для побудови об'єкта автоматизації. Здійснено вибір необхідного набору давачів, ПЛК та виконавчі механізми.

На основі викладеної інформації створено:

- схему інформаційно-матеріальних потоків (див. додаток Б)
- функціональну схему автоматизації (див. додаток Б)
- електричну принципову схему та (див. додаток Б)

В рамках четвертого розділу виконана розробка алгоритму прогнозування температури для інтелектуального термостату, визначені параметрів збору даних, а також реалізованна апаратна (за допомогою програми Arduino IDE) та програмна частини (спроектовано та реалізовано базу даних "thermostat").

П'ятий розділ присвячено проектуванню імітаційної модель автоматичної системи управління температури всередині приміщення громадського харчування. В даній моделі передбачається наявність підсистем, що моделюють температуру навколишнього середовища, термічних характеристик приміщення, будівлі та моделювання системи опалення та кондиціювання. Як середовище проектування та моделювання системи використовується програмне середовище візуального програмування Matlab Simulink.

На цьому можемо вважати цілі та завдання даної роботи досягнутими та виконаними.

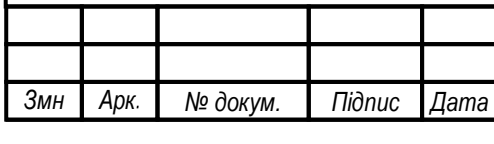

# *СУ-81.6.151.29.ПЗ*

*Лист*

### **СПИСОК ВИКОРИСТАНОЇ ЛІТЕРАТУРИ**

<span id="page-56-0"></span>1. Архіпов В. В., Русавська В. А. Організація обслуговування в закладах ресторанного господарства. К.: Центр учбової літератури, 2009. 342 с.

2. Види мікроклімату і його вплив на здоров'я людини Інтернет-джерело. – [Інтернетджерело] – Режим доступу до ресурсу: [https://pidruchniki.com/81180/bzhd/vidi\\_mikro](https://pidruchniki.com/81180/bzhd/vidi_mikro-klimatu_vpliv_zdorovya_lyudini)klimatu vpliv zdorovya lyudini. Дата звернення: 28.05.2022.

3. Датчик температури и вологості повітря ПВТ10 4-20 мА Modbus RTU [Електронний ресурс] / СВ Альтера. – Режим доступу : [https://prom.ua/.](https://prom.ua/) Дата звернення: 24.05.2022.

4. Загальні заходи та засоби нормалізації параметрів мікроклімату Інтернет-джерело: [http://oppb.com.ua/news/zagalni-zahody-ta-zasoby-normlizaciyi-parametriv-mikroklimatu.](http://oppb.com.ua/news/zagalni-zahody-ta-zasoby-normlizaciyi-parametriv-mikroklimatu) Дата звернення: 29.05.2022.

5. Національний стандарт України. Розрахункові параметри мікроклімату приміщень для проектування та оцінки енергетичних характеристик будівельпо відношенню до якості повітря, теплового комфорту, освітлення та акустики (EN 15251:2007, IDT) / ДСТУ Б EN 15251:2011. – Київ, 2012. – 71 с.

6. Ростовський В.С. Теоретичні основи технології громадського харчування: [навч.посіб.] / В.С. Ростовський, 2006. – 200 с.

7. Санітарні норми мікроклімату виробничих приміщень: ДСН 3.3.6.042 - 99 [Чинний від 1999-12-01]. – К., Мінрегіонбуд України, 1999. - 9с.

8. Система автоматизованої підтримки оптимального мікроклімату виробничого приміщення : навч.пос./ О.В. Строкань // // [Системи](http://www.irbis-nbuv.gov.ua/cgi-bin/irbis_nbuv/cgiirbis_64.exe?Z21ID&I21DBN=UJRN&P21DBN=UJRN&S21STN=1&S21REF=10&S21FMT=JUU_all&C21COM=S&S21CNR=20&S21P01=0&S21P02=0&S21P03=IJ%3D&S21COLORTERMS=1&S21STR=Ж70474) обробки [інформації.](http://www.irbis-nbuv.gov.ua/cgi-bin/irbis_nbuv/cgiirbis_64.exe?Z21ID&I21DBN=UJRN&P21DBN=UJRN&S21STN=1&S21REF=10&S21FMT=JUU_all&C21COM=S&S21CNR=20&S21P01=0&S21P02=0&S21P03=IJ%3D&S21COLORTERMS=1&S21STR=Ж70474) - 2014. - Вип. 5. - С. 97-100.

9. СНіП 2.04.05-91. Опалення, вентиляція і кондиціювання./ за наказом Держбуду України від 20 грудня 2000 року № 290, введено в дію з 1 січня 2001 року (Діє як міждержавна).

10. Структура експертної системи інтелектуального регулювання мікроклімату житлових приміщень : навч.пос./ А. І. Купін, І. О. Музика, Д. І. Кузнєцов. – Запоріжжя, 2017.  $-177$  c.

11. Ameena Saad al-Sumaiti, Mohammed Hassan Ahmed & Magdy M. A. Salama Smart Home Activities: A Literature Review, Electric Power Components and Systems, 42:3-4, 294-305, (2014) DOI: 10.1080/15325008.2013.832439.

12. Arduino [Електронний ресурс]. – Режим доступу до ресурсу: [http://isearch.kiev.ua/uk/searchpractice/science/1752-arduino-a-simple-but-not-](http://isearch.kiev.ua/uk/searchpractice/science/1752-arduino-a-simple-but-not-too-simple) [too-simple –](http://isearch.kiev.ua/uk/searchpractice/science/1752-arduino-a-simple-but-not-too-simple) Дата звернення: 23.05.2022 Назва з екрана.

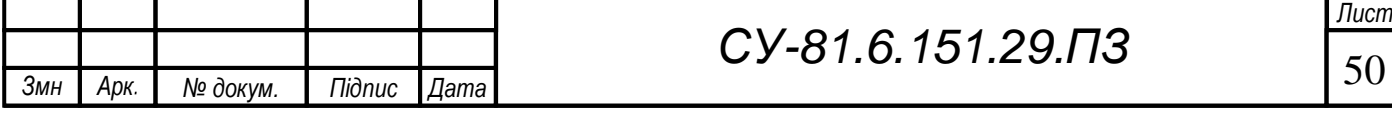

13. Development of the temperature prediction algorithm for smart thermostat –Інтернетджерело: [http://hdl.handle.net/10995/94223.](http://hdl.handle.net/10995/94223) Дата звернення: 25.05.2022

14. DS18B20 – датчик температури з інтерфейсом 1-Wire – [Електронийресурс] – Режим доступу: [http://mypractic.com](http://mypractic.com/)

15. Nest Learning Thermostat v.3. – [Інтернет-джерело] – Режим доступу: [https://smart](https://smart-home.market/)[home.market/](https://smart-home.market/) Дата звернення: 22.05.2022.

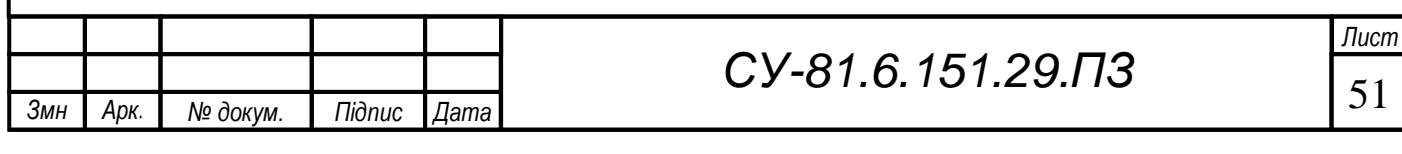

### **ДОДАТКИ**

<span id="page-58-1"></span><span id="page-58-0"></span>*Додаток А Лістинги розробленої програми*

Лістинг 4.2 Ініціалізації адреси датчика

м

```
Лист
Змн
   Арк № докум. Підпис Дата
                                     СУ-81.6.151.29.ПЗ
   def get data(corr=False, norm=False):
        df = pd.read_csv('./data/testradiator3.csv', index_col='Id')
        Y = df['Room'Temp'].as matrix()
        df.drop(['Room_Temp'], axis=1)
        weeks = \lceil \cdot \rceilmonths = []
       hours = \lceil]
        X train = []
        Y train = []X test = []
        Y test = []
        for item in 
            df['Date']:
            if item:
                items = item.split(' ' )date = items[0].split('--')t = items[1].split(':')
                h = t[0]m = date[1]d = date[2]y = date[0]dt = datetime.datetime.strptime(y+mt, '8Y*msd')w = dt.isoweekday()weeks.append(w)
                months.append(int(m))
                hours.append(int(h))
        del df['Date']
        del df['Door_State'] del 
        df['Window_State']del 
        df['Open_Carrier']
        df['Hours'] = hours
        df['Months'] = months
        df['Weeks'] = weeksX = df.a.s matrix()
        if norm:
            X = preprocessing.normalize(X) print('ALL:',
        X.shape, Y.shape) test = int(X.shape[0]*0.7)X train = X[:test]
        Y train = Y[:test]
        X test = X[test:]Y test = Y[test:]print('TRAIN: ', X train.shape, Y train.shape)
       print('TEST: ', X test.shape, Y test.shape)
        num = X.shape[1]if corr:
            sns.pairplot(df[["Room Temp", "External Temp"]],
            diag_kind="kde")
  sns.plt.show()
  return (X train, Y train, X test, Y test, num)
```
Лістинг 4.2 Ініціалізації адреси датчика

*Змн* м

*Арк № докум. Підпис Дата*

```
Лист
                                  СУ-81.6.151.29.ПЗ
def visual history(history):
plt.figure()
 plt.plot(history.history['loss'])
plt.plot(history.history['val_loss'])
 plt.title('model loss')
 plt.ylabel('loss')
 plt.xlabel('epoch')
 plt.legend(['train', 'test'], loc='best')
plt.show()
 plt.figure()
plt.plot(history.history['acc'])
 plt.plot(history.history['val_acc'])
plt.title('model accuracy')
plt.ylabel('acc')
plt.xlabel('epoch')
plt.legend(['train', 'test'], loc='best')
plt.show()
def main():
 X train, Y train, X test, Y test, num = get data(corr=False,
norm=False)
 load = False
 name = 'model'model = createmymlp(load, num)model = create best mlp(load, num)Compile model
model.compile(loss='mse', optimizer='adam', 
metrics=['accuracy'])
reduce lr = ReduceLROnPlateau(monitor='val loss', factor=0.9,
patience=5, min lr=0.000001, verbose=1)
 erl stop = EarlyStopping(monitor='val loss', patience=100)
 if load != True:
history = model.fit(X train, Y train, epochs=1000,
verbose=1, batch size=32, validation data=(X test, Y test),
callbacks=[erl_stop]) visual history(history)
 save model(model, name)
 else: Y_predict = model.predict(X_test)
 #show the inputs and predicted outputs
 y = []for i in range(len(X test)):
print("Real=%s, Predicted=%s" % (Y test[i],
Y predict[i][0]))
 y.append(i)
 plt.figure()
plt.plot(y, Y_test, 'r', label="Real")
 plt.plot(y, Y_predict, 'b', label="Predicted")
plt.legend(loc="upper left")
plt.title('Eq model')
 plt.ylabel('value')
 plt.xlabel('time')
 plt.show()
 score = model.evaluate(X test, Y test, batch size=32)
 print('test loss, test acc:', score)
 make a predictio
```
*Додаток Б Схеми* 

*Схема інформаційно -матеріальних потоків*

<span id="page-60-0"></span>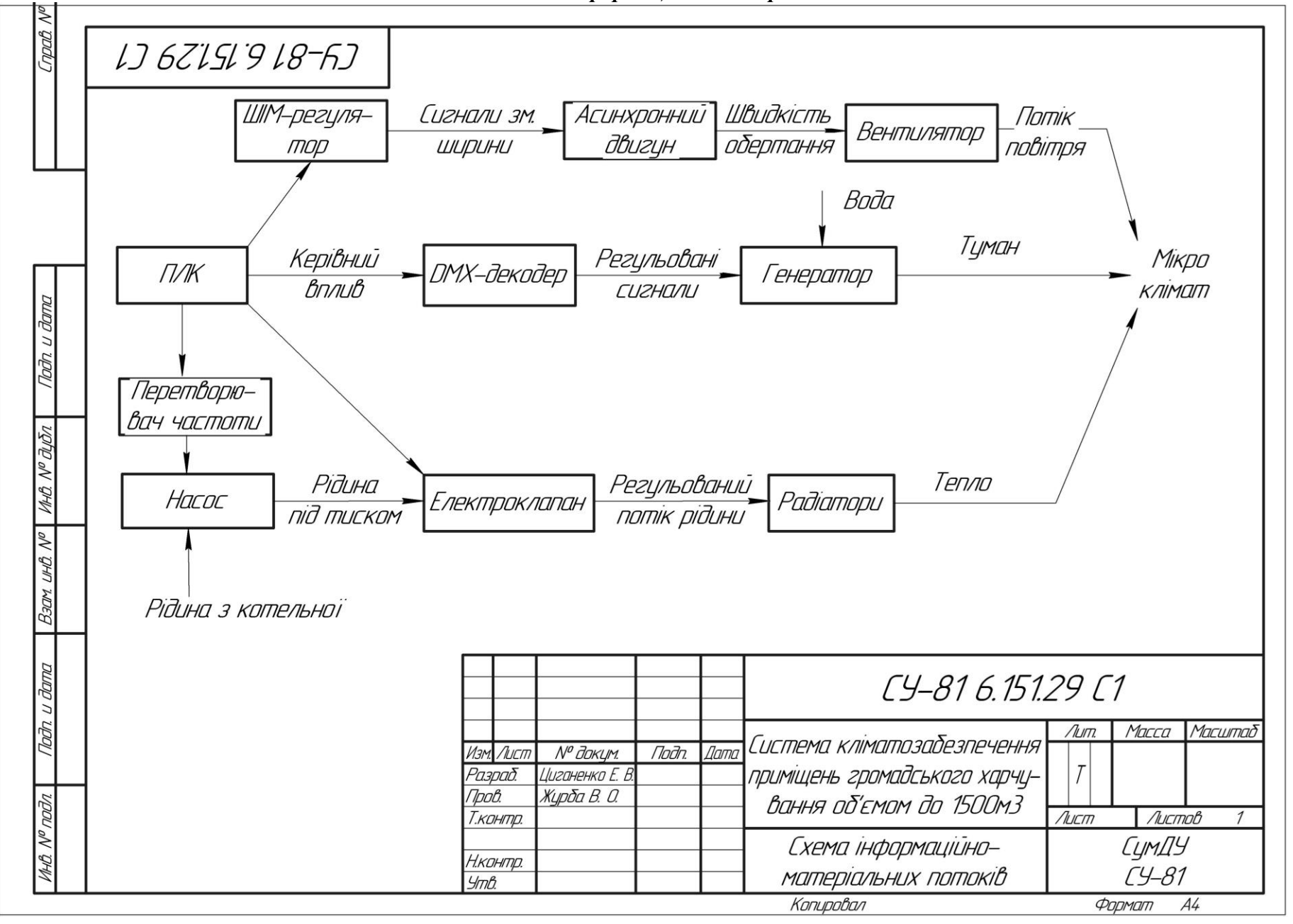

#### *Функціональна схема автоматизації*

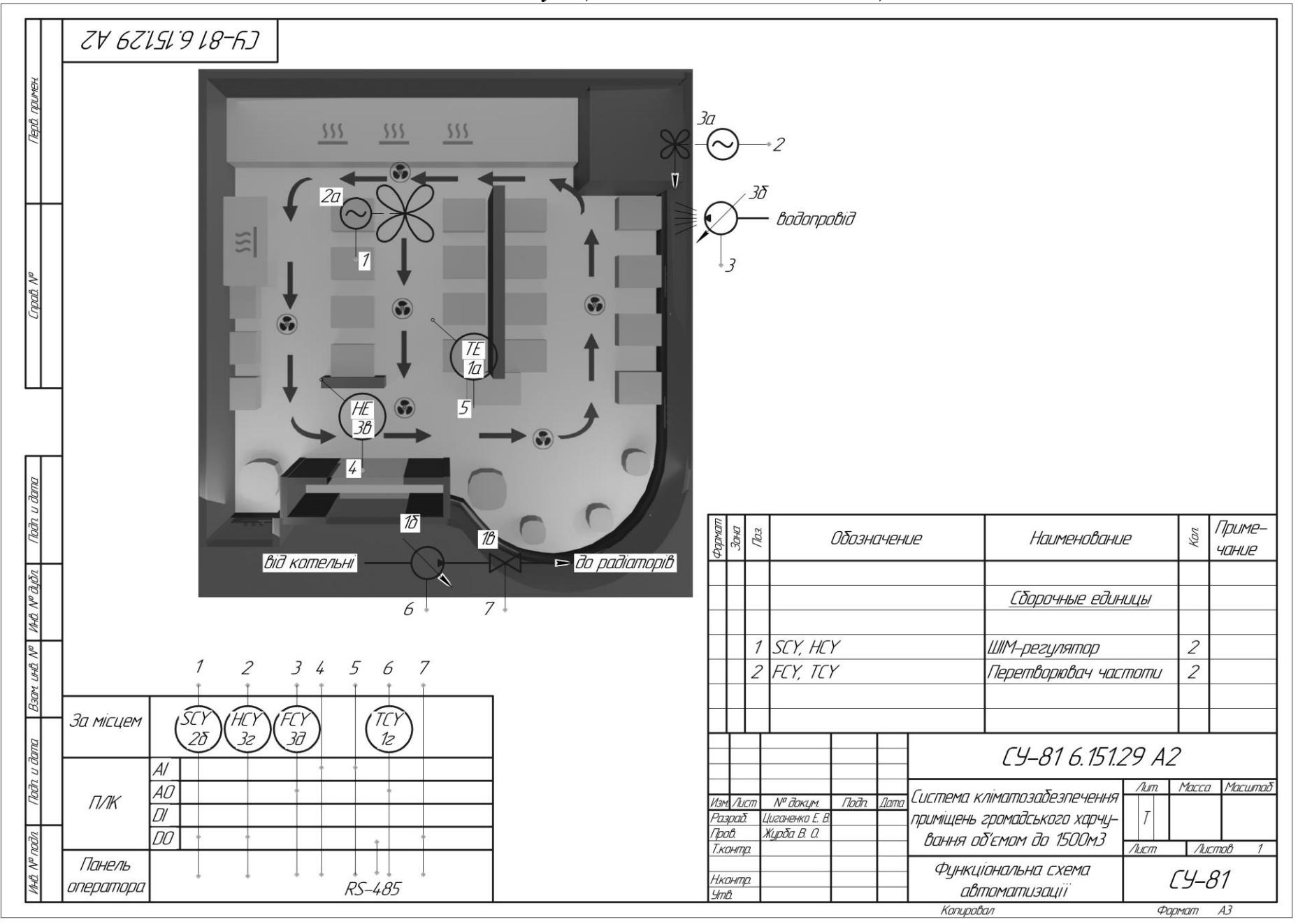

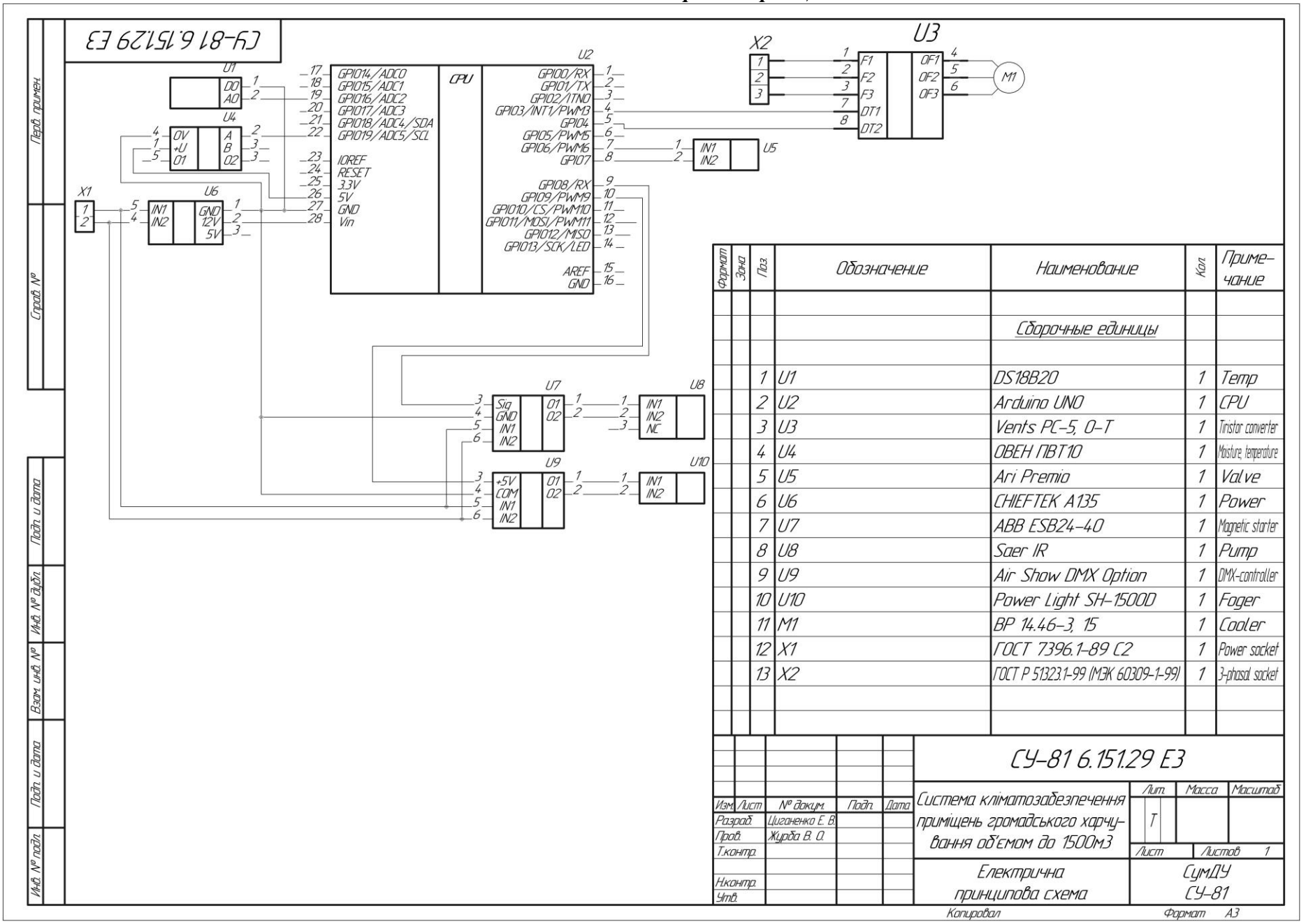

#### *Схема електрична принципова*

*Туманогенератор*

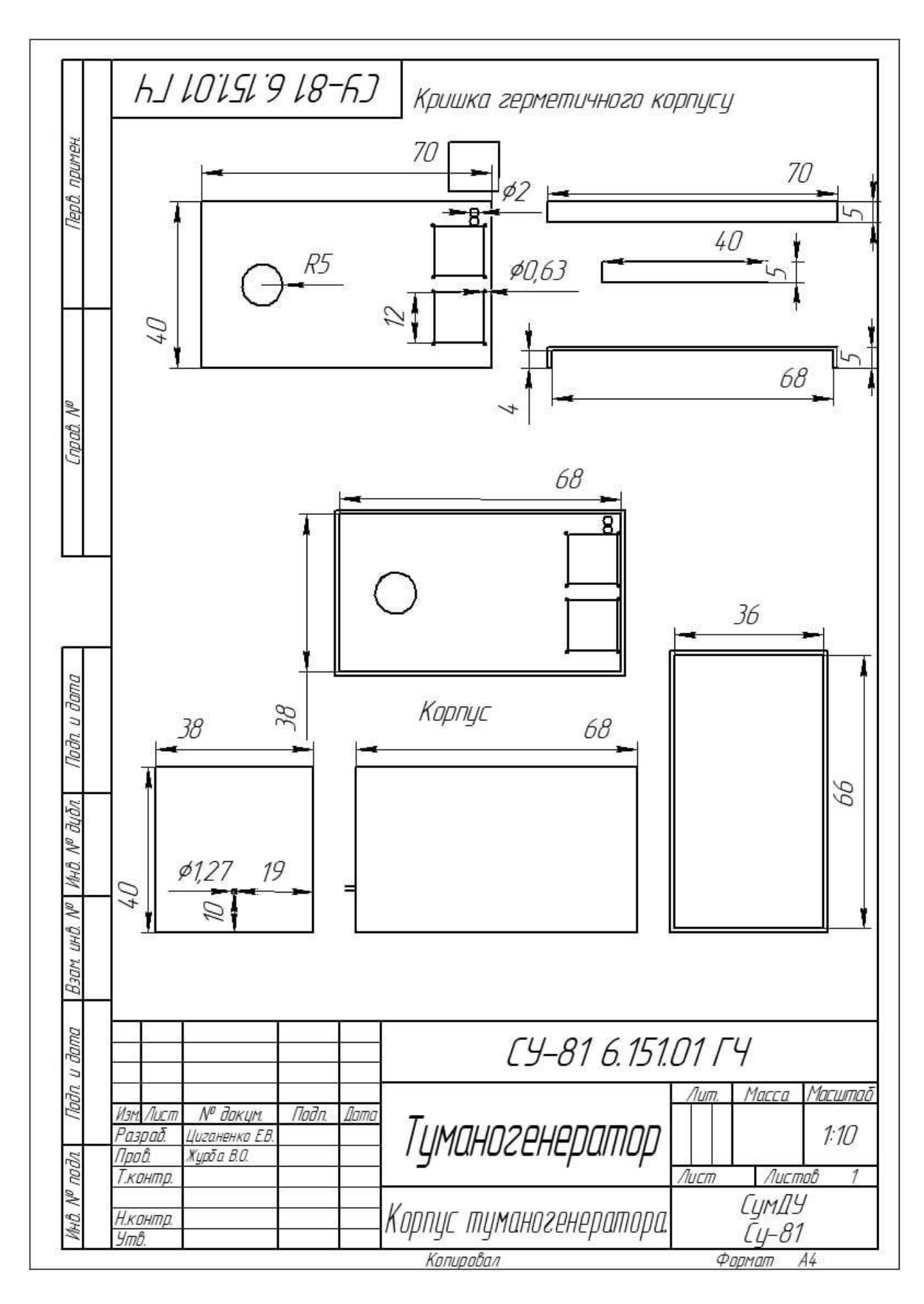